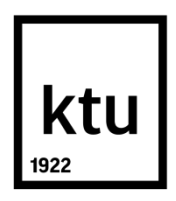

## **KAUNO TECHNOLOGIJOS UNIVERSITETAS MECHANIKOS INŽINERIJOS IR DIZAINO FAKULTETAS**

**Povilas Stankūnas**

## **INTERNETINĖS REKLAMOS TECHNOLOGIJOS IR ĮTAKA VARTOTOJUI**

Baigiamasis magistro projektas

**Vadovas**  Lekt. Darius Pauliukaitis

**KAUNAS, 2016**

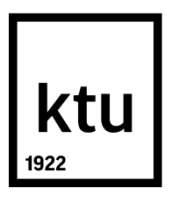

## **KAUNO TECHNOLOGIJOS UNIVERSITETAS MECHANIKOS INŽINERIJOS IR DIZAINO FAKULTETAS**

## **Internetinės reklamos technologijos ir įtaka vartotojui**

Baigiamasis magistro projektas **Grafinių komunikacijų inžinerija (kodas 621H74002)**

> **Vadovas Lekt. Darius Pauliukaitis (parašas) (data)**

**Recenzentė Lekt. dr. Ingrida Venytė (parašas) (data)**

**Projektą atliko Povilas Stankūnas (parašas) (data)**

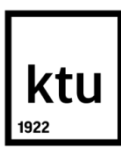

## **KAUNO TECHNOLOGIJOS UNIVERSITETAS**

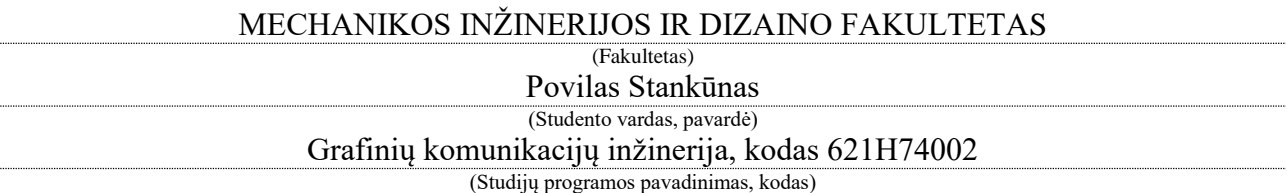

Internetinės reklamos technologijos ir įtaka vartotojui **AKADEMINIO SĄŽININGUMO DEKLARACIJA** 20 m. d.

Kaunas

Patvirtinu, kad mano, **Povilo Stankūno**, baigiamasis projektas tema "Internetinės reklamos technologijos ir įtaka vartotojui" yra parašytas visiškai savarankiškai ir visi pateikti duomenys ar tyrimų rezultatai yra teisingi ir gauti sąžiningai. Šiame darbe nei viena dalis nėra plagijuota nuo jokių spausdintinių ar internetinių šaltinių, visos kitų šaltinių tiesioginės ir netiesioginės citatos nurodytos literatūros nuorodose. Įstatymų nenumatytų piniginių sumų už šį darbą niekam nesu mokėjęs.

Aš suprantu, kad išaiškėjus nesąžiningumo faktui, man bus taikomos nuobaudos, remiantis Kauno technologijos universitete galiojančia tvarka.

*(vardą ir pavardę įrašyti ranka) (parašas)*

#### **KAUNO TECHNOLOGIJOS UNIVERSITETAS MECHANIKOS INŽINERIJOS IR DIZAINO FAKULTETAS**

#### **Tvirtinu:**

mybos inžinerijos *(parašas, data)* 

atedros vedėjas dr. Kazimieras Juzėnas *(vardas, pavardė)*

## **MAGISTRANTŪROS STUDIJŲ BAIGIAMOJO PROJEKTO UŽDUOTIS Studijų programa GRAFINIŲ KOMUNIKACIJŲ INŽINERIJA**

Magistrantūros studijų, kurias baigus įgyjamas magistro kvalifikacinis laipsnis, baigiamasis projektas yra mokslinio tiriamojo ar taikomojo pobūdžio darbas, kuriam atlikti ir apginti skiriama 30 kreditų. Šiuo darbu studentas turi parodyti, kad yra pagilinęs ir papildęs pagrindinėse studijose įgytas žinias, yra įgijęs pakankamai gebėjimų formuluoti ir spręsti aktualią problemą, turėdamas ribotą ir (arba) prieštaringą informaciją, savarankiškai atlikti mokslinius ar taikomuosius tyrimus ir tinkamai interpretuoti duomenis. Baigiamuoju projektu bei jo gynimu studentas turi parodyti savo kūrybingumą, gebėjimą taikyti fundamentines mokslo žinias, socialinės bei komercinės aplinkos, teisės aktų ir finansinių galimybių išmanymą, informacijos šaltinių paieškos ir kvalifikuotos jų analizės įgūdžius, skaičiuojamųjų metodų ir specializuotos programinės įrangos bei bendrosios paskirties informacinių technologijų naudojimo įgūdžius, taisyklingos kalbos vartosenos įgūdžius, gebėjimą tinkamai formuluoti išvadas.

1. Projekto tema: Internetinės reklamos technologijos ir įtaka vartotojui

Patvirtinta 2016 m. gegužės mėn. 3 d. dekano įsakymu Nr. V25-11- 7.

2. Projekto tikslas: Ištirti esamus bei rinkoje naudojamus reklamjuosčių pateikimo tipus.

Išskirti efektyviausius, neefektyviausius bei viso to priežastis.

3. Projekto struktūra: Atlikti mokslinę apžvalgą bei tyrimą. Išskirti technologines bei programines dalis. Suprojektuoti įmonės planą.

4. Reikalavimai ir sąlygos Atlikti naudojamų reklamjuosčių pateikimo būdų efektyvumo tyrimą. Suformuoti įmonės planą bei patalpų brėžinius.

(studento vardas, pavardė) (parašas, data)

5. Projekto pateikimo terminas 2016 m. gegužės mėn. \_19\_ d.

6. Ši užduotis yra neatskiriama baigiamojo projekto dalis.

Išduota studentui

Užduotį gavau

Vadovas

(studento vardas, pavardė) (parašas, data)

#### Lapu<br>skaičius Žymėjimas Eil. Forma-Pavadinimas Egz.<br>Nr. Pastaba tas Nr. 63 Aiškinamoji dalis 1  $A<sub>4</sub>$  $A<sub>4</sub>$  $\overline{1}$ Priedai 10 6  $A1$ 1 Brėžiniai Atlikto tyrimo metodika 1 1  $A1$  $A1$ Tyrimo rezultatai 1 1 1  $A1$ Imonės valdymo schema 1 Projektuojamos imonės 1 1  $A1$ ekonominiai rodikliai  $A1$ 1 1 Patalpų ir įrenginių išdėstymo planas Internetinės reklamos firmos  $A1$ 1 1 technologinio proceso schema KTU Mechanikos inžinerijos ir Internetinės reklamos technologijos ir įtaka Grupė vartotojui dizaino fakultetas MDM-4/4 Studentas Povilas Stankūnas Laida Žiniaraštis Vadovas Darius Pauliukaitis 0 Kat. Ved. K. Juzénas Pr.etapas Lapas Lapų Gamybos inžinerijos katedra 2016 - GI - MBP - 01 Studentų g. 56, LT-51424 Kaunas **MBP** 1 1

# **ŽINIARAŠTIS**

## **TURINYS**

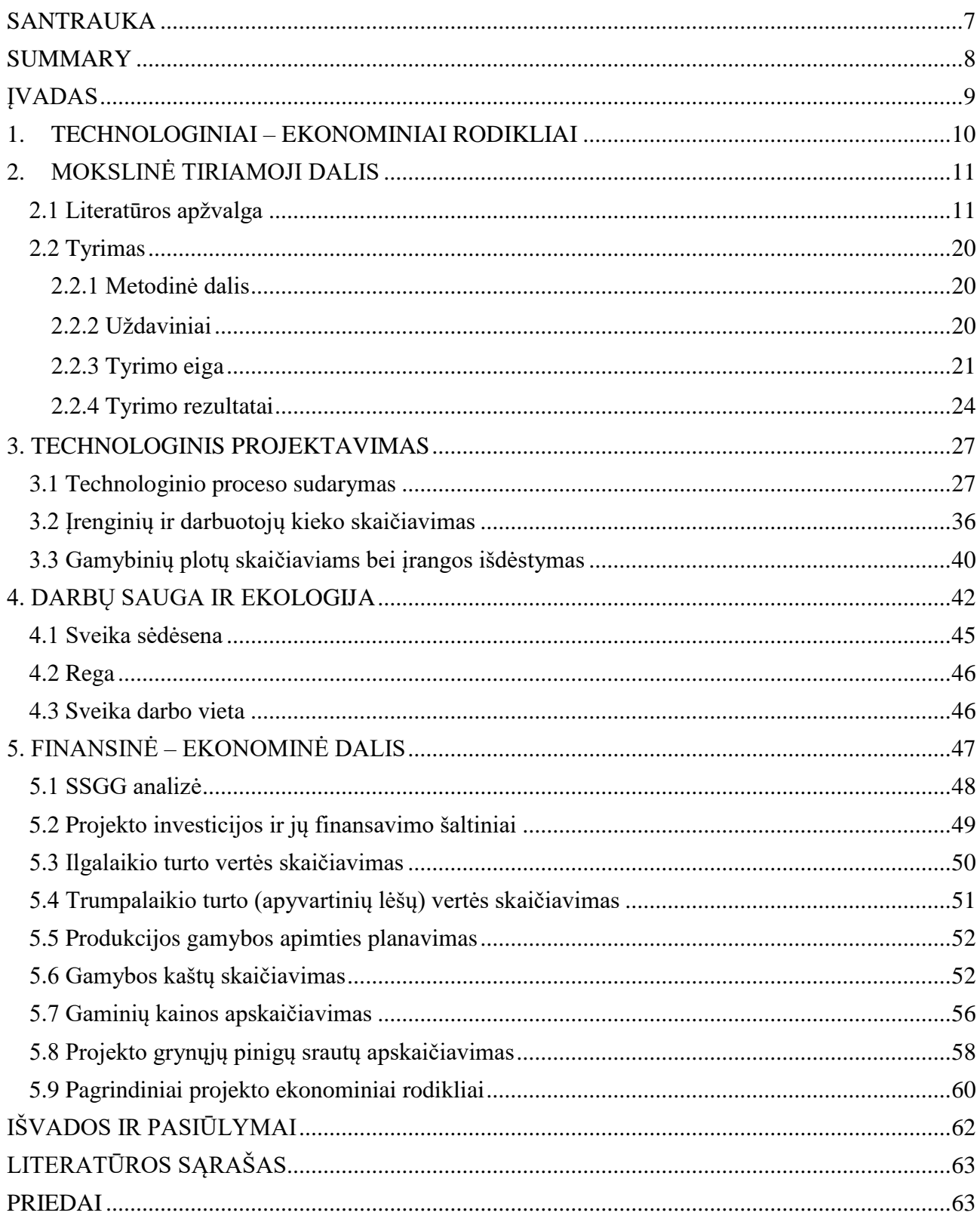

## **SANTRAUKA**

<span id="page-6-0"></span>Povilas Stankūnas. Internetinės reklamos technologijos ir įtaka vartotojui. Magistro baigiamasis darbas. Vadovas: Lekt. Darius Pauliukaitis; Kauno technologijos universitetas, Mechanikos inžinerijos ir dizaino fakultetas.

Studijų kryptis ir sritis: Gamybos inžinerija, Technologijos mokslai.

Reikšminiai žodžiai: Reklama, reklamos poveikis medijos.

Kaunas, 2016. 64 p.

Jau nuo senų senovės reklama vyrauja mūsų gyvenime. Kiekvieną dieną susiduriame su ja laikraščiuose, televizijoje bei ne išimtis – internete. Internetinė reklama šiame technologijų amžiuje vis labiau ir labiau užima rinką.

Taip jau yra, jog reklamos būna efektyvios, arba neefektyvios –viso to priežastis dažniausiai būna netinkamai suplanuotas turinys, blogai pasirinktos bei nesuderintos spalvos ar netinkamai pasirinktas reklamos būdas. Visa tai nesukelia didelės problemos, kai finansinių kaštų kiekis yra didelis, bet kai jis yra minimalus – tai gali būtų raktas į sėkmę. Kaip pavyzdį galime paimti "Startuolio" (ang. Start-up) kompanijos, užsiimančios tinklapių kūrimu, įmonės biudžetą, kuris yra minimalus ir kiekvienas euras turi būti paskirstytas protingai. Susipirkus įrangą bei pasiruošus darbo vietą, belieka tik sulaukti užsakymų, jog būtų galima pradėti darbą, bet jų tikrai nebus, kol apie įmonę niekas nežinos – todėl į pagalbą pasitelkiama reklama. Kadangi įmonė užsiima IT paslaugomis, pirmiausia reikėtų susikoncentruoti ties auditorija, kuri turėtų susidomėti siūlomomis paslaugomis – įmonės ar privatūs asmenys. Jei tai būtų privatūs asmenys – reklama gali būti įvairi, nuo paprastų informacinių reklamjuosčių iki trumpametražių filmukų su turinyje paslėpta reklama. Jei norima koncentruotis į įmonės – reklamos stilius turėtų būti paprastas bei solidus. Šriftai bei spalvos neturėtų būti iššaukiantys, jog neatbaidytų ar nesukeltų neigiamo pirmojo įvaizdžio. Tikslingai pasirinkus savo auditoriją taip pat reikia išrinkti, kokiais kanalais reklama turi keliauti, jog pasiekusi žiūrovą būtų jam aktuali. Būtent todėl šiuolaikiniai socialiniai tinklai stengiasi rinkti kuo daugiau informacijos apie savo vartotojus – kokiuose puslapiuose jie lankosi, kokius daiktus perka, į kokius renginius eina. Atlikus išsamų savo lankytojų ar rinkos, su kuria yra dirbama, tyrimą, galima kur kas geriau žinoti, kam, kada bei ką reikėtų pasiūlyti, jog asmuo ar įmonė ne tik susidomėtų, bet ir turėtų poreikį tai prekei bei paslaugai ir jei taip nutinka – užsakymų ar perkamumo padidėjimas garantuotas.

### **SUMMARY**

<span id="page-7-0"></span>Povilas Stankūnas. Online Advertising Technologies and Impact on Customer. Master's thesis in Graphic communication engineering. Supervisor: Lekt. Darius Pauliukaitis. The Faculty of Mechanical Engineering and Design, Kaunas University of Technology.

Study area and field: Production and Manufacturing Engineering, Technological Sciences

Key words: Media, internet commercials

Kaunas, 2016. 64 p.

From early ages main purpose of commercials was to provide others with information about featured service or object by creating a need to have or try it. There are two type of commercials – the ones who are effective and the ones who are not – reason for that mostly is not properly planned content, wrong colors or improperly chosen advertising method. When you have big budget – it's not a big problem, but in case if you do have limited financial resources – by doing it right it could lead you into success. For example we can take Start-up company which is creating web sites and has limited amount of resources. After obtaining all necessary equipment – all what is left is to get orders and start working but without promoting you firm correctly first, there will be no orders or deals and that is the case where commercials becomes handy. When targeting companies is preferred, the style of the commercials should be simple and high-class. Fonts and colors should not be too on-the-nose, so that the commercial does not put off the target or create a bad first impression. After choosing the target audience, a proper medium should also be chosen, so that the commercial reaches its audience, which will find it useful. This is exactly why social networking websites gather data about their users, including the websites they visit, the items they purchase and the events they attend. After researching your customers, you can know who should be the recipient of your commercials, when you should show it to him, more effectively. If you do everything right, the recipient will be guaranteed to find the ad useful, meaning that he will buy the product or service advertised. This will mean, that your chosen channel of advertising was effective.

## **ĮVADAS**

<span id="page-8-0"></span>Internetines svetaines šiuo metu yra vienos is svarbiausių reklamos sklaidos priemonių. Vis daugiau įmonių stengiasi išnaudoti visas interneto teikiamas galimybes pasirinkto verslo plėtrai ir populiarinimui. Atsižvelgiant į didėjantį internetinės reklamos poreikį, vis daugiau reklamos agenturų siūlo savo paslaugas, todėl verslininkams sunku įvertinti teikiamas paslaugas, jei prieš tai jomis nebuvo naudotasi. Kokybiškos reklamos paslaugos gali ne tik pritraukti naujų vartotojų, bet ir greičiau pasiekti auditoją į kurią reklama orentuota, bei formuoti teigiamą įmonės įvaizdį. Atsižvelgiant į kokybiškos reklamos svarbą, magistro baigiamajame projekte iškeltas **tikslas** – atlikti vaizdinių reklamos rušių, pritaikytų publikavimui internete ir internetinės reklamos kūrimo technologijų analizę, suprojektuoti technologinį reklamos kūrimo procesą, bei juos pagristi ekonominiais-finansiniais skaičiavimais.

Kad būtų galima tai įgyvendinti, papildomai buvo išsikelti šie **uždaviniai**:

- Atlikti internetinės reklamos elementų ir jų įtakos vartotojui analizę;
- Atlikti tyrimą, siekiant išsiaiškinti vartotojui priimtiniausius internetinių reklamjuosčių tipus ir formas;
- Išanalizuoti aparatūrinę ir programinę įrangą reikalingą internetinių reklamų kūrimui;
- Suprojektuoti pasirinktos internetinės reklamos produkcijos kūrimo technologinį procesą, parinkti įrangą ir apskaičiuoti reikiamų darbuotojų skaičių;
- Suprojektuoti reklamos studijos patalpas;
- Aprašyti darbų saugą;
- Atlikti projektuojamos technologijos finansinius ir ekonominius skaičiavimus.

## **1. TECHNOLOGINIAI – EKONOMINIAI RODIKLIAI**

<span id="page-9-0"></span>Internetinių reklamų kūrimu užsiimančio projekto ekonominiai bei technologiniai rodikliai pateikti 1 lentelėje.

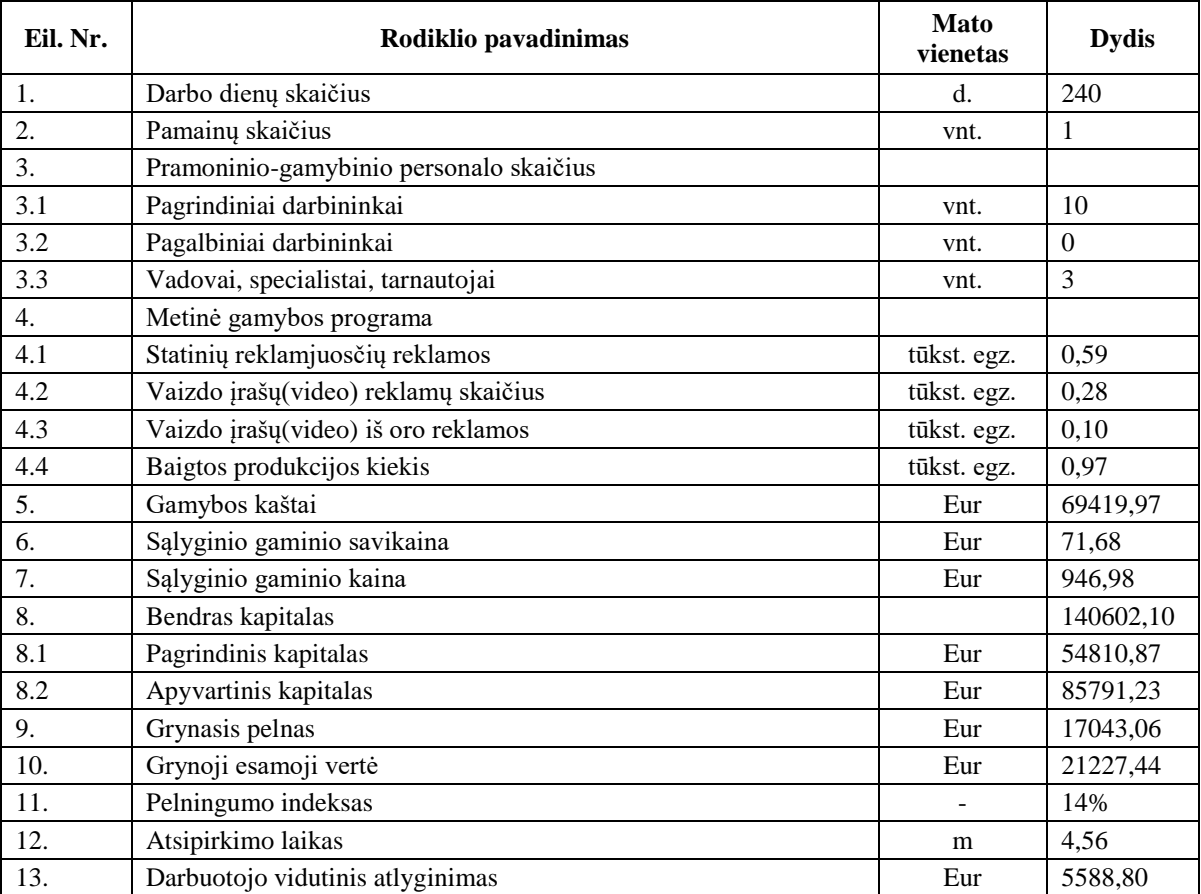

#### **Įmonės svarbiausieji techniniai-ekonominiai rodikliai**

1 lentelė

Bendras įmonės darbo dienų skaičius yra 240 darbo dienų. Šis skaičius nustatomas pagal reikiamų darbuotojų bei įrangos kiekį. Kuriamoje įmonėje numatomos trys pagrindinės paslaugos. Kad įmonė sėkmingai funkcionuotų reikalinga iš viso 13 žmonių grupė – 10 darbininkų, vadovas, buhalterė bei vadybininkas.

Bendras metinis produkcijos kiekis šioje įmonėje planuojamas 0,97 tūkst. išbaigtų projektų. Išskaidžius detaliau gauname tai jog per metus planuojama pagaminti 0,59 tūkst. statinių reklamjuosčių. 0,28 tūkst. Vaizdo įrašų(video) reklamų bei 0,10 tūkst. Vaizdo įrašų(video) iš oro reklamų.

## **2. MOKSLINĖ TIRIAMOJI DALIS**

### **2.1 Literatūros apžvalga**

<span id="page-10-1"></span><span id="page-10-0"></span>*Aut: Robert S. Moore, Claire Allison Stammerjohan and Robin A. Coulter* **Paveiksliukų reklamos – Intriguojantis tekstas ir spalvos patraukiančios žmogaus dėmesį** *(angl. Banner advertiser – web site context congruity and color effects on attention and attitudes)*

Šioje knygoje išsamiai aprašoma tai, kas yra svarbu internetinėje reklamoje. Patrauktas vartotojo dėmesys bei pastovus teigiamo požiūrio generavimas – tai tik pradinės temos, apie kurias yra kalbama knygoje. Toliau aprašomi du eksperimentai, kurių esmė – išsiaiškinti spalvingų paveikslėlių – su ir be teksto – efektyvumą, norint patraukti lankytojo dėmesį. Pirmojo eksperimento tikslas yra įsigilinti į patį reklamos šaltinį – internetinio puslapio kontekstą, reklaminio paveiksliuko fono spalvą, santykį tarp paveiksliuko fono spalvos bei teksto – keliamą požiūrį apie patį reklaminį paveiksliuką bei internetinį puslapį. Pirmasis bandymas buvo atliekamas su įvairaus amžiaus žmonėmis, tam tikroje kompiuterių klasėje: jiems buvo atidarytas specialiai bandymui sukurtas puslapis namų prekybos tematika ir bandymo dalyviai privalėjo kuo greičiau surasti tam tikrą informaciją apie namus. Taip buvo išanalizuota, kokiose vietose bei kaip dažnai yra pastebimi tam tikri paveiksliukai (priklausant nuo jų spalvos), nurodantys kelią į ieškomą informaciją.

Antrojo bandymo tikslas buvo ištirti, kaip vartotojo susikaupimą, gebėjimą įsiminti bei pastebėti informaciją veikia šviesaus kontrasto (raudonas fonas, baltos raidės) tipo paveiksliukai. Atliekant bandymą buvo pastebėta, jog pernelyg šviesus puslapio kontrastas neigiamai veikia vartotojo nuotaiką – jam sunkiau susikoncentruoti, išlaikyti dėmesį į tekstą, taip pat vartotojas greičiau pavargsta skaitydamas tokio tipo fone ir pasidaro išsiblaškęs. Atlikus bandymą su žemo kontrasto puslapiu (juodas fonas, iš dalies baltos spalvos raidės) pastebėtas kur kas geresnis poveikis vartotojui. Jis ilgesnį laiką sugeba išlikti susikoncentravęs bei kur kas geriau įsimena tai, kas yra pateikta.

#### *Aut: Soto de Drew* **Pažink savo svogūnus – grafinis dizainas** *(angl. Know your onions – graphic design)*

Ši knyga[1] yra pripildyta asmens, dirbančio reklamos bei grafinio dizaino industrijoje ilgiau nei 20 metų, sukauptomis žiniomis bei jų perteikimu skaitytojui. Siekiant efektyviai tai padaryti, autorius naudoja realias bei konkrečias situacijas iš savo darbo patirties. Svarbiausius iš jų apžvelgsime.

**Išdėstymas** (angl. Layout) – elementų, esančių puslapyje, išdėstymas yra vienas iš būdų kaip padėti vartotojui įsisavinti žinutę. Jis turi būti aiškus ir neapsunkinantis, kad vartotojui nebūtų per sunku pasiekti tai, kas yra paslėpta ar reklamuojama. Anot autoriaus, geriausias variantas yra tuomet, kai tekstiniai elementai yra maži palyginus su iliustracijomis. Išlaikomi tam tikri tarpai tarp eilučių ir pasirinktas šriftas bei jo dydis yra suderintas su greta esančiais elementais, siekiant išlaikyti bendrą darną. Kad būtų lengviau orientuotis į taisyklingą elementų išdėstymą, dažniausiai į pagalbą yra pasitelkiama tinklelis (angl. Grid). Jo pagalba kur kas lengviau yra nustatyti bendrus elementų pradžios, pabaigos ir tarpų taškus.

**Tipografija** (angl. Typografy) – šriftai reklamoje yra vienas iš svarbiausių dalykų[2]. Priklausomai nuo to, kur yra talpinama, kiek vietos galima skirti bei su kokiu stiliumi siejasi produktas ar paslauga, galima pasirinkti šriftą, kuris padės maksimaliai reprezentuoti norimą mintį. Tais atvejais, kada yra mažai naudotinos vietos, yra sukurti maksimaliai optimizuoti šriftai; kuomet vietos yra daug, o teksto mažai – sukurti šriftai su dideliais tarpais bei detalėmis, kurios padeda užpildyti tam tikras vietas. Šriftai pagal išvaizdą yra skirstomi į keletą kategorijų. Galima išskirti kelias pagrindines rūšis, tarp kurių juntami didžiausi skirtumai: lotyniški (*serif*), *sans - serif*, rašysenos (*script*), gotikinio (*blackletter*), dekoratyvinio (*display*), lygiapločio (*monospace*) ir puošybinio šriftų.

#### Lotyniški šriftai

Lotyniški šriftai plačiau vadinami šerifais, dėl raidžių linijų galuose esančių mažų užkardėlių – serifų. Šitokie šriftai yra lengvai skaitomi ir mažiau vargina akis, tad turbūt didžioji dalis spaudos yra spausdinama būtent šitokiais šriftais.

#### Sans – serif šriftai

*Sans - serif* pavadinimas reiškia "be serifų", nes prancūzų kalboje žodis *sans* atitinka lietuvišką *be*. Taip pat pažymėtinas dalykas, leidžiantis atskirti lotynišką šriftą nuo *sans -serif*, yra simbolių linijų plotis. Beserifinių šriftų simbolių linijos dažniausiai visose vietose yra vienodo pločio. Šitokie šriftai dažnai naudojami interneto svetainėse, nes jose tekstai dažnai būna pateikiami smulkiomis raidėmis, o *sans - serif* tam puikiai tinka.

#### Gotikiniai šriftai

Gotikiniai šriftai buvo pradėti naudoti anksčiausiai. Viduramžiais (tarp 1150 m. ir 1500 m.) šitokie šriftai buvo naudojami visoje Vakarų Europoje. Vokietijoje ir Mažojoje Lietuvoje gotikiniai šriftai buvo naudojami maždaug iki Antrojo Pasaulinio karo pabaigos. Gotikiniai šriftai yra skirstomi į kelias grupes: tekstūra (*Textur*; raidės labai kampuotos, yra daug smulkių detalių), rotunda (*rotunda*; raidės turi nedaug arba ir viso neturi kampų, linijos storesnės, labiau išlenktos), švabachas (*Schwabacher*; raidės paprastos, mažai smulkių detalių, ganėtinai skiriasi nuo lotyniško šriftų raidžių) ir fraktūra (*Fraktur*; puošniausias iš gotikinių šriftų, raidės primena švabachą).

Rašysenos šriftai

Rašysenos (angl. *script*) šriftai imituoja ranka rašytas arba kaligrafines raides. Šitokie šriftai labai retai sutinkami kaip pagrindiniai teksto šriftai, nes jie dažniausiai būna labai sunkiai įskaitomi. Jie dažniausiai naudojami logotipuose, pakvietimuose, kortelėse ar kur kitur. Tokie šriftai priskiriami prie dekoratyvinių šriftų rūšies.

Lygiapločiai šriftai

Lygiapločiai šriftai yra tokie šriftai, kurių visi simboliai be išimčių yra vienodo pločio (dažniausiai kituose šriftuose raidės "w" ir "m" yra platesnės, o raidė "i" siauresnė). Pirmieji lygiapločiai šriftai buvo naudojami rašant rašomosiomis mašinėlėmis, kurios, parašius bet kokią raidę, lapą pastumia per vienodą atstumą. Taip pat šitokie šriftai buvo naudojami pirmuosiuose kompiuteriuose, kurie tekstą gebėjo vaizduoti tik vienu standartiniu šriftu. Dabartiniuose kompiuteriuose, kurie gali vaizduoti bet kokį įdiegtą šriftą, lygiapločiai šriftai vis dar plačiai naudojami programavime ir išdėstant tekstą lentelės forma paprastu tekstu.

Puošybiniai šriftai

Puošybiniuose šriftuose (angl. *dingbat*) raides atstoja įvairūs paveikslėliai: rodyklės, žmonių veidai, specialūs simboliai ar pan. Žinomiausi puošybiniai šriftai yra Webdings ir Wingdings trilogija.

### **Tekstų spalvos**

Tiek spaudos, tiek tinklalapio dizaine spalvos yra vienas iš svarbiausių rodiklių[3], lemiančių gražų dizainą. Dažnai atrodo, jog spalvas galima rinktis pagal nuožiūrą, tačiau tai ne visada pasiteisina. Pastaruoju metu viešai publikuojamuose darbuose galima pastebėti, kokias klaidas daro pradedantieji savamoksliai dizaineriai.

Esminė problema yra ta, kad kai kurie žmonės sugeba sukurti patrauklius dizaino elementus, juos tvarkingai išdėstyti, tačiau neteisingų spalvų pasirinkimas sugadina, sudarko vaizdą, o tai nulemia galutinį sukurto dizaino rezultatą. Todėl analizuodami dažnai pasitaikančias spalvų derinimo klaidas, galime išsikelti bendrają spalvos teoriją.

Paprastai spalvos mums atrodo elementarus reiškinys. Prisimenant elementarius fizikos dėsnius, žinome, kad kiekvienas daiktas ar objektas atsispindi ir sugeria skirtingų ilgių šviesos bangas, o žmogus, matydamas akimis, atpažįsta, atskiria šias bangas ir sako, kad mato spalvas. Taip pat moksliniais tyrimais įrodyta, jog spalvos sukelia emocijas, kurios vienaip ar kitaip paveikia mūsų būseną ir įprasmina tam tikras asociacijas. Tarkim, pamačius raudoną spalvą pakyla kraujospūdis.

Pamąstykime apie įvairias gyvenimiškas situacijas. Pavyzdžiui, raudonos rožės yra dažnas romantikos simbolis, tačiau raudona spalva taip pat gali reikšti pavojų, klaidą. Užtenka prisiminti, kad kompiuterio programose klaidos ikona dažnai yra raudonos spalvos. Kita vertus, žalios spalvos ikonos nurodo, kad tam tikras programos veiksmas buvo įvykdytas sėkmingai. Labiau įsigilinus į spalvų prasmę galime daryti išvadą, kad ta pati spalva gali reikšti keletą dalykų, todėl negalima kiekvienai spalvai priskirti konkrečios, vienintelės asociacijos.

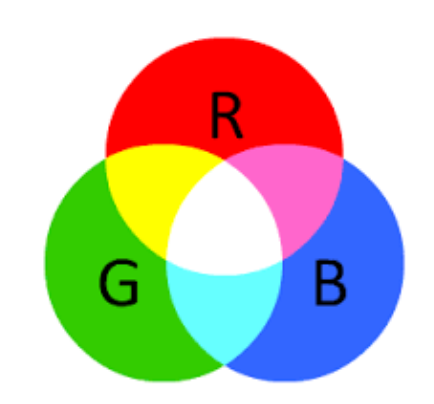

**RGB modelis**

**1 pav.** – RGB spalvų modelio atvaizdacija

RGB modelis naudojamas elektronikos prietaisuose, kuriuose integruotos funkcijos atvaizduoti/gauti spalvoms (televizoriai, kompiuterių monitoriai, telefonų ekranai, projektoriai; taip pat ir įvedimo prietaisai: skaitytuvai, video kameros, skaitmeniniai fotoaparatai ir t. t.). Šis trumpinys išvestas iš pirmųjų trijų spalvų pavadinimų raidžių: **R**ed, **G**reen,**B**lue (raudona, žalia, mėlyna). Intensyvumas RGB modelyje nurodomas procentine skale nuo 0 iki 100 procentų arba šešioliktaine skaičių sistema (HEX), su kuria dažnai galima susidurti dirbant su tokiomis grafikos programomis kaip *Adobe Photoshop* ar kitomis. Taip pat visa tai galima pastebėti nagrinėjant pakopinių stilių (CSS) kalbą, kurioje spalvos reikšmės nurodomos HEX kodais.

#### **CYMK modelis**

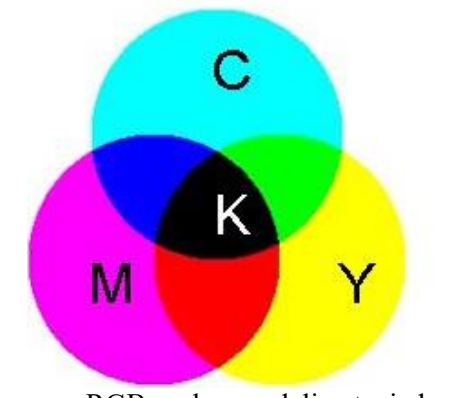

**2 pav.** – RGB spalvų modelio atvaizdacija

Priešingai nei RGB modelyje, čia trijų spalvų nulinės reikšmės sudaro baltą spalvą, o maksimaliosios — juodą.

CMY modelį sudaro trys pirminės spalvos: cianas (ciano mėlis)**,** purpurinė ir geltona. Trumpinys, kaip ir RGB atveju, išvestas iš pirminių spalvų pavadinimų pirmųjų raidžių: žydra (angl. **C**yan), purpurinė (angl. **M**agenta), geltona (angl. **Y**ellow). Spaudoje naudojamas CMYK modelis, kuris yra beveik tas pats CMY, tačiau skiriasi vienu dalyku. Teoriškai, maišant spalvas CMY maišymo būdu, turėtume visumoje gauti juodą spalvą, tačiau iš praktinės pusės sumaišytos spalvos sudaro tamsiai rudą spalvą. Taip pat pastoviai maišyti visas tris spalvas norint išgauti juodą spalvą gali būti nuostolinga iš ekonominės pusės. Išnaudojus daug dažų, popierius jais tiesiog persigeria, todėl spausdinys ilgiau džiūsta. Šioms problemoms išspręsti į CMY sistemą buvo įvestas tamsumą ir šviesumą reguliuojantis raktas (juoda spalva). Tokiu atveju į maišymą įtraukiami juodi dažai, kuriais galima išgauti ryškią juodą spalvą ar papildomus atspalvius. Taigi, CMYK — žydra (angl. **C**yan), purpurinė (angl. **M**agenta), geltona (angl. **Y**ellow) ir juoda (angl. black).

#### **Spalvų kombinacijos**

Jau išsiaiškinome, jog kiekviena spalva sukuria tam tikrą įspūdį, jausmą ar emociją. Norint pagilinti (gal geriau "sustiprinti") šį efektą, galima panaudoti keletą spalvų pasitelkus spalvų kombinaciją arba, kitaip tariant, derinį. Kai kurie žmonės "jaučia", kurios spalvos derinasi ir tinka viena šalia kitos, tačiau kiti, deja, šio instinkto neturi arba nėra jo išlavinę.

#### **Pagrindinės spalvų schemos:**

- Analoginė;
- Monochromatinė;
- Papildomoji;
- Skiriamoji papildomoji;

## Trijų sudaromoji.

## **Analoginė** (angl. Analogous)

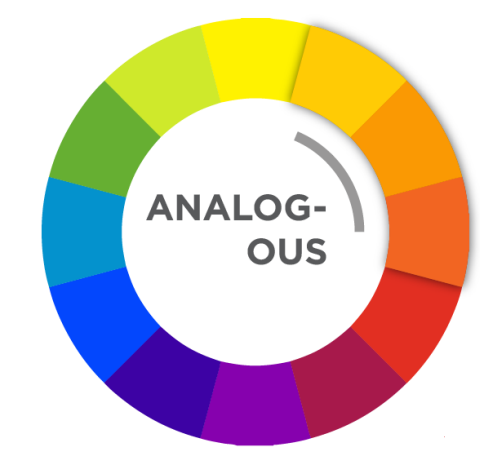

**3 pav.** – Analoginio spalvų modelio iliustracija

Analoginių spalvų schemos remiasi spalvų rato principu. Ji sudaroma pasirinkus vieną bazinę spalvą bei spalvas, esančias šalia pasirinktosios spalvų rate. Pavyzdžiui, pasirinkus geltonai oranžinę spalvą kaip bazinę, papildomos spalvos būtų geltona ir oranžinė.

Teoriškai, pasirinkus spalvą iš spalvų rato, saugus plotas, iš kurio reikėtų rinktis spalvas, yra trečdalis arba apytiksliai 33% viso spalvų rato ploto (tai reiškia, kad pasirinkus pradinę spalvą, trečdalį viso rato sudaro vienas šeštadalis rato į vieną pusę nuo pasirinktosios pradinės spalvos, o antras — į kitą pusę).

Kaip ir monochromatinė spalvų schema, ši taip pat stokoja kontrasto, tačiau čia yra didesnis spalvų pasirinkimas ir visgi galima sukurti žaismingesnį dizainą. Analoginę spalvų schemą siūloma naudoti kiek atsargiau negu monochromatinę, nes yra didesnė tikimybė sudarkyti dizainą.

**Monochromatinė** (angl. Monochromatic)

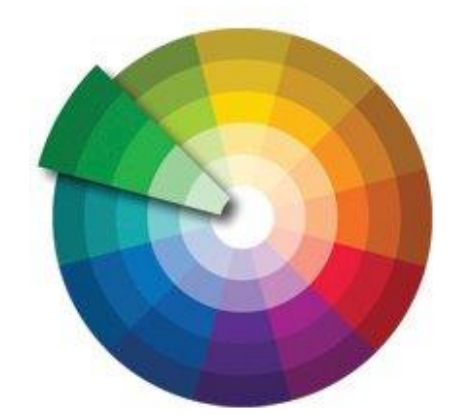

**4 pav.** – Monochromatinio spalvų modelio iliustracija

Naudojant monochromatinę spalvų schemą pasirenkama tam tikra viena spalva, o po to iš jos išvedami papildomi atspalviai tamsinant, šviesinant arba keičiant tos spalvos sodrumą

(angl. *saturation*). Šią schemą pravartu naudoti tada, kai norima sukurti solidarumo įspūdį (ypatingai tam tinka mėlyna spalva). Pasirinktos spalvos atspalviai puikiai dera tarpusavyje, tad naudojant monochromatinę spalvų schemą galime tikėtis, jog lankytojas, žiūrėdamas į galutinį variantą, nesusidurs su dideliu kiekiu spalvų, kas sukeltų neigiamą reakciją ir susietų ją su reklamuojamu produktu ar paslauga.

Pagrindinė problema naudojant šią schemą iškyla tada, kai norima išryškinti tam tikrą tinklalapio dizaino elementa, nes tarp panašių atspalvių norimas elementas gali "pasimesti", todėl svetainės lankytojai gali paprasčiausiai pražiopsoti informaciją, kurią jūs norite jiems parodyti. Kitaip tariant, tinkamai neišryškinus svarbios informacijos, lankytojai gali jos nepastebėti. Be to, monochromatinės spalvų schemos dizaine trūksta kontrasto.

Papildomoji (angl. Complementary)

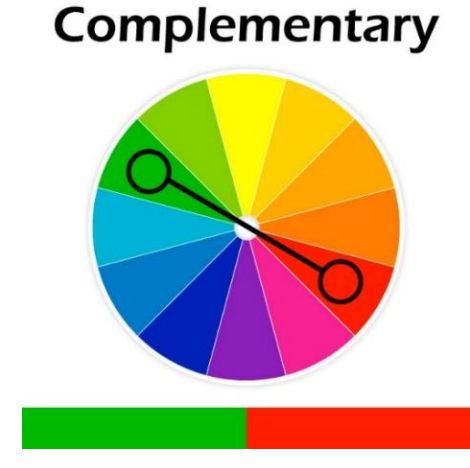

**5 pav.** – Papildomojo spalvų modelio iliustracija

Pasirinkus norimą spalvą iš spalvų rato ir mintyse nubrėžę statų skersmenį galime atrasti antrąją spalvą. Papildomoji schema yra pati efektyviausia tuo atveju, kai norima sukurti ryškų spalvinį kontrastą. Kontrastingos spalvos kur kas labiau atkreipia dėmesį. Jų dėka lengva išryškinti norimus dizaino elementus. Taip pat privalu paminėti tai, jog papildomoji yra pati pavojingiausia spalvinė schema, nes netinkamas jos panaudojimas gali privesti prie visiškai neigiamo pagaminto gaminio stiliaus įvertinimo. Pavyzdžiui, fonui pasirinkus žalią spalvą, o tekstui — raudoną. Tokia spalvų kombinacija jau po pirmų perskaitytų eilučių pasirodys neefektyvi siekiant sudominti ar teigiamai paveikti skaitytoją, nes yra didelė tikimybė, jog skaitovas pajus mirguliavimą, skausmą akyse. O toks rezultatas visiškai sugadintų tiek reklamos, tiek svetainės įvaizdį. Yra posakis, jog tinklalapyje svarbiausia turinys, o ne išvaizda ("Content is King"), tačiau niekas nenori skaityti informacijos, jeigu dizainas kelia pasišlykštėjimą. Galiausiai, naudojant kontrastingas spalvas kartu su blankiomis spalvomis, rizikuojama atsitiktinai užgožti svarbius arba išryškinti pirminiam planui nepriklausančius dizaino elementus. Tad naudojantis šia technika privaloma tai daryti atsakingai bei atsargiai.

## **Skiriamoji papildomoji** (angl. Split Complementary)

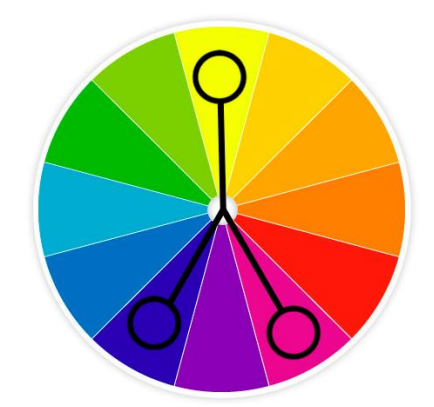

**6 pav.** – Papildomojo spalvų modelio iliustracija

Tai panaši schema į papildomąją, kuri jau buvo išnagrinėta anksčiau. Šio modelio pagrindiniai skirtumai yra spalvų pasirinkimo iš spalvų rato galimybė. Šiuo atveju pasirenkame pirmąją spalvą iš rato, o iš jo priešingos pusės pasirenkame gretimas spalvas. Pavyzdžiui, pažiūrėję į **6 pav.** pateiktą iliustraciją matome, kad pasirinkus violetinę spalvą, papildomos spalvos yra žalia ir oranžinė.

Kaip ir papildomoji, skiriamoji papildomoji schema taip pat leidžia sukurti ryškų kontrastą, tačiau šios schemos spalvos suteikia daugiau harmonijos. Pavojai ir galimos klaidos yra tos pačios, kurios galioja ir papildomajai schemai.

## **Trijų spalvų sudaromoji** *(angl. Triadic)*

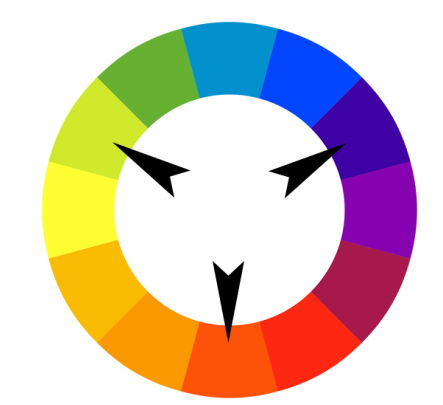

**7 pav.** – Trijų sudaromųjų spalvų modelio iliustracija

Trijų spalvų sudaromosios schemos principas labai paprastas: išsirenkame 3 spalvas, atitolusias viena nuo kitos vienodu atstumu, t. y. kiekvieną spalvą pasirenkame kas 120 laipsnių. Kaip matote iš **7 pav.** paveikslėlio, viena iš galimų šios schemos spalvų kombinacijų yra mėlynai violetinė, raudonai oranžinė ir žaliai geltona. Kitas pavyzdys: į trijų sudaromosios schemos spalvų kombinacijų

sąrašą galime įtraukti 3 pirmines spalvas: raudoną, mėlyną ir geltoną, kadangi jos spalvų rate yra taip pat atitolusios viena nuo kitos vienodu atstumu.

Išvardijau ir aprašiau ne visas spalvų schemas, o tik tas, kurios, mano nuomone, yra svarbiausios ir dažniausiai sutinkamos. Aptaręs spalvų schemas noriu pereiti prie, manau, jums pačios įdomiausios šio straipsnio vietos — spalvų derinių (palečių) kūrimo arba, kitaip sakant, generavimo, naudojant internetinių puslapių aplikacijas ar įrankius.

#### **Apibendrinus išvadas**

Gilinantis į tai, kaip internetinės reklamos teksto išdėstymas, naudojami šriftai, bei spalvos veikia vartotojo emocinę būseną bei psichologiją, buvo įgauta nemažai teorijos bei supratimo, kurių dėka galima kur kas aiškiau susiformuoti teisingą efektyvios reklamos apibrėžimą. Tinkamas teksto lygiavimas, priklausomai nuo situacijos – šrifto parinkimas, bei norimos pagal norimą išgauti nuotaiką spalvos profilio parinkimas padėjo išsikelti bendrinį principą, kurio reikėtų laikytis siekiant sukurti patrauklią vartotojui bei efektyvią reklamą. Taip pat buvo išsiaiškinti veiksniai, kurių reikėtų vengti dėl jų neigiamo poveikio iš vartotojo perspektyvos. Galima paminėti tokius labiausiai vengtinus bruožus kaip neteisingai parinktas šriftas bei jo dydis, neteisingai parinktos spalvos, kurios nesiderina viena su kita, bei užkrauna žiūrovo akis nepaprastai dideliu krūviu.

## **2.2 Tyrimas**

#### **2.2.1 Metodinė dalis**

<span id="page-19-1"></span><span id="page-19-0"></span>Prieš atliekant tyrimą buvo aplankyti įvairūs internetiniai puslapiai[4] susiję su elektronine reklama siekiant sėkmingai surinkti informaciją apie šiuo metu naudojamus reklamjuosčių pateikimo būdus. Gavus šią informaciją, buvo pradėtas kurti tyrimo puslapis. Jis buvo rašomas naudojantis nemokamos *Notepad++* programos aplinkoje. Rašant buvo pasitelkta *HTML*, *PHP* ir *Java* programinės kalbos.

Taupant laiką, projektui buvo panaudotas elektroninės parduotuvės šablonas iš *www.themeum.com*, o kad nereikėtų specialiai puslapiui kurti turinio, kuriuo jis bus užpildytas, buvo pasirinktas internetinė parduotuvės tipas. Taip pat bandomiesiems reklamjuosčių tipams buvo pasirinktos atsitiktinės reklamos.

Projektuojant tyrimo puslapius buvo sukurta sąsaja, kurios dėka vartotojui nereikia pildyti jokios apklausos, žymėti varnelių ar atlikinėti užduotis. Atidaręs puslapio nuorodą jis iškart susidurdavo su automatiškai pasirodančia reklamjuoste.

Skirtinguose puslapiuose buvo sudėti skirtingi reklamjuosčių pateikimo būdai.

Jog išgauti teisingus duomenis, puslapyje buvo įdėtos tam tikros apsaugos kurios apsaugo nuo tokių atvejų kada yra priverstinai uždaroma naršyklė, ar priverstinai iš naujo užkraunamas puslapis – jog laiko intervalai kiekvieną kartą būtų pradedami iš naujo.

#### **2.2.2 Uždaviniai**

<span id="page-19-2"></span>Šiam tyrimui buvo išsikelti tokie uždaviniai:

- 1. Sukurti internetinį puslapį su tradiciniu dizainu, kuriame bus talpinama bandomoji medžiaga.
- 2. Sėkmingai gauti duomenis iš puslapio bei juos importuoti į programos *Excel* failą.
- 3. Gautus duomenis teisingai apdoroti bei pateikti kiekvienos reklamos mažiausią, ilgiausią bei vidutinę reikšmes.
- 4. Surinkti informaciją apie tai, kokios bandomosios reklamos turi būti sudėtos.
- 5. Išplatinti puslapį.
- 6. Apdoroti gautus rezultatus.
- 7. Pateikti išvadas.

#### **Programinis veikimo principas**

Atlikus literatūros analizę bei pasiėmus internetinės parduotuvės šabloną, buvo pradėtas puslapio projektavimas,. Aktyvios nuorodos buvo paliktos tik tos, kuriose buvo įdėti bandomieji reklamjuosčių būdai. Visos kitos nuorodos padarytos neaktyviomis.

Kiekviena reklamjuostė, nesvarbu ar tai paveikslėlis, ar vaizdo įrašas, buvo paimta kaip objektas, ant kurio šone primontuotas mygtukas leidžia ją uždaryti.

Vos tik atidaręs puslapį vartotojas jau iš karto susidurdavo su pirmuoju reklamjuosčių tipu. Taip pat būdavo pradėtas skaičiuoti laiko tarpas, kuris sustodavo tik tuo atveju, kai būdavo paspaustas reklamos uždarymo mygtukas. Paspaudus reklamos uždarymo mygtuką, taip pat sustabdytas laikas yra užfiksuojamas bei išsiunčiamas į duomenų bazę. Taip buvo renkami tyrimui skirti duomenys.

Sekantis etapas buvo išgauti bei apdoroti surinktus duomenis. Kad būtų galima tai atlikti, pirmiausiai buvo suprogramuota funkcija, kurios pagalba visi gauti rezultatai buvo išimami iš duomenį bazės bei įkeliami į *Microsoft Excel* programos aplinką, kurioje taip pat iš visų surinktų duomenų kiekvienam reklamos tipui išgaunamos didžiausios, mažiausios reikšmės bei taip pat vidurkiai.

Taip pat tam, kad tyrimas būtų sėkmingai pasiekiamas internete, buvo pasirinkta *www.host1plus.com* puslapių talpinimo paslaugas suteikianti kompanija.

Buvo pasirinktas bazinis planas suteikiantis:

- $\bullet$  1 GB disko dydį,
- 50 GB duomenų srautą,
- $\bullet$  1 domena,
- <span id="page-20-0"></span>• 24/7 prieinamumą.

#### **2.2.3 Tyrimo eiga**

Sukaupus bei išanalizavus informaciją apie esamus reklamjuosčių pateikimo būdus[5] programiškai buvo sukurti atitinkami puslapiai, į kuriuos atvykęs vartotojas automatiškai susidurdavo su juose įmontuotomis reklamjuostėmis ir priklausomai nuo to, kaip jį paveikdavo matomos reklamos, galiausiai jos būdavo uždaromos. Vartotojui uždarius reklamą buvo fiksuojamas laikas, kurio metu ta reklama buvo aktyvi ir ši reikšmė siunčiama tiesiai į duomenų bazę.

Pabaigus programuoti, išbandžius ar nėra klaidų bei patalpinus tyrimo puslapį internete, jo nuoroda buvo išplatinta įvairiuose socialiniuose tinklapiuose, tokiuose kaip www.*facebook.com, www.twiter.com* ir kt. Per 14 tyrimo dienų iš viso buvo surinkta apie 1564 paspaudimų. Pasibaigus tyrimo laikotarpiui, visi gauti duomenys buvo iškelti į *Excel* failą bei apdoroti.

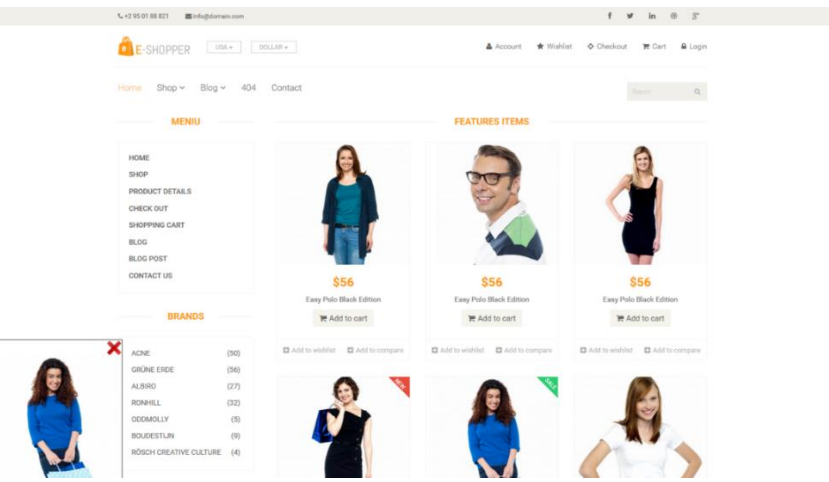

**8 pav.** – Pagrindinis puslapis su pirmąją reklama

Atliekant šį tyrimą buvo surinkta bei išanalizuota informacija apie esamus bei komercijoje naudojamus internetinės reklamos pateikimo būdus[6], taip pat išanalizuotas kiekvieno būdo programinis realizavimo metodas, jog sėkmingai pavyktų tą būdą pritaikyti tyrimui.

Išskyrus pagrindinius bei dažniausiai rinkoje naudojamus būdus, tyrimo metu buvo sukurti atskiri puslapiai su kiekvienu reklamos būdu. Taip pat buvo sukurtas programinis kodas, atliekantis šias funkcijas:

- 1. Aprašyti reklamų stilius.
- 2. Aprašyti reklamų veikimo principus.
- 3. Suderinti reklaminius blokus su juos uždarančiais mygtukais internetiniame puslapyje.
- 4. Fiksuoti reklamos uždarymo mygtuko paspaudimo laikus ir gautą informaciją kelti į duomenų bazę.
- 5. Sukurti funkciją, kurios pagalba duomenys būtų perkeliami iš duomenų bazės į *"Microsoft Excel"* programą.
- 6. *Min*, *max* bei *Average* komandų dėka programos *Excel* platformoje išgauti kiekvienos reklamos didžiausias, mažiausias bei vidutines reikšmes.
- 7. Gautus rezultatus pateikti lentelėmis, jog būtų lengviau tęsti tolimesnį rezultatų analizavimą.

Schematiškai pateikiant, tyrime naudoti reklamos pateikimo būdai bei jų įkėlimo vietos pateiktos **9–14** pav.

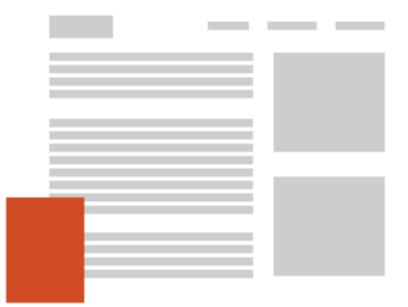

**9 pav.** Mažas reklaminis langelis puslapio kampe

**10 pav.** Daugiau nei vienas reklaminis langas

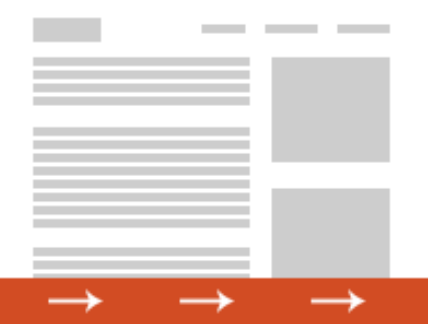

**11 pav.** Reklaminis langas su judančia reklamjuoste puslapio apačioje.

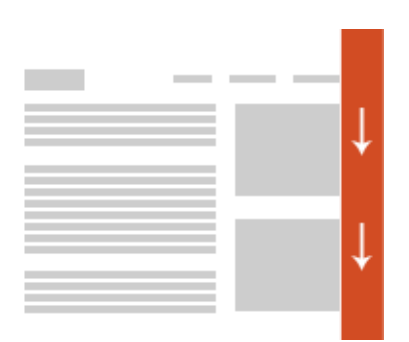

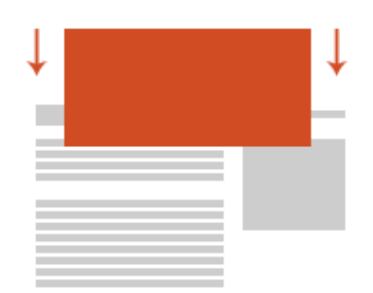

**13 pav.** Reklaminis langas su atsirandančia reklamjuoste iš viršaus.

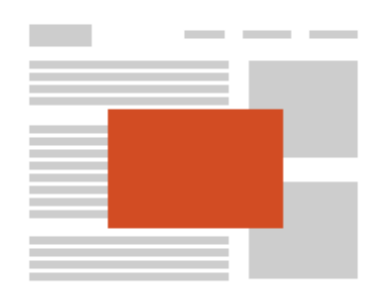

**14 pav.** Reklaminis langas su atsirandančia reklamjuoste iš šono.

**9 pav**. Mažas, statinis reklaminis langelis, priderintas su internetinio puslapio turiniu taip, jog kuo mažiau užstotų ar trukdytų vartotojui. Jame bus naudojamas reklaminis paveiksliukas.

**10 pav**. Maži, statiniai reklaminiai langai, nepriderinti prie puslapio turinio. Išdėlioti taip, jog užstotų tam tikras vietas ir įsiterptų tarp vartotojo bei puslapio turinio.

**11 pav**. Pastoviai judantis paveikslėlis puslapio apačioje. Prirakintas prie naršyklės, jog vartotojui judant žemyn reklama išliktų savo vietoje.

**12 pav**. Pastoviai judantis paveikslėlis puslapio šone. Taip pat prirakintas prie naršyklės, jog vartotojui judant žemyn reklama išliktų savo vietoje.

**13 pav**. Statinis reklamos būdas, kurio parodoma tam tikra dalis. Visa reklama pasirodo tik tada, kai vartotojas užveda ant jos pelės kursorių.

<span id="page-23-0"></span>**14 pav**. Statinė reklama, išsiskirianti iš prieš tai minėtų būdų tuo, jog tampa aktyvi vos tik vartotojas atidaro puslapį. Taip pat šis būdas yra išskirtinis tuo. jog labai drastiškai įsiterpia tarp vartotojo bei jo ieškomo turinio.

#### **2.2.4 Tyrimo rezultatai**

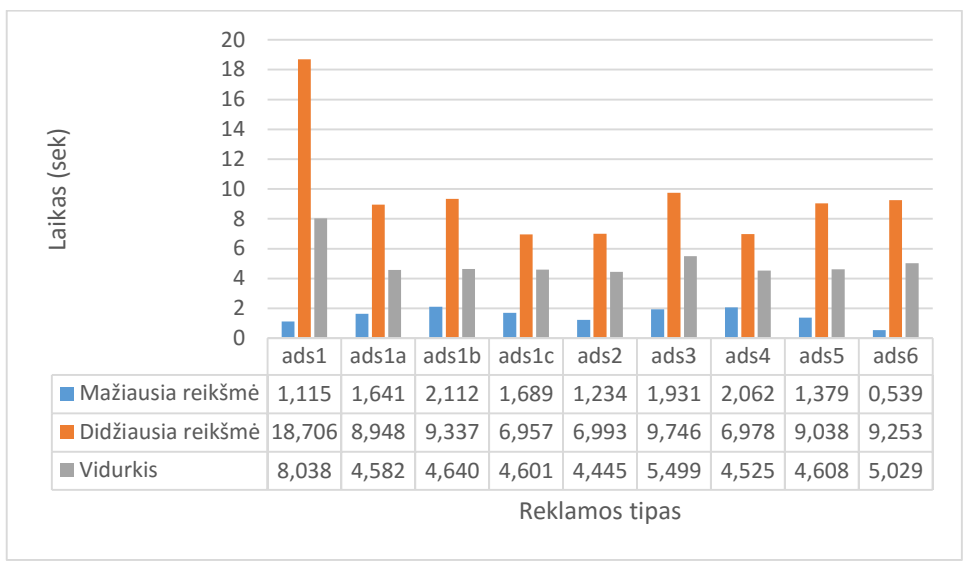

**15 pav.** - Tyrimo rezultatai

Analizuojant gautus duomenis galima matyti, jog pirmojo tipo statinės reklamjuostės išlieka aktyviausios ilgiausiai. Išanalizavus jų talpinimo vietą bei dydį, galima matyti, jog ši reklamjuostė neužstoja svarbaus turinio, nemaišo vartotojui bei netrukdo naršant puslapyje, todėl ji yra viena iš efektyviausių būdų pateikti informaciją.

Kai reklama ilgą laiką yra aktyvi kompiuterio ekrane vartotojui net ir nežiūrint į ją, jos turinys yra pastebimas automatiškai bei priimamas kaip teigiama informacija. Jei vartotojas teigiamai žiūri į reklamą, tikimybė, jog jis ja susidomės ar ras priežastį pasinaudoti, padidėja dvigubai.

Tad galime prieiti prie išvados, jog reklama, kuri yra suderinta su puslapio turiniu, yra lanksti, nesimaišo tarp vartotojo ir jo ieškomos informacijos bei sugeba teigiamai paveikti vartotoją – yra **efektyvi** ir būtent tokios reklamos norėtumėte, jei būtumėte suinteresuotas sukurti efektyvią internetinę reklamą, padedančią teigiamai skleisti reklamuojamo produkto ar paslaugos vardą.

Tačiau taip pat labai svarbu yra pabrėžti, jog reklaminis blokas neturi užstoti svarbių puslapio elementų. Efektyviausias būdas to pasiekti būtų suprogramavus reklamą taip, jog vartotojui naviguojant puslapyje reklama išliktų savo pozicijoje naršyklės atžvilgiu.

Iki šiol buvo nagrinėti visi naudoti reklamjuosčių pateikimo būdai, tad dabar apžvelgsime pačių reklamų turinį. Šiuo atveju išanalizuosime statinių reklamų turinį bei jo efektyvumą reklaminės sklaidos atžvilgiu[3].

**2 lent.** - Reklamjuosčių turinio apibūdinimas bei vidutinis aktyvumo laikas: a) Ads1c tipo reklamos pavyzdys b) Ads1b tipo reklamos pavyzdys c) Ads1a tipo reklamos pavyzdys

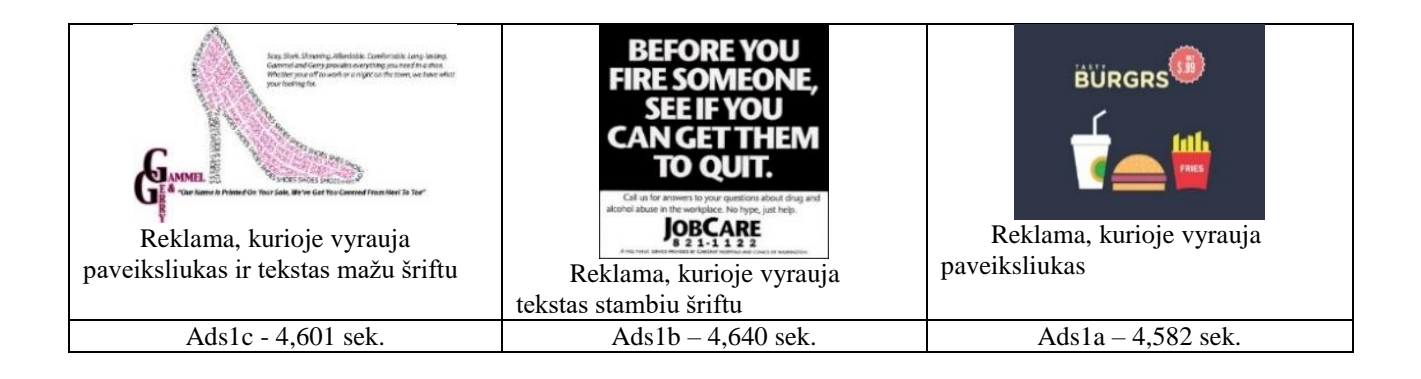

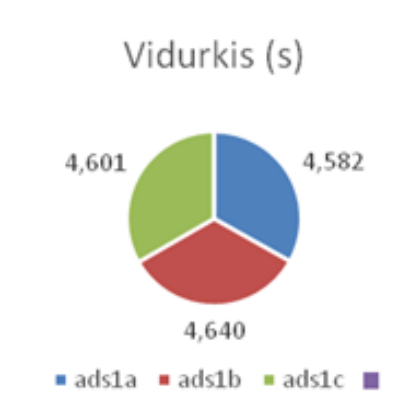

**16 pav.** – Statinių reklamjuosčių turinio palyginimas.

Palyginus reklamjuosčių ads1a, ads1b ir ads1c aktyvumo laikus (**16 pav.),** matyti, jog nors ir mažu skirtumu, bet reklamos su aiškiu tekstu yra aktyvios ilgiau, t. y. labiau patraukia vartotojo dėmesį, nei reklamos su vyraujančiu paveikslėliu.

Apibendrinant tyrimo rezultatus galima pateikti rekomendacijas, į kurias turėtų atsižvelgti internetinės reklamos dizaineriai bei programuotojai, siekiantys sukurti efektyvią reklamą:

- Reklama neturi trukdyti vartotojui naršyti puslapyje;
- Reklaminiame bloke turi vyrauti lengvai perskaitomas, patrauklaus turinio tekstas;
- Atsižvelgiant į laiko intervalą, kuriam atitraukiamas vartotojo dėmesys, teksto neturi būti daug.
- Stipriai rekomenduojama, jog reklamjuostė būtų prirakinta prie vartotojo naršyklės lango (verčiant informaciją žemyn – reklamjuostė turi slinktis kartu).

Atsižvelgus į šiuos aspektus, reklamą galima padaryti ne tik efektyvesnę, bet kartu ir stilingesnę, kas privestų prie kur kas efektyvesnės reklaminės sklaidos, kurios dėka ją teigiamai įvertins kur kas didesnis kiekis žmonių. Nepaisant efektyvios reklamos, norint maksimaliai padidinti reklamuojamos prekės ar paslaugos paklausą yra reikalinga ekonominio poveikio, veikiančio prekių ar paslaugų pardavimų intensyvumo analizė.

## **3. TECHNOLOGINIS PROJEKTAVIMAS**

## **3.1 Technologinio proceso sudarymas**

<span id="page-26-1"></span><span id="page-26-0"></span>Per metus įmoneje iš viso sukuriama apie 968 galutiniai internetinės reklamos projektai. Kiekvieno projekto išvystymo laikas yra vis kitoks. Kad geriau suprasti kodėl vieni projektai yra įgyvendinami greičiau, o kiti lėčiau, turėtume pasigilinti į kiekvieną iš jų technologinių etapų

3 lentelė

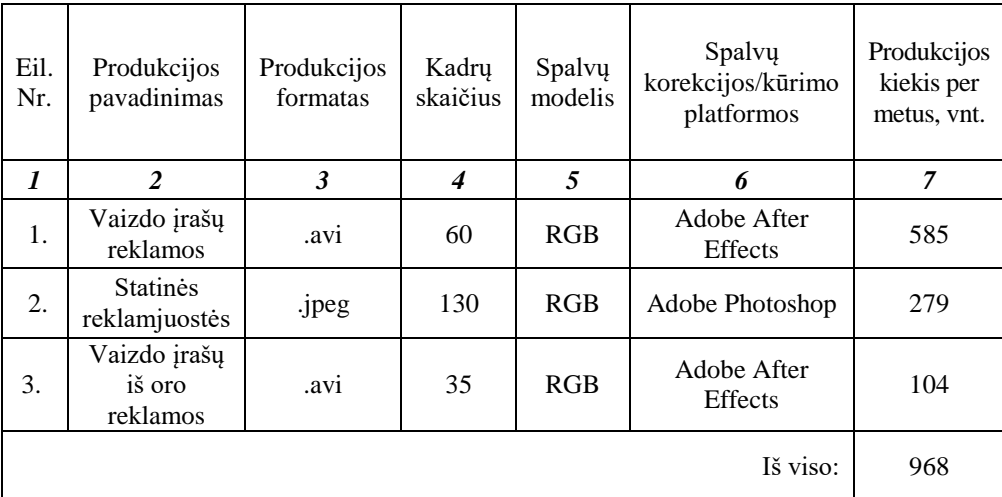

#### **Išleidžiamos produkcijos charakteristikos**

Atsižvelgus į kuriamą internetinę produkciją yra sudaroma technologinė schema, kurioje atsispindi technologinis procesas prasidedantis nuo kontaktavimo su klientu bei sutarties pasirašymo iki galutinio produkto paruošimo publikuojamoms platformoms bei atidavimo klientui.

Vaizdo reklamos internetui kūrimo technologinė schema pateikta 17 pav.

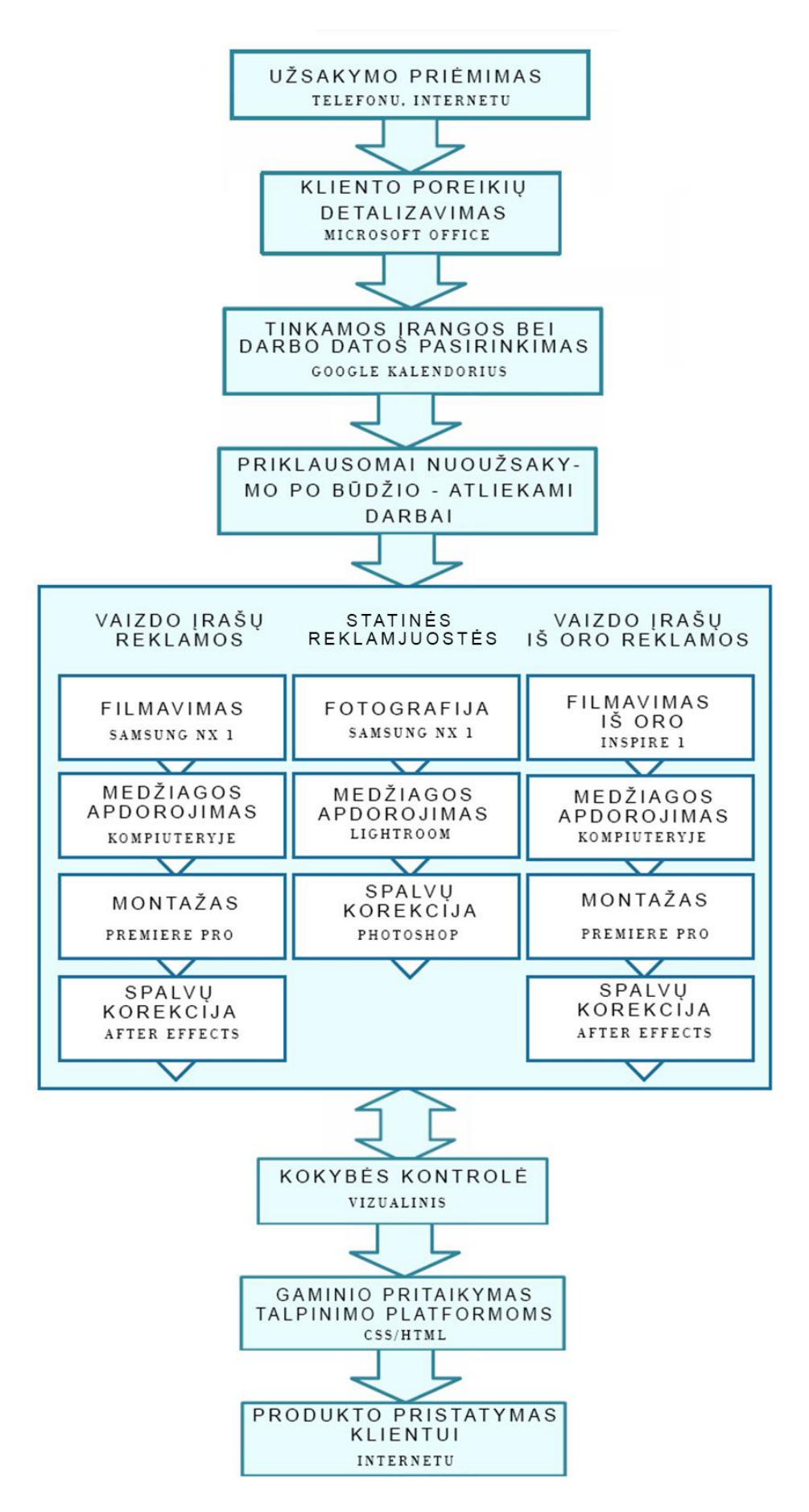

**pav.** – Vaizdo reklamos internetui kūrimo technologinė schema

 **Užsakymo priėmimas**

IT sferoje dirbančių įmonių užsakymo priėmimas vis labiau ir labiau yra virtualizuojamas. Kiekvieną užsakymą galima atlikti įmonės puslapyje, specialiai tam skirtoje formoje suvedus reikalingą informaciją. Dažnais atvejais įmonės puslapyje yra pasirūpinta tam tikromis apsaugomis jog vartotojui vedant informaciją – būtų išvengiama klaidingų duomenų įvedimų ar sisteminių klaidų. Tokiais atvejais, vartotojo sąsajoje pasirodo pranešimai apie esamą klaidą.

4 lentelė

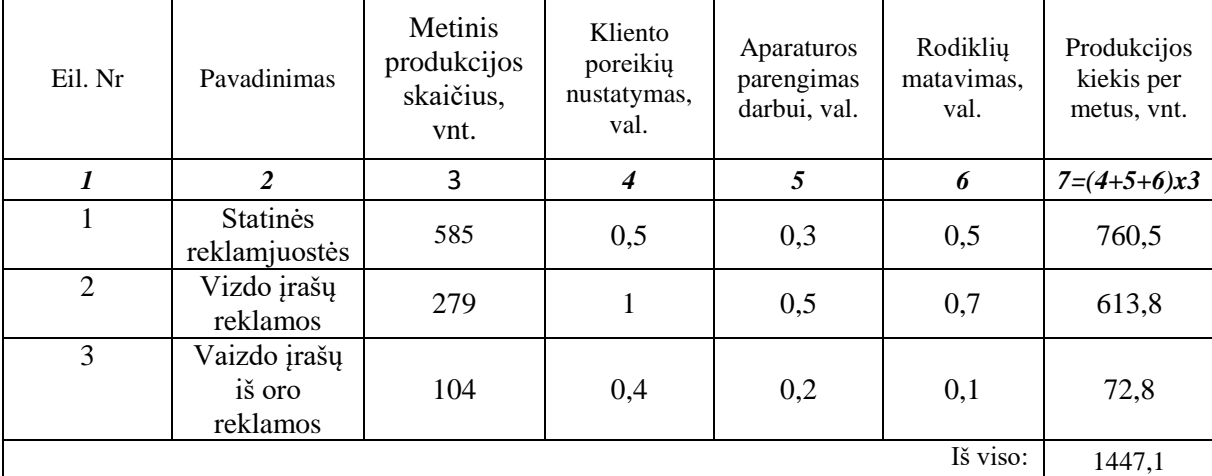

#### **Kliento poreikių analizė ir įrangos parinkimas**

Jog paruošti įrangą filmavimui bei statinių reklamjuosčių kūrimo darbui – reikalinga skirti pakankamai laiko atlikti patikrinimus ar kamera yra pilnai funkcionuojanti, ar teisingai pasirinkti parametrai bei suderintas baltas balansas, ar skaitmeninėse laikmenose yra pakankamai vietos. Vaizdo įrašų iš oro filmavimui reikalingi taip pat panašūs pasiruošimo darbai, būtina suderinti kamerą, sukalibruoti *droną* bei atlikti bandomuosius skrydžius.

## **Kliento poreikių analizavimas bei įrangos pasirinkimas**

Supildyti užsakymai iš duomenų bazės yra parsiunčiami bei perkeliami į *Microsoft Excel* failą. Gavęs šį failą įmonės vadovas nusprendžia kokia konkrečiai įranga bus reikalinga projekto realizacijai[7]. Suskirščius įrangą, toliau eina darbo datos derinimas su asmenimis kuriems bus paskirtas projektas. Iš viso projektų tipų šiuo atveju yra trys, priklausomai nuo to toliau gilinsimės į realizacijos punktus.

## **Vaizdo įrašų filmavimas**

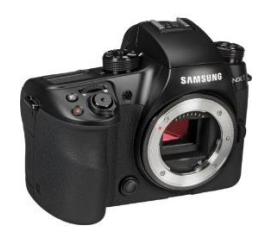

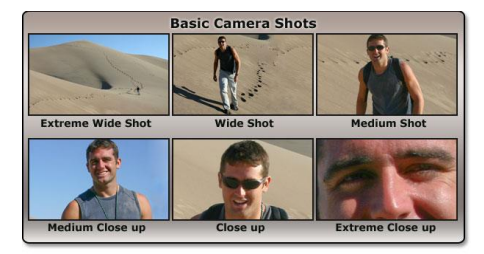

**18 pav. –** Samsung NX1 kamera **19 pav.** – Kameros planų palyginimai

Kiekvienas reklaminis vaizdo įrašas yra sudarytas iš kadrų. Pagal tai kokį kadrą norime išgauti – sprendžiama kokius parametrus naudosime turimoje kameroje.

Šiam projektui buvo pasirinkta naudoti Samsung NX1 kamera(18 pav) dėl siūlomo plataus parametrų pasirinkimo [**1 priedas**]. Jei norima išgauti kadrą kuriam nereikės daryti laiko sulėtinimų ar kitokių efektų kurie reikalautų didelio kadrų per sekundę kiekio – galima nusistatyti filmuoti su 4k UHD raiškos(*4096x2160, 25 kadrai per sekundę*) parametru ir taip išgauti itin aukštos kokybės medžiagą tačiau, kad išgauti kadrus kuriuose galima būtų panaudoti laiko sulėtinimo efektus – būtina pasirinkti aukštos kokybės(*angl. Full HD 1920x1080*) raiškos funkciją kurią šis aparatas palaiko kartu su 100 kadrų per sekundę*(angl. Frames per second).*

Gilinantis į tai kaip bus išgaunami įvairūs kadrai – privaloma taip pat aptarti apie kadro planą(19 pav). Su pasirinktu fotoaparatu taip pat buvo pasirūpinta ir linzėmis kurios bus naudojamos norimiems kadrams išgauti.

- Stambaus plano kadrams kada reikalinga užfiksuoti vieną objektą detaliai naudojama Samsung firmos 50-150mm f/2.8 linzė.
- Bendriems planams kada reikalinga užfiksuoti daug objektų ir turima pakankamai vietos bus naudojama taip pat Samsung firmos 16-50mm f/2.0-2.8 linzė.
- Atvejams kada yra reikalinga užfiksuoti didelį kiekį objektų, bet nėra pakankamai vietos bus naudojama Rokinon firmos 12mm f/2.0 linzė.

5 lentelė

| Eil.N<br>r.      | Produkcijos<br>tipas                         | Filma<br>vimų<br>skaiči<br>us,<br>vnt. | Filma<br>vimo<br>dalies<br>trukm<br>ė, val. | Filmavim<br>$\mathbf{O}$<br>redagavi<br>mo laiko<br>trukmė,<br>val. | Vaizdinės<br>medžiagos<br>montavimo<br>trukmė, val. | Spalvų<br>korekci<br>ja, val. | Kokybės<br>tikrinimo<br>laiko<br>trukmė,<br>val. | Vieno<br>produkto<br>apdorojimo<br>laiko trukmė,<br>val. | Visų<br>produktų<br>apdorojim<br>o laiko<br>trukmė,<br>val. |
|------------------|----------------------------------------------|----------------------------------------|---------------------------------------------|---------------------------------------------------------------------|-----------------------------------------------------|-------------------------------|--------------------------------------------------|----------------------------------------------------------|-------------------------------------------------------------|
| $\boldsymbol{l}$ | $\overline{c}$                               | $\mathfrak{Z}$                         | $\overline{4}$                              | 5                                                                   | 6                                                   | $\overline{7}$                | 8                                                | $9 = 4 + 5 + 6 + 7$                                      | $9 = 8x3$                                                   |
| 1.               | Vestuvių<br>irašo<br>medžiaga                | 32                                     | 0,8                                         | 2,0                                                                 | 3                                                   | $\overline{2}$                | $\mathbf{1}$                                     | 8,8                                                      | 281,6                                                       |
| 2.               | Renginio<br>irašo<br>medžiaga                | 117                                    | $\overline{2}$                              | 3                                                                   | 2,4                                                 | 2,3                           | 1,6                                              | 8,9                                                      | 1041,3                                                      |
| 3.               | Produkto ar<br>paslaugų<br>jrašo<br>medžiaga | 70                                     | 1,5                                         | 1,3                                                                 | 1,5                                                 | 1,5                           | 3                                                | 7,3                                                      | 511                                                         |
| 5                | Asmeninio<br>irašo<br>medžiaga               | 60                                     | $\mathbf{1}$                                | 3                                                                   | $\overline{c}$                                      | $\mathbf{1}$                  | 1                                                | 6,0                                                      | 360                                                         |
| Viso:            |                                              |                                        |                                             |                                                                     |                                                     |                               |                                                  | 2193,9                                                   |                                                             |

**Vaizdo įrašų trukmės skaičiavimai**

#### **Filmavimas su bepiločiais orlaiviais**

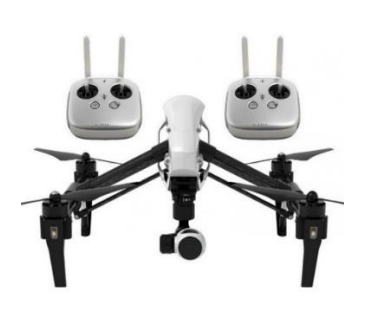

**20 pav. –** DJI Inspire 1 modelis su dviem valdymo pultais

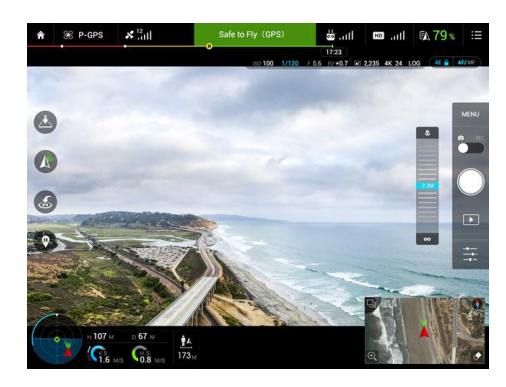

**21 pav.** – DJI orlaivio valdymo aplikacijos sąsaja

Jei filmavimui yra reikalingas bepilotis orlaivis– būtina pasidomėti kokiomis sąlygomis bei kiek laiko jis bus naudojamas. *Smart Weather* aplikacijos dėka – yra pasitikrinama ar oro sąlygos darbui tuo metu bus tinkamos.

Dažnai pasitaiko klientų kuriems yra poreikis išgauti vaizdinės medžiagos bepiločio orlaivio dėka. Dėl itin aukštų specifikacijų**[2 priedas]** šiam projektui buvo pasirinkta naudoti DJI firmos *INSPIRE 1* bepilotį orlaivį(20 pav). Dėl didelių matmenų, svorio bei integruotos kameros šis *bepilotis orlaivis* gali atlikti vaizdo įrašinėjimus ne tik giedrą, bet ir vėjuotą dieną. Šio prietaiso valdymui užtenka vieno asmens – per atitinkamą aplikaciją galima matyti *drono* kameros matomą vaizdą(21 pav).

Įvairių renginių ar festivalių organizatoriai kuriems yra svarbu užfiksuoti kadrą su dideliu dalyvių kiekiu, kurį galėtų panaudoti informacinėje sklaidoje yra ypač aktualu tokio tipo paslaugos. Taip pat tokia medžiaga yra labai naudinga atvejais kada norima pavaizduoti pastatus ar lokacijas. Bepiločiu orlaivių atliekamų filmavimų trukmės skaičiavimai pateikti 6 lentelėje.

6 lentelė

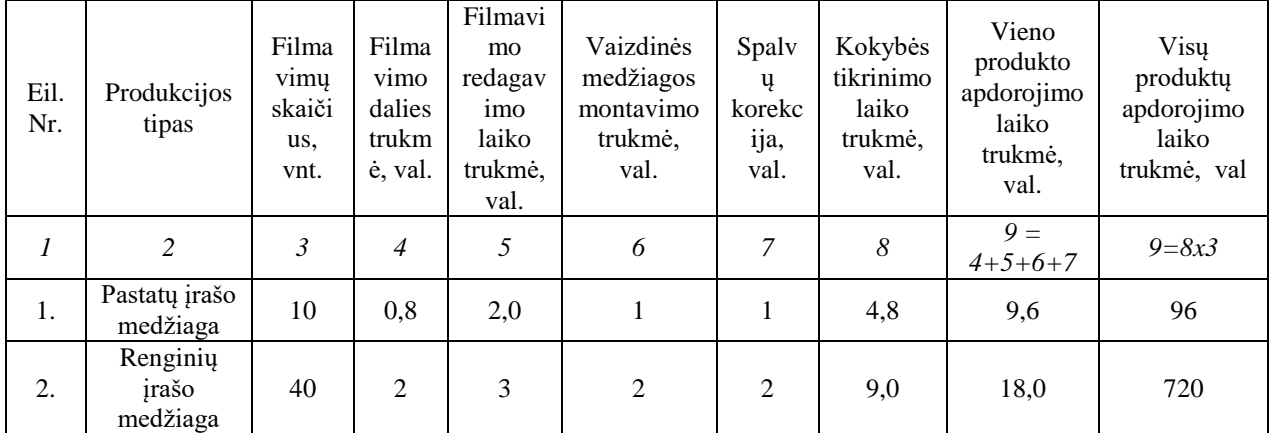

**Filmavimų bepiločiu orlaiviu trukmės skaičiavimai**

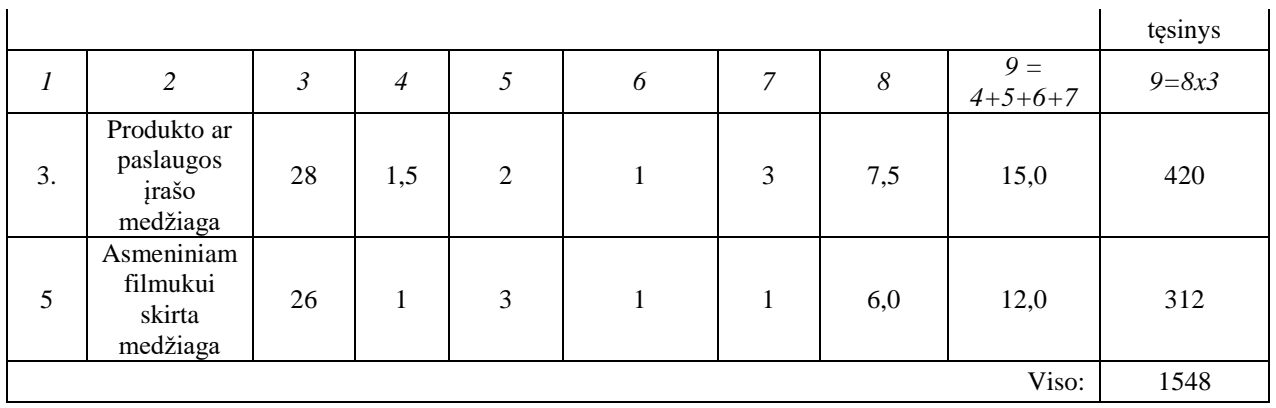

Apibendrinus filmavimus tiek su *dronu*, tiek su kamera gauname itin dideles reikalingo pasiruošimui laiko reikšmes. Taip yra todėl nes dirbant su sudėtinga technika, prireikia nemažai laiko jai patikrinti - tinkamai sukalibruoti bei paruošti darbui. Atsižvelgiant į darbo vietą – privaloma išanalizuoti sąlygas kuriose bus dirbama ir į jas atsižvelgti jog išvengti galimų klaidų. Tinkamai pasiruošus bei atlikus vaizdo įrašinėjimo ar fotografavimo darbus – toliau eina pakartotinių kadrų įrašinėjimo ar fotografavimo etapas kurio metu yra pakartotinai užfiksuojami iš pirmo karto nepavykę kadrai.

**Fotografinės medžiagos apdorojimas**

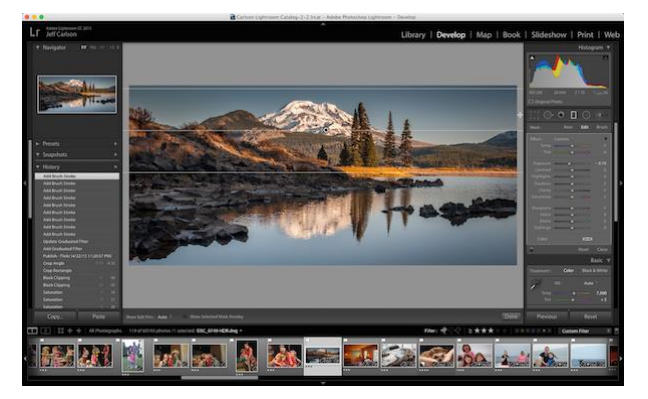

**22 pav. –** Programos Adobe Lightroom vartotojo sąsaja

Atlikus fotosesiją, persikėlus duomenis į kompiuterį bei pasidarius kopijas, einame prie tolimesnio etapo – programinio apdorojimo. Programos *Adobe Lightroom(22 pav)* dėka, į ją galima susikelti visas turimas nuotraukas bei lengvai ir greitai atlikti įvairaus tipo pakeitimus.

Fotosesijų kūrimo dalies skaičiavimai pateikti 7 lentelėje.

7 lentelė

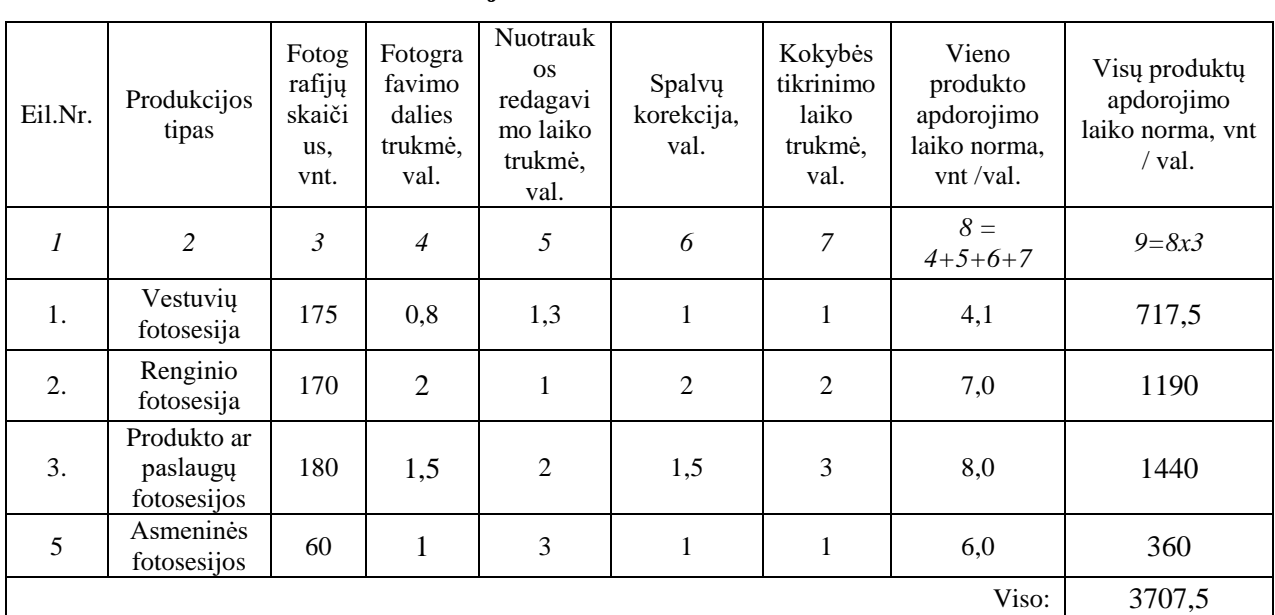

#### **Statinės reklamjuostės kūrimo trukmės skaičiavimai**

8 lentelė

## **Visų filmavimų trukmės skaičiavimai**

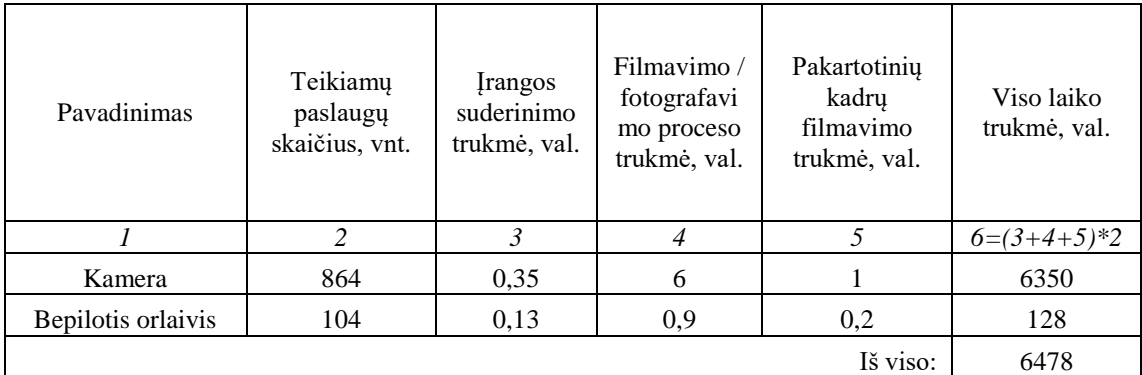

#### **Gautos medžiagos apdorojimas**

Nesvarbu kurio tai tipo projektas būtų – medžiagos apdorojimas susidaro iš duomenų perkėlimo į kompiuterius darbui su jais, bei taip pat į atsargines laikmenas jog turėti atsargines kopijas. Atsarginių kopijų turėjimas yra kritiškai svarbus faktorius tuo atveju jei kas nors nutiktų į kompiuterius persikeltai informacijai. Tokiu atveju nereikėtų atlikti pakartotinių filmavimų ar atšaukti projekto.

## **Vaizdo įrašų montažas**

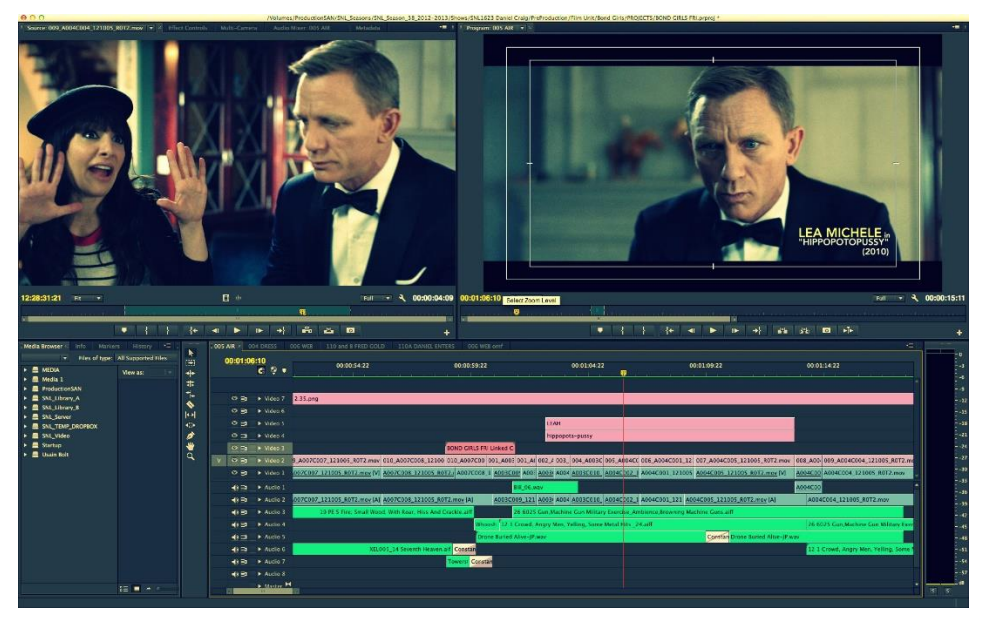

**23 pav.** – Programos Adobe Premiere Pro vartotojo sąsaja

Apdorojus vaizdinę medžiagą bei pasidarius atsargines jos kopijas – toliau eina svarbiausia dalis – vaizdo medžiagos montavimas. Tai daroma pasitelkiant *Adobe Premiere Pro* programą. Specialių įskiepių dėka, jei yra poreikis – medžiaga gali būti stabilizuojama, pridedami tam tikri efektai, bei norimas tekstas.

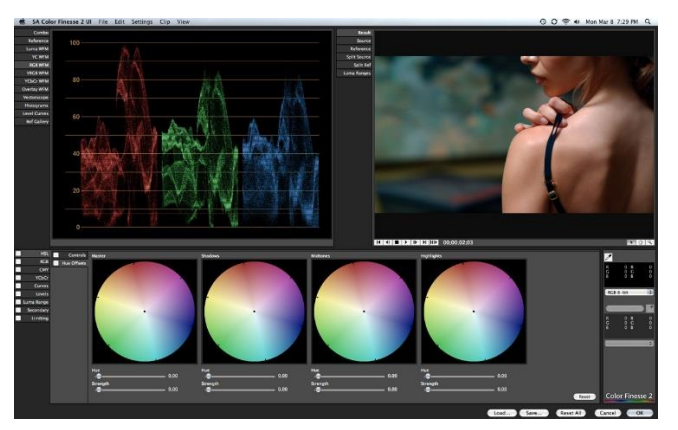

**Spalvų korekcija**

**24 pav –** Spalvų korekcija After Effects aplinkoje

Tinkamai sumontavus medžiagą, tolimesnis etapas yra spalvų korekcija. Šis etapas dažniausiai atliekamas su *Adobe After Effects* programa(24 pav). Koks bus naudojamas spalvų profilis – priklauso nuo gaminio tipo. Užsakovui panorėjus – spalvos gali būti realistiškos, bei taikomi tam tikri profiliai kada vaizde dominuoja pasirinkta spalva. Ši dalis labiausiai priklauso nuo užsakovo poreikių.

## **Kokybės tikrinimas bei pateikimas užsakovui**

Kiekvieno produkto kokybė yra įvertinama vizualiai firmos vadovo bei užsakovo. Prireikus atlikti korekcijas, informacija yra perduodama asmeniui atsakingam už tam tikrą projekto darbo dalį. Jei reikalingų pakeitimų atlikti nereikia – užsakovui išsiunčiama specialiai sugeneruota nuoroda produkto parsisiuntimui.

Kokybės tikrinimo laiko trukmės skaičiavimai pateikti 9 lentelėje.

9 lentelė

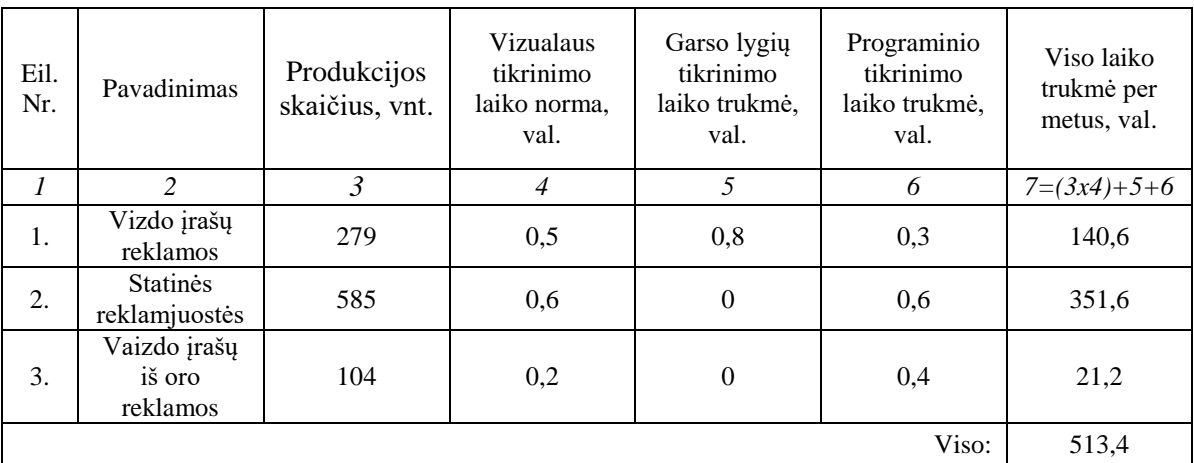

**Kokybės tikrinimo laiko trukmės skaičiavimai**

### **Galutinio gaminio pritaikymas talpinimo platformoms**

Gaminio pritaikymas publikuojamoms platformoms apima paruošimą produktų kurie bus talpinami į klientų pasirinktas platformas. Į šį procesą įeina:

- Tinkamo dydžio parinkimas,
- Tinkamo formato parinkimas,
- Vaizdo įrašams papildomai reikalinga nustatyti ir tinkamas kadrų per sekundę kiekis,
- Failų dydis.

Produkto pritaikymo platinamoms platformoms skaičiavimai pateikti 10 lentelėje.

10 lentelė

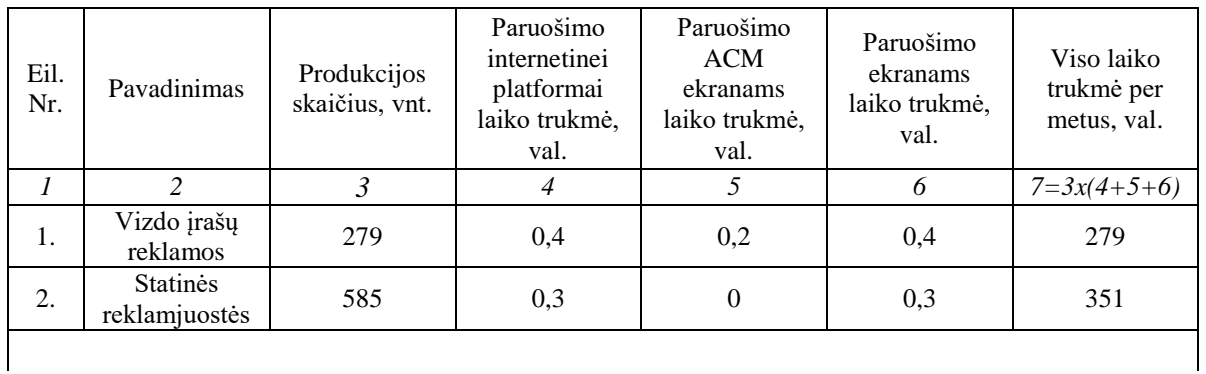

**Produkto pritaikymo atitinkamoms platformoms skaičiavimai**

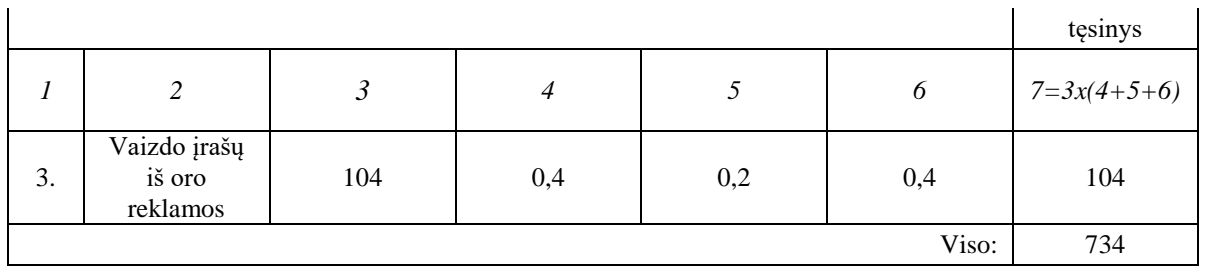

#### **Bendro technologinio proceso trukmės skaičiavimas**

Apskaičiavus bendrą internetinės reklamos kūrimo technologijos procesų trukmę, galima teigti, kad daugiausia laiko užima bendras filmavimas tiek su kamera, tiek su dronu. Šis procesas yra svarbiausias tad norint išgauti tinkamą kokybę – jam privaloma skirti daugiausiai laiko. Tinkamai pasiruošus įrangą, atlikus visą filmavimo ar fotografavimo darbą bei tuo pačiu atlikus reikalingus pakartotinius filmavimus ar fotografavimus. Susumavus gauname medžiagą kurią po viso to galime apdoroti bei atlikti tolimesnius veiksmus.

11 lentelė

#### **Bendras technologinio proceso trukmės skaičiavimas**

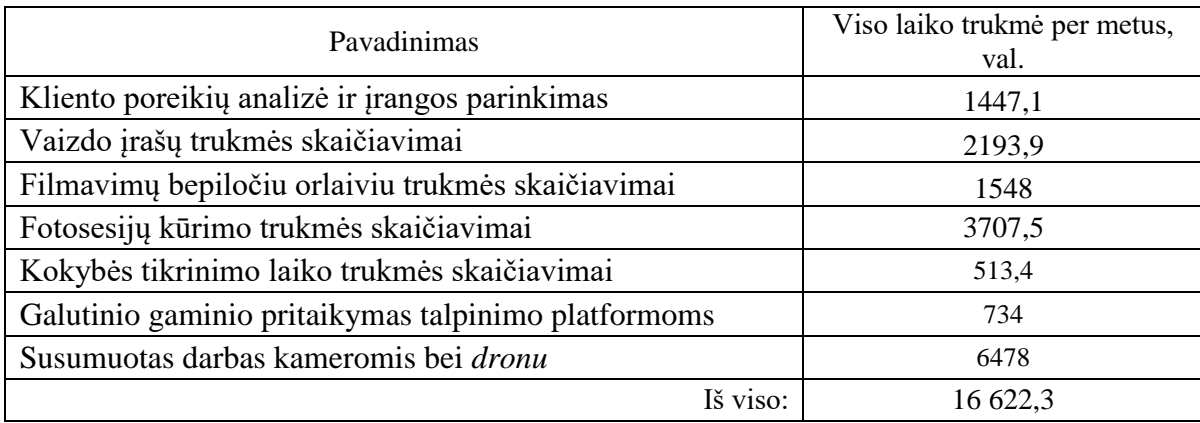

## **3.2 Įrenginių ir darbuotojų kieko skaičiavimas**

<span id="page-35-0"></span>Toliau seka įrengimų darbo laiko, kiekio ir juos aptarnaujančio personalo skaičiavimas. Įrengimų skaičiavimui reikalingi šie pradiniai duomenys:

- 1. režiminis Fr;
- 2. įrengimų laiko ir išdirbio normos, atliekant technologines operacijas;
- 3. įrengimų apkrovimo dydis.

Režiminis įrenginio darbo laiko fondas apskaičiuojamas pagal formulę:

$$
F_r = [(D_d \times tv) - D_{pr\check{s}v} \times A] \times p, h
$$

 $D_d = D_k - D_i$ <sup>\*</sup>

 $F_r$  – režiminis įrenginio darbo laiko fondas, h

 $D_d$  – darbo dienų skaičius per metus;

tV – pamainos darbo trukmė (8 val. dirbant su kompiuterine įranga, 8 val. – su visa kita įranga).

Dpršv – priešventinių dienų skaičius;

A – priešventinės dienos pamainos trukmės sutrumpinimas (dažniausiai A=1), h

p – pamainų skaičius;

 $D_k$  – metinis kalendorinių dienų skaičius;

Diš – metinis išeiginių dienų skaičius;

Dšv – metinis šventinių dienų skaičius;

 $D_d = D_k - D_{i\dot{s}} - D_{\dot{s}v} = 365 - 104 - 9 = 252$  dienos

tv= 7,4 val; pamainos darbo trukmė dirbant su kompiuterine įranga.

 $D<sub>pršv</sub>= 6$  dienos; prieššventinių dienų skaičius

 $A = 1$ val; prieššventinės dienos pamainos trukmės sutrumpinimas

p = 1; pamainų skaičius

 $F_r = ((252 \times 7, 4) - 6 \times 1) \times 1 = 1858, 8$  val.(dirbant su kompiuterine jranga)

 $F_r = ((252 \times 8) - 6 \times 1) \times 1 = 2010$  val.(dirbant su vaizdo įrašymo įranga)

 Pagrindinis arba naudingas, efektyvus darbuotojo darbo laiko fondas apskaičiuojamas pagal formulę:

$$
\mathbf{F}_{\mathbf{e}f} = \mathbf{F}_{\mathbf{r}}(\mathbf{1}\text{-}\mathbf{kn})\tag{3}
$$

*Fef* – pagrindinis (naudingas, efektyvus) darbininko darbo laiko fondas, val., *k*n – koeficientas, parodantis darbo laiko nuostolius (esant darbuotojų atostogoms 24 darbo dienos, *kn*=0,14). Skaičiavimai:

 $F_{\text{ef}} = 1858,8$  (1 - 0,14) = 1598,56 val. (dirbant su kompiuterine jranga)  $\underline{F}_{\text{ef}}$  = 2010 (1 - 0,14) = <u>1728,6 val.</u> (dirbant su vaizdo įrašymo įranga)

Įrenginio papildomų sustojimų laikas skaičiuojamas pagal formulę:

$$
\mathbf{f}_{\rm ps} = \mathbf{F}_{\rm r} / 100 \tag{4}
$$

 $f_{ps}$ =1858,8/100 = 18,58 val. (dirbant su kompiuterine įranga)  $f_{ps} = 2010/100 = 20,1$  val. (dirbant su vaizdo įrašymo įranga)

12 lentelė

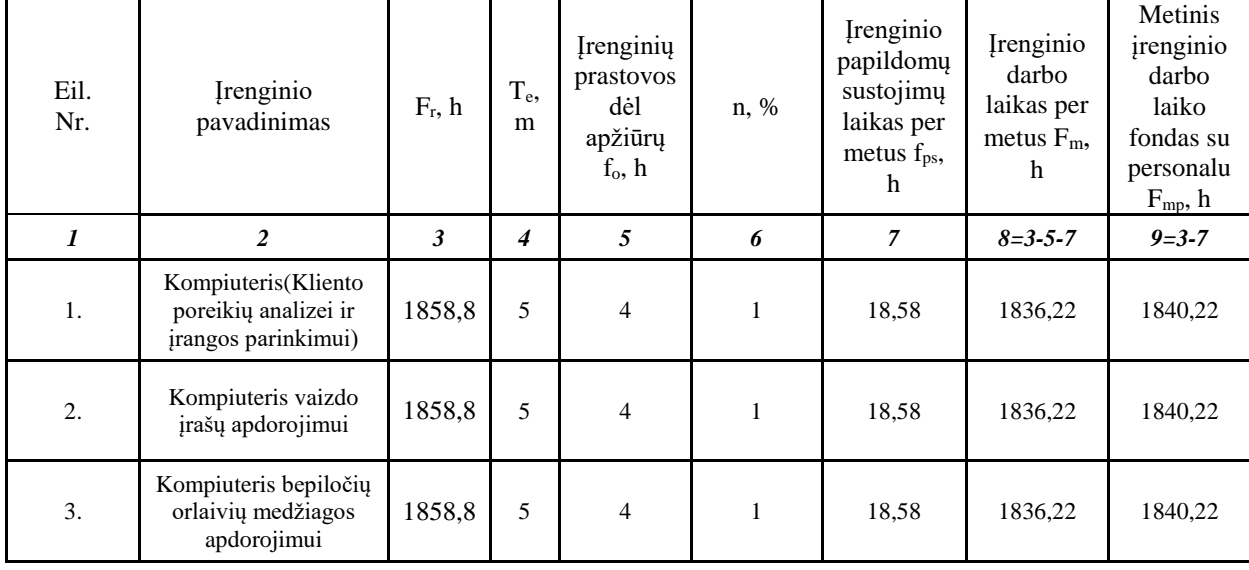

#### **Kompiuterinės įrangos darbo laiko fondo skaičiavimas**

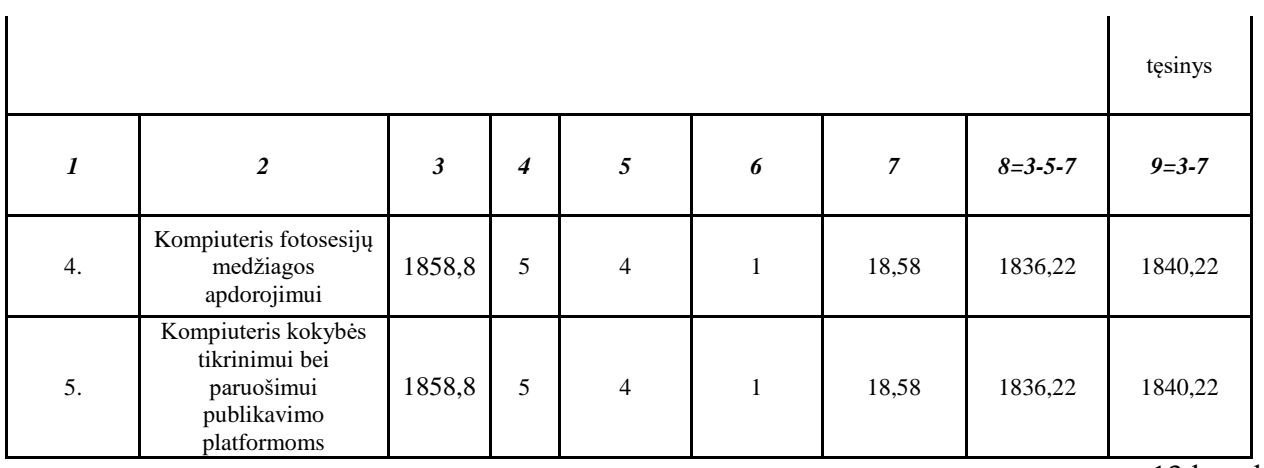

13 lentelė

#### **Filmavimo įrangos darbo laiko fondo skaičiavimas**

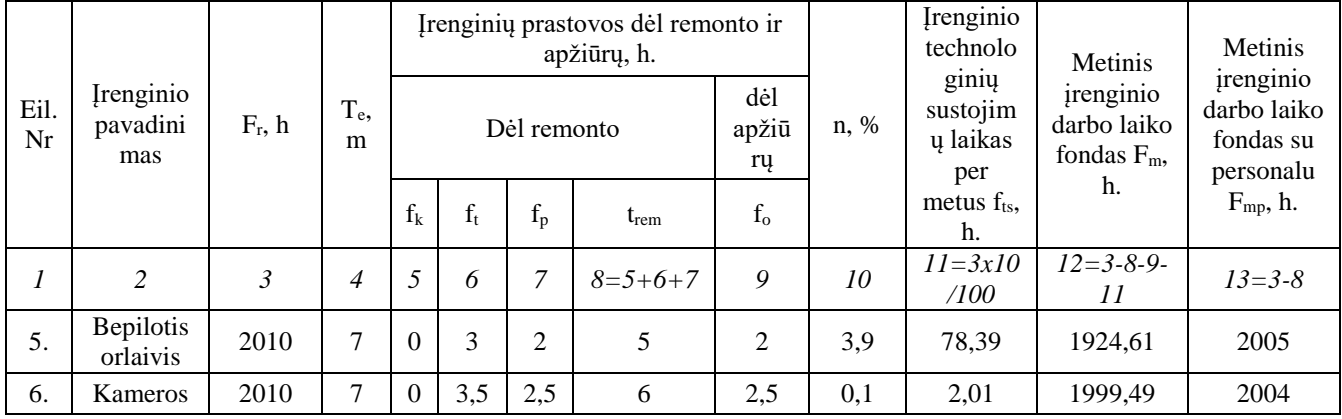

 $T_e$  – įrenginių tarnavimo laikas, metais;

 $f_k$  – kapitalinis remontas, h. (Priklausomai nuo įrenginio, kapitalinis remontas yra atliekamas vieną kartą į 6-10 metų. Skaičiavimuose kapitalinio remonto laikas yra išdalinamas visam pasirinktam laikui tarp remontų.)

- f<sup>t</sup> einamasis remontas, h. (Yra atliekamas vieną kartą į metus, išskyrus tuos metus, kaip atliekamas kapitalinis remontas.)
- $f_p$  patikrinimas, h. (Yra vykdomas tris kartus į metus, išskyrus tuos metus, kaip atliekamas kapitalinis remontas. Į lentelę yra įrašomas bendras trijų patikrinimų laikas.)
- t<sub>rem</sub> metinis remonto laikas, h

$$
t_{rem} = f_k + f_t + f_p, h
$$

- f<sup>o</sup> apžiūros, h. (Yra atliekamas septynis kartus į metus. Į lentelę yra įrašomas bendras septynių patikrinimų laikas.)
- n koeficientas, įvertinantis papildomą laiko fondą (n=1÷4%);
- $t_{ps}$  įrenginio papildomų sustojimų laikas, h;
- $t_{ts}$  įrenginio technologinių sustojimų laikas, h;

$$
f_{ts} = f_{ps} = \frac{F_r \times n}{100}
$$
, h

Fm – metinis įrenginio darbo laiko fondas, h;

Fmp – metinis įrenginio darbo laiko fondas su personalu, h;

Apskaičiavus filmavimo bei kompiuterinės įrangos darbo fondų trukmes, toliau skaičiuojamas įmonei reikalingų įrenginių kiekis. 14 lentelėje pateikiamas reikalingos kompiuterinės įrangos kiekio skaičiavimas.

14 lentelė

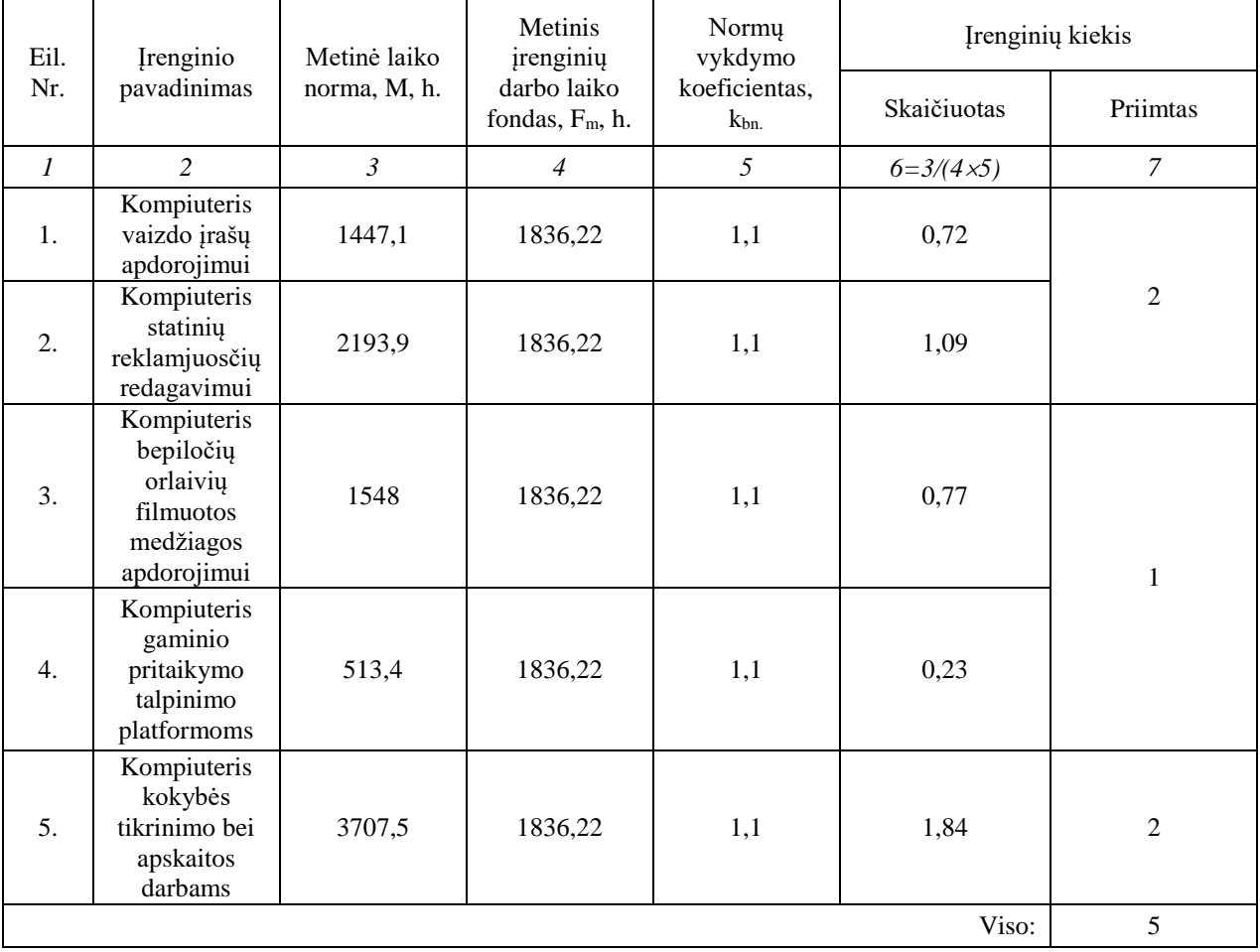

## **Kompiuterinės įrangos kiekio skaičiavimas**

Suskaičiavus reikalingą kompiuterinės įrangos kiekį, pradedamas skaičiuoti vaizdo

įrašų įrangos kiekis.

15 lentelė

## **Vaizdo įrašų įrangos skaičiavimas**

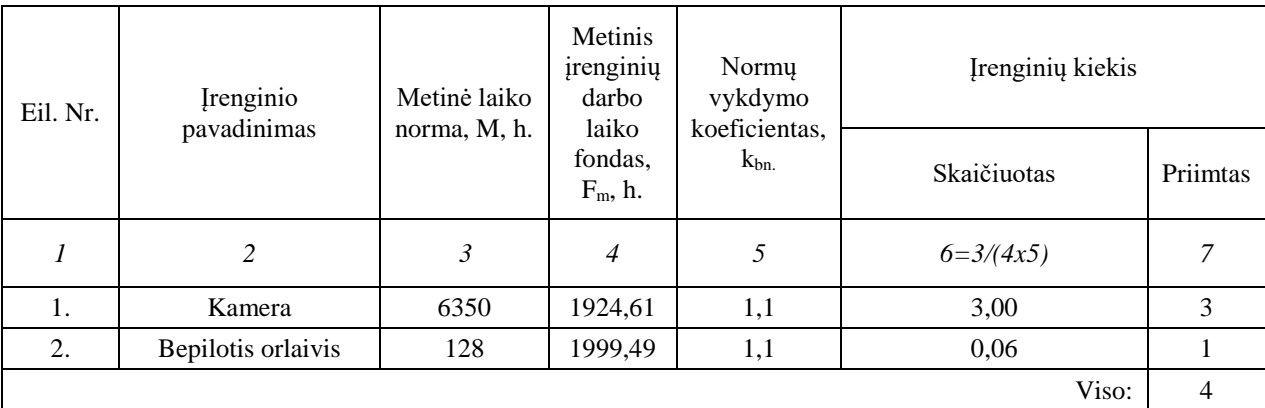

Iš gautų duomenų galime matyti jog firmai bus reikalinga trys kameros kuriomis naudosis trys operatoriai ir vienas *bepilotis orlaivis* kurį valdys ketvirtasis operatorius.

Reikiamas darbuotojų skaičius apskaičiuojamas pagal formulę:  $R_{dark} = (F_{mn} \times N_{ir})/F_{ef}$ 

16 lentelė

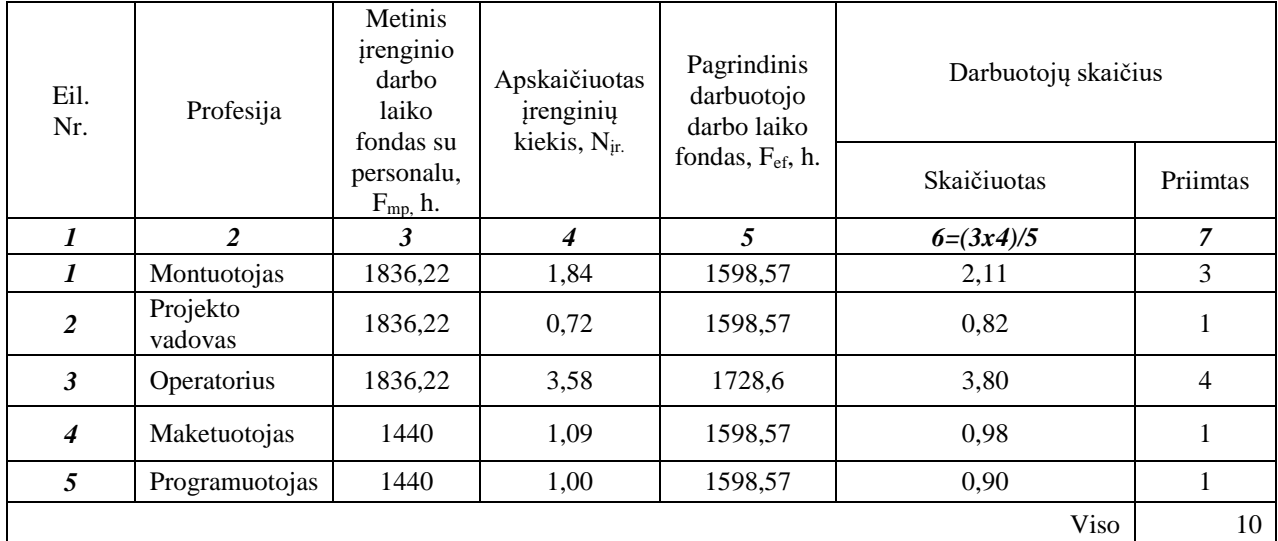

### **Reikiamų darbuotojų skaičiaus skaičiavimas**

#### **3.3 Gamybinių plotų skaičiaviams bei įrangos išdėstymas**

<span id="page-39-0"></span>Žinant reikiamą įrenginių kiekį yra parenkami atitinkami baldai ir apskaičiuojamas įrenginių ir baldų užimamas plotas projektuojamoje patalpoje (17 lentelė).

Pradinėje projektavimo stadijoje galima apytiksliai apskaičiuoti reikiamą gamybinių ir administracinių patalpų plotai:

$$
\mathbf{S}_1 = \mathbf{K}_y \, \Sigma \mathbf{S}_M
$$

 $S_1$  – reikalingas cecho plotas, m<sup>2</sup>;

 $S_M$  – irenginių ir baldų užimamas plotas, m<sup>2</sup>

 $K_y$  – koeficientas, įvertinantis technologinio cecho ploto ir pagrindinių įrengimų bei baldų užimamo ploto santykį.

$$
S_2 = \sum S_M + (K_{\check Z} \times N_{\check Z})
$$

- $S_2$  administracijai (maketavimo, dizaino ir pan. patalpoms) reikalingas plotas, m<sup>2</sup>;
- K $\zeta$  pagal sanitarines normas, vienam asmeniui skiriamas min. plotas, m<sup>2</sup> (minimalus K $\zeta$ =6 m<sup>2</sup>).

 $N_{\rm Z}$  – darbuotojų skaičius projektuojamoje patalpoje.

Vadovo kabinete atskiru laiku dirba vadovas ir programuotojas. Pasiskirstę darbo grafikus taip jog patalpoje būtų po vieną ir jog technika būtų išnaudojama kuo efektyviau. Vadovo pareiga pasirūpinti jog ateinantys projektai būtų sėkmingai suskirstyti darbuotojams. Taip pat pasirūpinimas jog visa įmonės vystoma veikla būtų vykdoma sėkmingai. Programuotojas pasirūpina jog jau paruošti bei teigiamai įvertingi projektai būtų pritaikomi viešinamoms platformoms: sureguliuojami formatai, failų dydžiai, kadrų per sekundę kiekiai ir kt.

| Eil. | Pavadinimas       | Kiekis, | Matmenys, m    |        | Užimamas plotas, m <sup>2</sup> |      |  |
|------|-------------------|---------|----------------|--------|---------------------------------|------|--|
| Nr.  |                   | vnt.    | ilgis          | plotis | Vieno                           | Visų |  |
|      |                   | 3       | $\overline{4}$ |        | b                               |      |  |
| 1.   | Stalas(1)         |         | 1,2            | 0,6    | 0,72                            | 0,72 |  |
| 2.   | Kėdė              |         | 0,5            | 0,6    | 0,30                            | 0,30 |  |
| 3.   | Kompiuteris $(1)$ |         | 1,3            | 0,56   | 0,73                            | 0,73 |  |
|      |                   |         |                |        | Iš viso:                        | 8,75 |  |

**Įrengimų ir baldų užimamas plotas vadovo kabinete**

 $\Sigma S_M = 8.75$ ; K<sub>ž</sub>=6 m<sup>2</sup>; N<sub>ž</sub>=1;  $S_1 = \sum S_M + (K_{\check{z}} \times N_{\check{z}}) = m^2$ ;  $S_1 = 8,75+(6 \times 1) = 14,75$  m<sup>2</sup>

Administracinėje patalpoje atliekamas projekto kūrimo bei realizavimo planavimas. Atliekama visa būtinoji apskaita, kontaktuojama su klientais bei aiškinamasi jų poreikiai. Šioje patalpoje dirba finansininkė bei vadibininkas.

18 lentelė

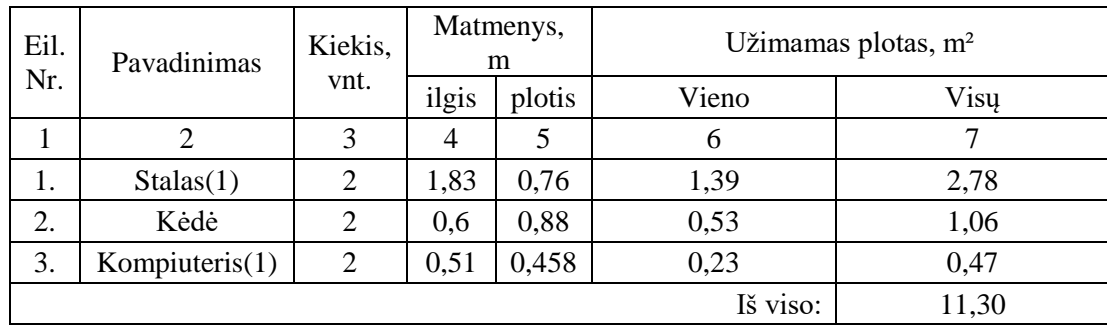

### **Įrengimų ir baldų užimamas plotas administracijos kabinete**

 $\Sigma S_M$ = 11,30; K<sub>ž</sub>=6 m<sup>2</sup>; N<sub>ž</sub>=2;

 $S_1 = \sum S_M + (K_{\check{z}} \times N_{\check{z}}) = m^2$ ;

 $S_1 = 11,30+(6 \times 2) = 23,3 \text{ m}^2$ 

Kiekvienoje montažinėje vienu metu dirba priklausomai nuo darbo laiko – vienas asmuo. Arba montuotojas, arba maketuotojas. Kadangi joje yra tik vienas kompiuteris skirtas darbui – tad šie asmenys pasiskirsto savo darbo laikus taip jog jie nesidubliuotų ir jog techninė aparatūra būtų išnaudojama maksimaliai.

19 lentelė

**Įrengimų ir baldų užimamas plotas montavimo kabinete**

| Eil. | Pavadinimas    | Kiekis, vnt. |       | Matmenys, m | Užimamas plotas, m <sup>2</sup> |      |
|------|----------------|--------------|-------|-------------|---------------------------------|------|
| Nr.  |                |              | ilgis | plotis      | Vieno                           | Visų |
|      |                |              |       |             | O                               |      |
| 1.   | Stalas(1)      |              | 1,83  | 0,76        | 1,39                            | 1,39 |
| 2.   | Kėdė           |              | 0,6   | 0,88        | 0,53                            | 0,53 |
| 3.   | Kompiuteris(2) |              | 1,3   | 0,56        | 0,73                            | 0,73 |
|      |                |              |       |             | Iš viso:                        | 2,65 |

 $\sum S_M = 2{,}65; K_{\check{z}} = 6 \text{ m}^2; N_{\check{z}} = 1;$ 

 $S_1 = \sum S_M + (K_{\check{z}} \times N_{\check{z}}) = m^2$ ;

 $S_1 = 2.65+(6 \times 1) = 8.65$  m<sup>2</sup>

Įrašų studijoje prie skirtingų kamerų dirba trys operatoriai. Šioje patalpoje dažniausiai išgaunama visa vaizdinė medžiaga.

20 lentelė

| Eil.<br>Pavadinimas |              | Kiekis,<br>vnt. | Matmenys, m |        | Užimamas plotas, m <sup>2</sup> |       |
|---------------------|--------------|-----------------|-------------|--------|---------------------------------|-------|
| Nr.                 |              |                 | ilgis       | plotis | Vieno                           | Visų  |
|                     |              | 3               | 4           |        | 6                               |       |
|                     | Žalias fonas |                 | 2,1         | 2,5    | 5,25                            | 5,25  |
| 9.                  | Kamera       |                 | 0,3         | 0,25   | 0,08                            | 0,15  |
| 2.                  | Stalas(2)    | 3               | 1,2         | 0,4    | 0,48                            | 1,44  |
| 3.                  | Sofa         | 3               | 2,29        | 0,92   | 2,11                            | 6,32  |
|                     |              |                 |             |        | Iš viso:                        | 20,16 |

**Įrengimų ir baldų užimamas plotas vaizdo įrašų studijos kabinete**

 $\Sigma S_M = 20,16$ ; K<sub>ž</sub>=6 m<sup>2</sup>; N<sub>ž</sub>=3;

$$
S_1 = \sum S_M + (K_{\check{z}} \times N_{\check{z}}) = m^2 ;
$$

 $S_1 = 20,16+(6 \times 3) = 38,16$  m<sup>2</sup>

Fotografijos studijoje priklausomai nuo projekto – dirba vienas asmuo. Šioje patalpoje atliekami fotografavimo darbai kuriuos atlieka vienas iš operatorių.

21 lentelė

Iš viso: | 18,59

|      | <u>Heighnu II Daiuu uzimamas piotas lotografijos stuurjos kapinetė</u> |         |       |             |                                 |      |  |  |  |  |
|------|------------------------------------------------------------------------|---------|-------|-------------|---------------------------------|------|--|--|--|--|
| Eil. | Pavadinimas                                                            | Kiekis, |       | Matmenys, m | Užimamas plotas, m <sup>2</sup> |      |  |  |  |  |
| Nr.  |                                                                        | vnt.    | ilgis | plotis      | Vieno                           | Visu |  |  |  |  |
|      |                                                                        |         | 4     |             | 6                               |      |  |  |  |  |
| 1.   | <b>Baltas</b> fonas                                                    |         | 1,5   | 2,5         | 3,75                            | 3,75 |  |  |  |  |
| 9.   | Kamera                                                                 |         | 0,3   | 0,25        | 0,08                            | 0,08 |  |  |  |  |
| 2.   | Stalas(2)                                                              |         | 1,2   | 0,4         | 0,48                            | 1,44 |  |  |  |  |
| 3.   | Sofa                                                                   |         | 2,29  | 0,92        | 2,11                            | 6,32 |  |  |  |  |

**Įrengimų ir baldų užimamas plotas fotografijos studijos kabinete**

 $\Sigma S_M$ = 18,59; K<sub>ž</sub>=6 m<sup>2</sup>; N<sub>ž</sub>=1;

$$
S_1 = \sum S_M + (K_{\check{z}} \times N_{\check{z}}) = m^2 ;
$$

$$
S_1 = 18,59+(6 \times 1) = 24,59
$$
 m<sup>2</sup>

<span id="page-41-0"></span>Apskaičiavus kiekvienos patalpos minimalų reikalingą plotą, galime suskaičiuoti koks bus bendras minimalus visų patalpų plotas.

Bendras plotas:

 $S = S_1 + S_2 + S_3 + S_4 + S_5 + S_6 = 14,75 + 23,3 + (8,65 * 3) + 38,16 + 24,59 = 88,59$  m<sup>2</sup>

Pagal apskaičiuotą technologinių patalpų plotą, toliau yra braižomas gamybinių patalpų planas su išdėstyta įranga bei baldais.

## **4. DARBŲ SAUGA IR EKOLOGIJA**

Sėdimas darbas – tai tas darbas, kurio metu asmuo yra sėdimoje pozicijoje. Imituojamoje firmoje tiek programuotojai, tiek dizaineriai, montuotojai ar vadybininkai didžiąją savo laiko dalį praleis sėdint. Pasidomėjus iš medicininės pusės[7], kokią įtaką žmogaus kūnui daro tokio tipo darbas, buvo atrasta jog:

- Sėdimas bei pasyvus darbas sukelia aukštą kraujospūdį 2007 metais, paskelbtame *Lyndso* universiteto tyrime grupelė neurologų nustatė, jog kaklo raumenų ląstelės siunčia signalus į tam tikrą smegenų dalį vos tik pajunta, jog žmogaus kūnas juda. Pasak mokslininkų, taip užtikrinamas reikiamas kraujotakos ritmas, kai mes keičiame kūno padėtį. Jei asmuo praleidžia ilgą laiką susikūprinęs ar netaisyklingai sėdėdamas, yra tikimybė, jog taip gali būti pažeistos šios kaklo raumenų ląstelės. Tokiu atveju dažniausiai kyla problemų su kraujo spaudimu.
- Taip pat skatina šlapimo pratekėjimą Stovint taisyklingai, nugara tampa panaši į s formą su neilgais linkiais ties kaklu ir žemutine nugaros dalimi. Kvinslando universiteto fizioterapeutės savo atlikto tyrimo dėka parodė, jog moterims, juoko ar kosulio metu nelaikančioms šlapimo ir kenčiančioms nuo prolapso, būdingas mažesnis išlinkimas apatinėje nugaros dalyje. Sėdint taisyklingai, nugara apačioje natūraliai išlinksta, pradeda efektyviau veikti dubens dugno raumenys, kurie yra atsakingi už šlapimo pūslės prilaikymą.

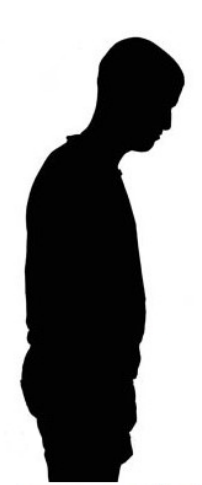

**25 pav.** – Susikūprinusios pozos iliustracija

 Padidina liūdesio bei gėdos jausmą - San Francisko valstybinis universitetas atliko tyrimą, kurio metu buvo pakviesti dalyvauti virš 110 studentų. Tyrimo metu studentai anonimiškai supildė apklausas ir rezultatai atskleidė, jog žmonės, kurie vaikščiodavo susikūprinę(**25 pav**), dažniau būdavo veikiami prislėgtos nuotaikos bei silpnesnio pasitikėjimo savimi. Šio tyrimo autorius teigė, jog tiesiai sėdint ar vaikščiojant ne tik padaromas geresnis įspūdis aplinkiniams, bet ir siunčiamas signalas smegenims, kurio dėka susidarome apie save geresnę nuomonę.

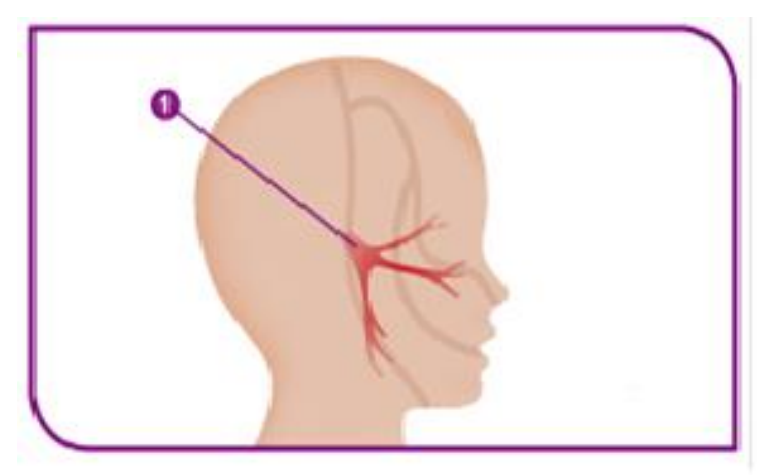

**26 pav.** – Trišakio nervo vieta

- Galvos skausmai Sėdint prie darbo stalo nugaros bei pilvo raumenys gauna nemažai apkrovos, todėl jie greitai pavargsta ir mes pradedame kūprintis. Dauguma žmonių išlenkia į priekį kaklo sritį ir smakrą, kad jų akys išlaikytų tokį patį lygį ir jie galėtų matyti kompiuterio ekraną. Dėl tokios padėties raumenyse prie kaukolės pamato kilusi įtampa gali užspausti trišakį nervą, esantį šioje zonoje(**26 pav**) ir sukelti galvos skausmą.
- Kvėpavimo sunkumai Yra nustatyta, jog žmogaus plaučiai geriausiai dirba tada, kai jie yra vertikalioje pozicijoje. Bet kokioje kitoje formoje yra kur kas sunkiau giliai įkvėpti dėl jų suspaudimo bei dėl to, jog diafragma atsiremia į krūtinę. Tokie padariniai gali ankščiau ar vėliau sukelti kvėpavimo sutrikimų astma ar kitokiomis ligomis sergantiems žmonėms.

Atsižvelgus į pagrindinę imituojamos įmonės veiklos sritį bei į tai, su kokiais pavojais kiekvieną dieną susidurs įmonės darbuotojai, buvo nuspręsta skirti daugiau lėšų kovojimui su šiomis problemomis. Vienas iš būdų – klūpimos kėdės su švytuokliniu judėjimu. Mediciniškai yra įrodyta, jog šios kėdės yra kur kas sveikesnės nei standartinės biuruose naudojamos kėdės. Pasirinktos, jos padėtų išlaikyti gerą savijautą bei nuotaiką darbuotojams, o laimingas bei sveikas darbuotojas yra kur kas produktyvesnis.

## **4.1 Sveika sėdėsena**

<span id="page-44-0"></span>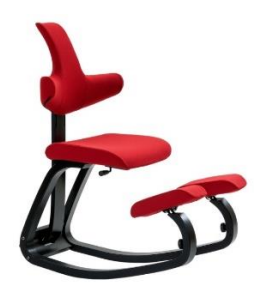

**27 pav. -** Originali klūpima kėdė su švytuokliniu judėjimu

Judėjimas žmogui yra gyvybiškai būtinas. Statiškose padėtyse kūnas susidėvi, atsiranda rankų, nugaros, sprando skausmai, prastėja nuotaika. Žmogus yra linkęs judėti, keisti padėtį, jei tik turi tam sąlygas. Sėdimas darbas tas sąlygas labai apribojo. Paskutinius penkis dešimtmečius mes daugiau sėdime nei judame. Todėl žmogaus kūnas jautriau reaguoja į ligas ir traumas – jis nesukurtas ilgam statiškam sėdėjimui.

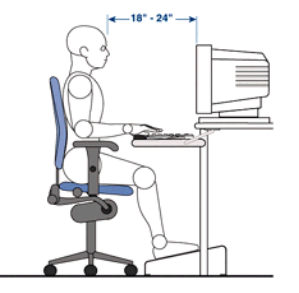

**28 pav.** – Taisyklingos sėdėsenos iliustracija

Aktyvus sėdėjimas yra laisvė judėti sėdint, keisti darbo padėtį iš sėdimos į stovimą ir vėl atgal į sėdimą. Žmogaus kūnas intuityviai ieško geriausios padėties, o geriausia padėtis visada yra kita po tos, kurioje sėdime dabar. Taip nepastebimai judėdami darbuotojai per darbo dieną įdarbina kojų, pilvo, nugaros, pečių raumenis, kurie kitu atveju būna "išjungti" visai sėdimo darbo dienai. Taip judėdami mes palaikome aktyvią kraujo ir deguonies apykaitą, jaučiamės žvalesni ir labiau susitelkę[8].

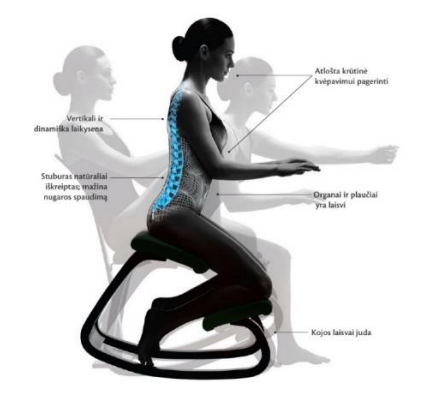

**29 pav.** – Klūpimos kėdės poveikis žmogaus kūnui

#### **4.2 Rega**

<span id="page-45-0"></span>Oftalmologai vienbalsiai tvirtina: dėl prasto mūsų regėjimo kaltos šiandieninės technologijos, ypač – kompiuteris[9]. Taip nekenkia nei knygos, nei televizija, nei kinas. Nešiojančių akinius akivaizdžiai daugėja, o kiek dar naudojančių kontaktinius lęšius... Neigiamą kompiuterio poveikį yra pajutęs kiekvienas. Priešais ekraną per dieną praleidžiantys daugiau nei po 5 valandas nuolat skundžiasi sausumo pojūčiu akyse, perštėjimu, deginimu, paraudimu, ir, ir, žinoma, galvos skausmu. Akių sandara tokia, kad joms tiesiog būtina žiūrėti skirtingais kampais, skirtingu atstumu. Programuotojai, grafikos dizaineriai ir kiti kompiuteriu dirbantys specialistai tokios galimybės, deja, dažniausiai neturi – jiems tenka 10 (kartais ir daugiau) valandų per dieną sėdėti įbedus žvilgsnį į vieną tašką. Natūralu, kad akys labai pavargsta, be to, susitelkęs į savo darbą žmogus tiesiog pamiršta mirksėti, o tai – būtina sąlyga, kad akys neperdžiūtų. Net ir pats kokybiškiausias įprastas monitorius jūsų akių neišgelbės: vaizdas jame skiriasi nuo natūralaus. Pirmiausia, jis sudarytas iš nuolat mirksinčių pikselių. Jūsų akys to nepastebi, tačiau jaučia. Antra – vaizdas ir grafiniai elementai šviečia, o tai jas labai vargina. Trečia – spalvų spektras skiriasi nuo to, kurį maksimaliai jaučia žmogaus akis. Jeigu norite, kad akys nepervargtų, specialistai pataria kas valandą daryti dešimties minučių pertrauką. Žinoma, tai sudėtinga, tad jeigu negalite sau leisti tokios prabangos, bent jau pamankštinkite akis: pažiūrėkite per langą į labiausiai nuo jūsų nutolusį tašką, o tada – į stiklą. Pakartokite kelis kartus. Patariama įsigyti skystųjų kristalų monitorių ir sėdėti nuo jo 60 cm atstumu – idealiu atveju jis turėtų būti truputį aukščiau jūsų akies lygio. Kuo jis geresnis už įprastus? Tokio monitoriaus pikseliai šviečia nuolat, paveikslėliai ir tekstai neiškraipomi, akys varginamos daug mažiau. Svarbus vaidmuo tenka ir apšvietimui – jis turi kristi iš kairės pusės. Akiniai darbui kompiuteriu naudingi tuo, kad apsaugo akis nuo kenksmingo UV spindulių poveikio ir trumpųjų violetinės šviesos bangų, atspindžių, be to, jie paryškina vaizdą ir padidina jo kontrastingumą, mažina akių nuovargį.

#### **4.3 Sveikos darbo vietos kriterijai**

- <span id="page-45-1"></span>- Prie kompiuterio turite jaustis patogiai, todėl palikite pakankamai vietos kojoms, rankoms, keliams ir alkūnėms. Susireguliuokite kėdės aukštį. Viršutinis kompiuterio ekrano kraštas turėtų būti akių lygyje, kad žiūrėtumėte į ekraną šiek tiek iš aukščiau.
- Sumažinkite ekrano ryškumą ir kontrastingumą, tada žymiai sumažės apkrova akims. Būtų gerai kaitalioti minėtus parametrus,, priklausomai nuo darbo pobūdžio.
- Monitorių pastatykite 26-50 cm atstumu nuo akių[10].
- Monitoriaus viršus turėtų būti šiek tiek žemiau nei horizontali akių padėtis.
- Klaviatūrą priešais monitorių pastatykite taip, kad jos kampai lygiagrečiai pasitiktų monitoriaus kampus.
- Periodiškai valykite dulkes ir pirštų atspaudus nuo ekrano.

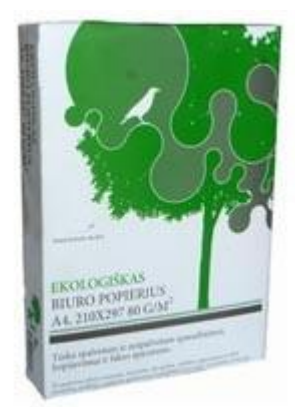

## **4.4 Ekologiška darbo vieta**

**30 pav.** – Ekologiško biuro popieriaus iliustracija

Kalbant apie ekologiją reklama užsiimančiame biure, pirmiausiai reiktų pradėti nuo kanceliarinių priemonių – tokių kaip spausdinimo popierius. Kuris dažniausiai yra spausdinamas ir išmetamas. Kad pasirūpinti ekologišku įmonės įvaizdžiu – perkamas bus specialus popierius iš tokios įmonės kaip "Smiltainis ir CO" kuri specialiai užsiima ekologiško biuro popieriaus gamyba[11]. Šis popierius gaminamas iš 100% perdirbtos makulatūros todėl pasižymi mažesniu CO2 emisijų jį transportuojant nei, kad bet koks kitas popierius. Jam pagaminti, visa makulatūra yra surenkama Lietuvoje.

## **5. FINANSINĖ – EKONOMINĖ DALIS**

<span id="page-46-0"></span>Ekonominei daliai buvo pasirinkta sukurti reklama užsiimančios įmonės modelį, kuris galėtų pilnai užsiimti kokybiškos bei efektyvios reklamos kūrimu. Kad tai įvyktų buvo sudarytas detalus reikalingų prietaisų sąrašas bei sukurta iliustracija reprezentuojanti potencialias įmonės paslaugas. Taip pat jog įsigilinti į visas galimas grėsmes bei silpnybes – buvo sudaryta įmonės SSGG analizė, bei esamų konkurentų apžvalga.

## **5.1 SSGG analizė**

<span id="page-47-0"></span>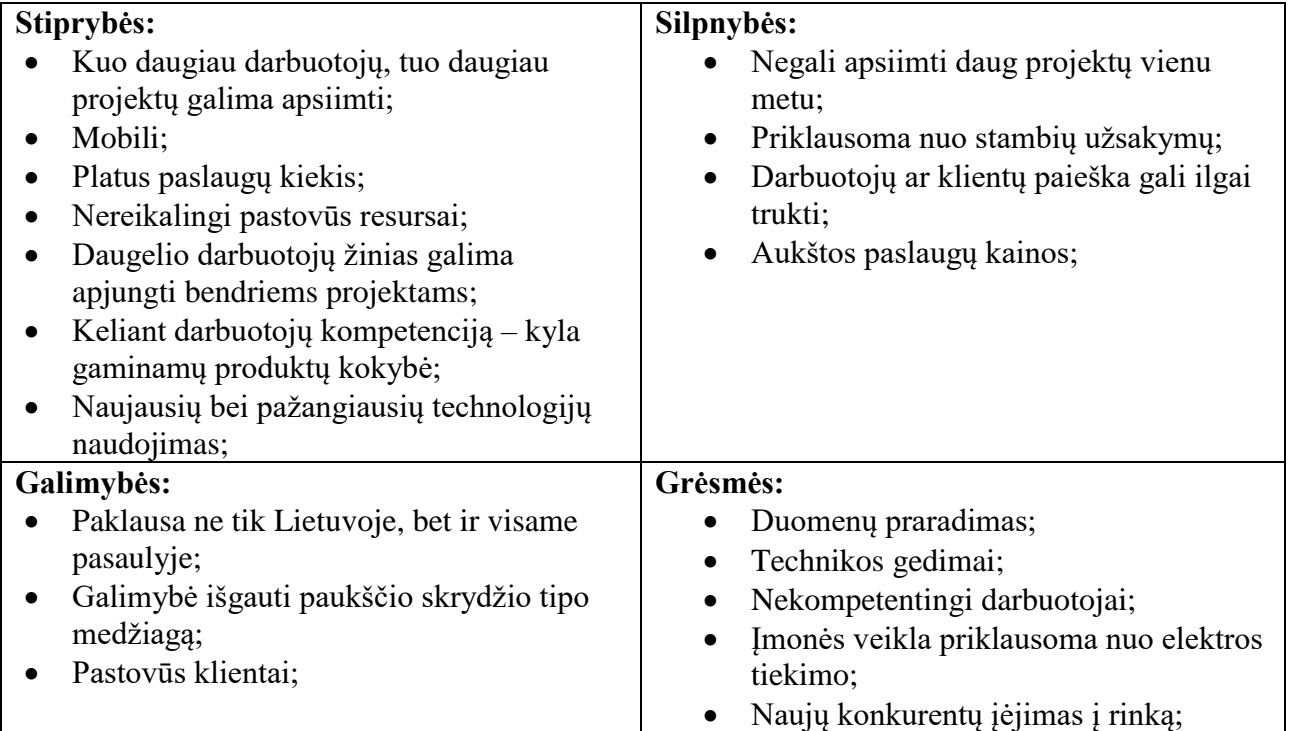

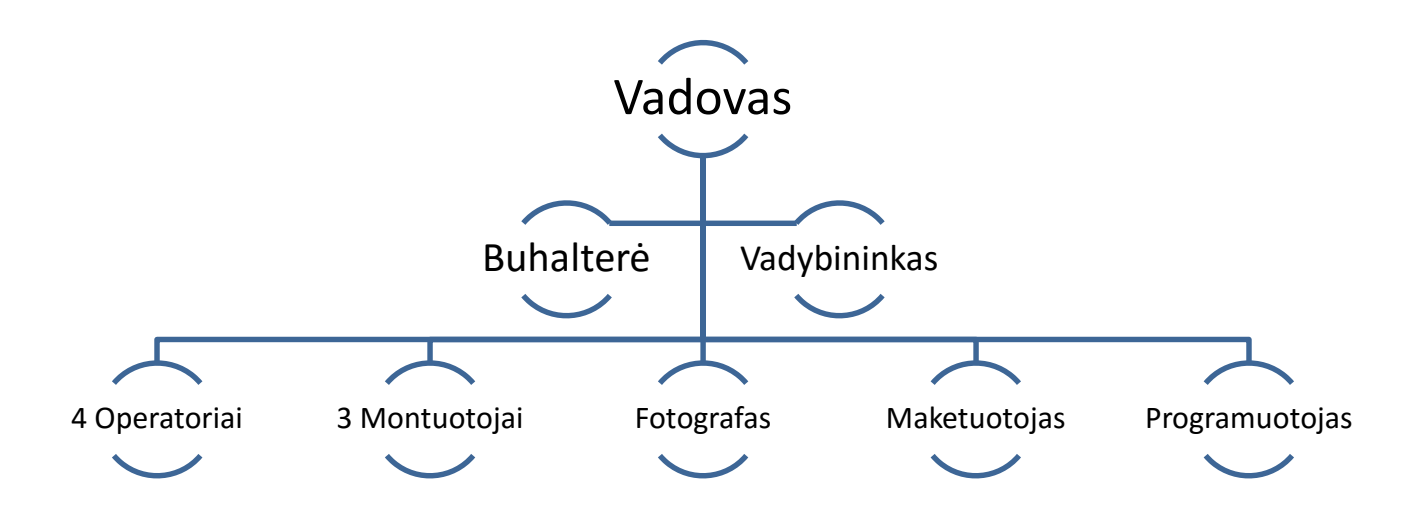

<span id="page-47-1"></span>**31 pav.** – Reklaminės įmonės valdymo schema

## **5.2 Projekto investicijos ir jų finansavimo šaltiniai**

#### **Verslumo skatinimo fondas**

Verslumo skatinimo fondo tikslas – sudaryti sąlygas labai mažoms ir mažoms įmonėms, fiziniams asmenims pradėti savo verslą, taip pat socialinėms įmonėms plėtoti savo verslą, naudojantis finansų inžinerijos priemone, tuo skatinant verslumą ir savarankišką užimtumą bei naujų darbo vietų kūrimą. Priemonės įgyvendinimas (paskolų teikimas ir dalinis paskolų palūkanų kompensavimas, subsidijos darbuotojų darbo užmokesčiui) yra derinamas su pradedančiųjų verslą mokymu ir konsultavimu, pagalba rengiant bei įgyvendinant verslo planus. Priemonė "Verslumo skatinimas" įgyvendinama pagal Žmogiškųjų išteklių plėtros veiksmų programos 1 prioritetą "Kokybiškas užimtumas ir socialinė aprėptis".

Paskolos panaudojimo ir grąžinimo terminą bei grąžinimo grafiką, paskolos grąžinimo užtikrinimo priemones ir kitas paskolos suteikimo sąlygas nustato paskolos gavėjas ir kredito unija abipusiu sutarimu, sudarydami paskolos sutartį.

Lengvatines paskolas iki 24 907 Eur. kredito unijos teikia iki 2016 m. birželio 30 d. Su 5.49 proc. palūkanų norma.

23 lentelė

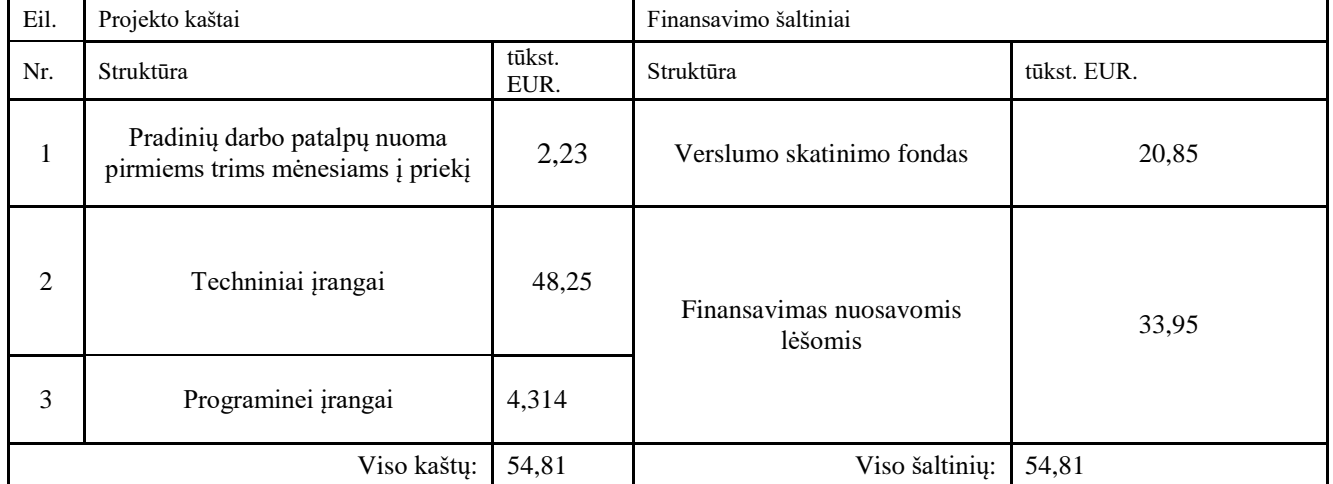

## **Projekto finansavimo poreikis ir šaltiniai**

24 lentelė

#### **Projekto investicijų pasiskirstymas metais ir jų finansavimo šaltiniai**

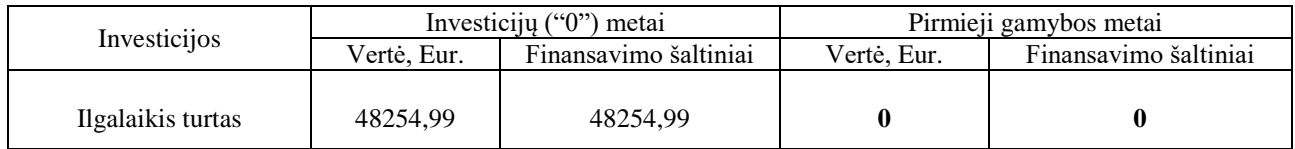

<span id="page-49-0"></span>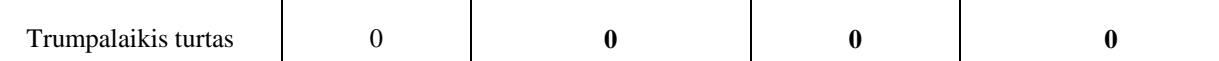

## **5.3 Ilgalaikio turto vertės skaičiavimas**

25 lentelė

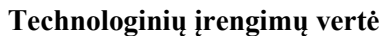

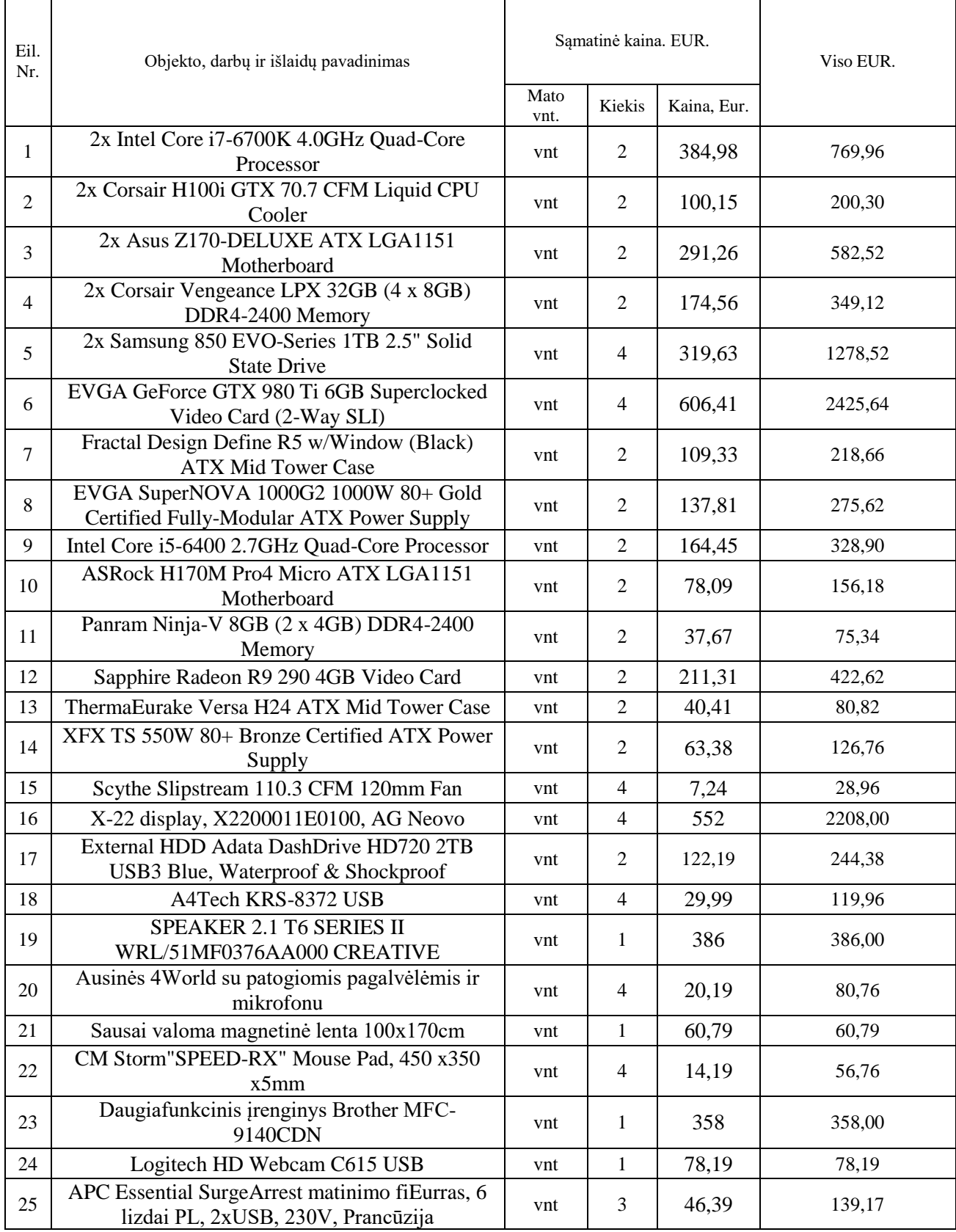

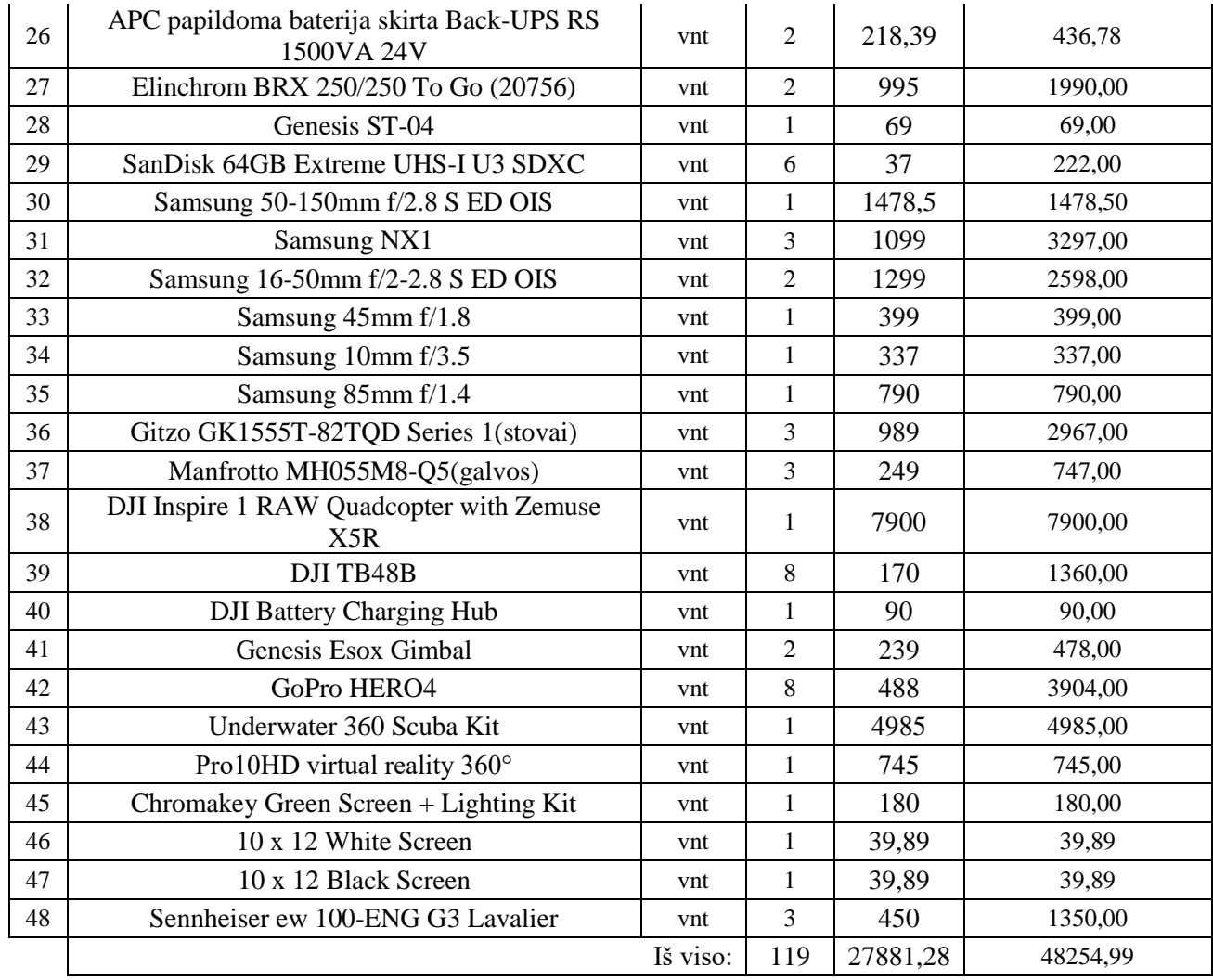

## **5.4 Trumpalaikio turto (apyvartinių lėšų) vertės skaičiavimas**

<span id="page-50-0"></span>Norint sėkmingai vykdyti veiklą reikalingos lėšos kuriomis bus atsiskaityta tiek su darbuotojais, tiek su administracija, tiek atsiskaityta už mėnesinius mokesčius. Šioje lentelėje pateikiama apibendrintas trumpalaikių lėšų poreikis.

26 lentelė

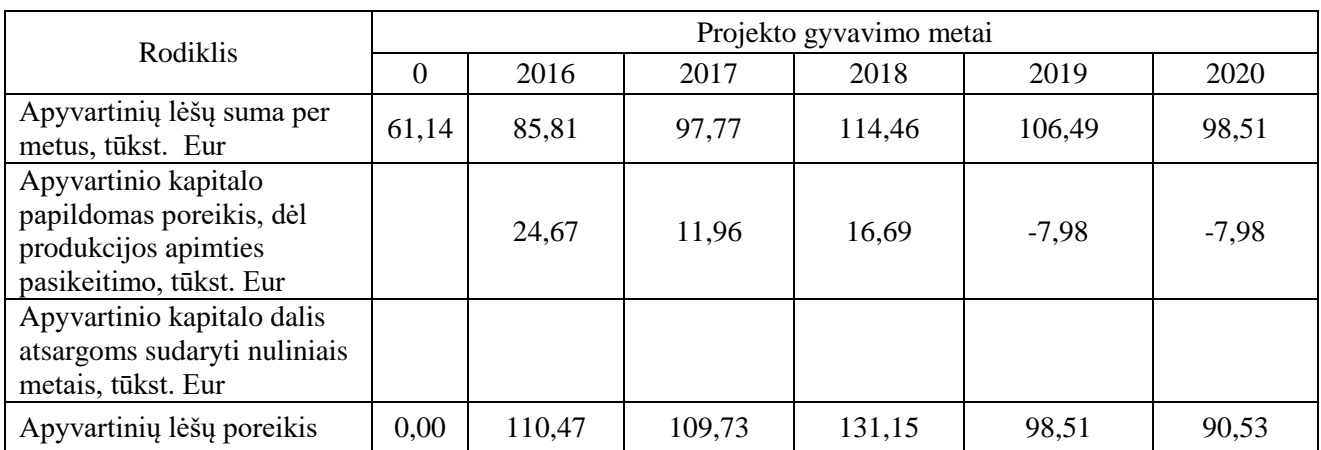

**Trumpalaikio turto (apyvartinių lėšų) poreikis**

### **5.5 Produkcijos gamybos apimties planavimas**

<span id="page-51-0"></span>Atliekant gamybos planavimo procesą, yra nustatoma gamybos apimtis natūriniais vienetais prekės gyvavimo ciklui (vidutiniškai penkerių metų laikotarpiui), pradedant rinkos įsisavinimu ir baigiant pardavimo masto smukimu(27 lentelė).

27 lentelė

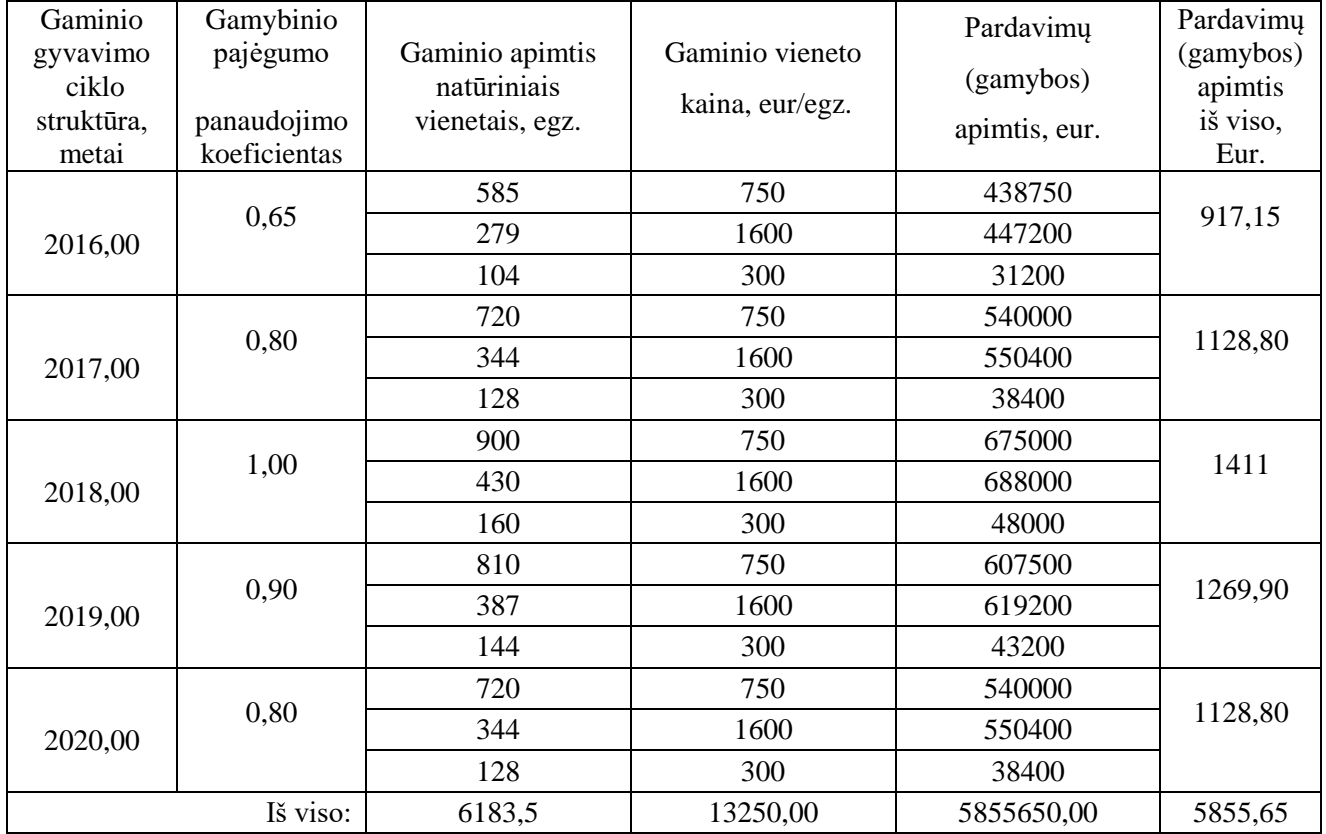

#### **Produkcijos planas 5 metams į priekį**

### **5.6 Gamybos kaštų skaičiavimas**

<span id="page-51-1"></span>Pagal kaštų priskyrimą atskiroms produkcijos rūšims, gamybos kaštai skirstomi į tiesioginius ir netiesioginius kaštus.

Toks kaštų skirstymas svarbus, skaičiuojant gamybos kaštus ir savikainą. Tiesioginiams kaštams priskiriami pagrindinių žaliavų ir medžiagų kaštai, tiesioginio darbo užmokesčio ir atskaitymų socialiniam ir sveikatos draudimui kaštai ir kaštai technologinių procesų energijai.

Tai - kaštai, kurie gali būti tiesiogiai priskirti atitinkamai produkcijos rūšiai (pvz., žaliavų, pagrindinių medžiagų išlaidos, nes jos skaičiuojamos kiekvienai gaminių rūšiai, pagal tiems gaminiams nustatytas medžiagų sunaudojimo normas).

Netiesioginiai kaštai yra tokios bendros išlaidos (dažniausiai susijusios su gamybos proceso organizavimu, aptarnavimu, valdymu; įmonės išlaikymu ir pan.), kurios apskaičiuojamos bendra suma ir kurių negalime tiesiogiai priskirti konkrečiam gaminiui (gamybinių cechų įrengimų ir patalpų išlaikymui reikalingų medžiagų vertė, gamybos vadovų, specialistų, techninių vykdytojų darbo

užmokestis ir atskaitymai socialiniam ir sveikatos draudimui, cechų apšvietimo, apšildymo ir buitinėms reikmėms skirtos energijos išlaidos, amortizaciniai atskaitymai, kitų tarnybų paslaugos ir kitos išlaidos).

Pagal kaštų priklausomybę nuo gamybos apimties kitimo gamybos kaštai skirstomi į pastoviuosius (sąlyginai pastovūs) ir kintamus (proporcinguosius) kaštus. Pastovieji kaštai nepriklauso (arba beveik nepriklauso) nuo gamybos apimties pokyčių (pvz., administracijos darbuotojų darbo užmokestis, patalpų apšildymo, nuomos ir kitos išlaikymo išlaidos). Kintamieji kaštai didėja arba mažėja proporcingai gamybos apimties pokyčiui (pvz. žaliavų, pagrindinių medžiagų, energijos technologijai kaštai, pagrindinių gamybinių darbininkų darbo užmokestis ir kt.).

Toks išlaidų suskirstymas svarbus, nustatant kritinę gamybos programą lūžio taško metodu.

28 lentelė

| Eil.<br>Nr. | Irengimo<br>pavadinimas | Irengimų<br>skaičius,<br>vnt. | Galia<br>kW | Darbo<br>valandų<br>skaičius<br>pagal<br>projektine<br>dali, M, h | Elektros<br>energijos<br>poreikis,<br>kWh | 1 kWh kaina,<br>eur. | <b>Išlaidos</b><br>elektros<br>energijai,<br>eur. |
|-------------|-------------------------|-------------------------------|-------------|-------------------------------------------------------------------|-------------------------------------------|----------------------|---------------------------------------------------|
| 1,00        | Kompiuteriai<br>(1)     | 2                             | 0,50        | 3840,00                                                           | 1920,00                                   | 0,13                 | 243,84                                            |
| 2,00        | Kompiuteriai<br>(2)     | 3                             | 0,75        | 3840,00                                                           | 3840,00                                   | 0,13                 | 487,68                                            |
|             |                         |                               |             |                                                                   |                                           | Viso:                | 731,52                                            |

**Tiesioginės išlaidos elektros energijai**

#### 29 lentelė

#### Eil. Eil. Pareigos Darbuotojų<br>Nr. Pareigos kaičius skaičius Vidutinis Mėnesio atlyginimas, eur. Pagrindinis fondas, eur. Soc. draudimas, eur. Metinis fondas, eur. *1 2 3 4 5=3×4 6 7=5×6* 1 | Montuotojas | 2 | 218 | 436 | 135,9448 | 6863,33 2 Operatorius 1 3 248 744 231,9792 11711,75 5 Maketuotojas 1 218 218 67,9724 3431,66 6 Programuotojas 1 1 500 500 155,9 7870,8 Viso: 29877,55

**Darbo užmokestis darbuotojams**

30 lentelė

#### **Darbo užmokestis administracijos darbuotojams**

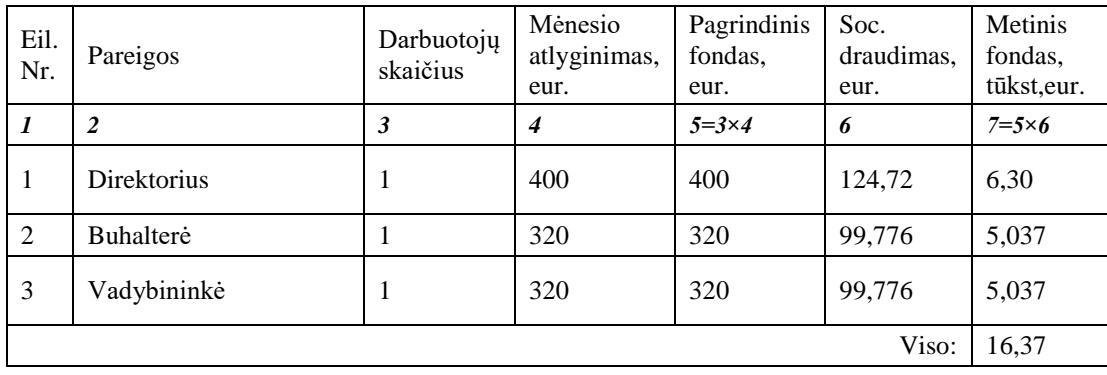

34 lentelė

## **Netiesioginės išlaidos vandeniui**

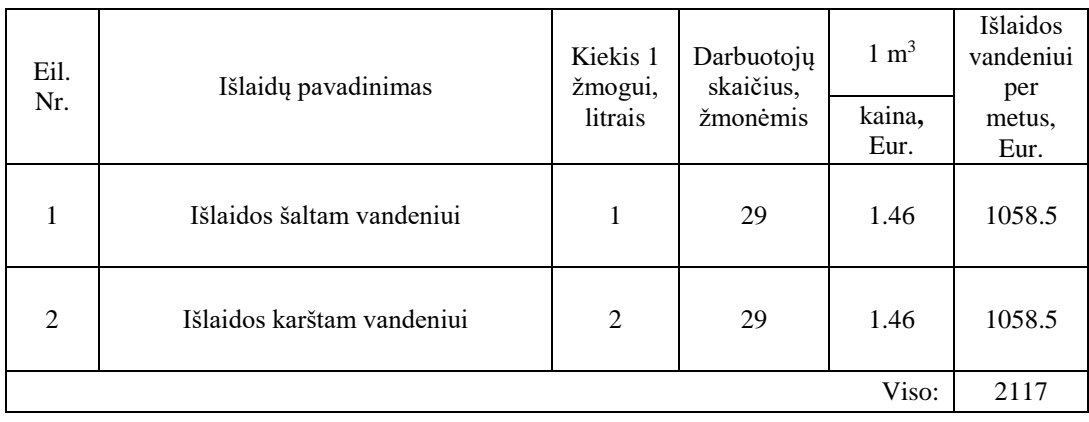

#### 32 lentelė

## **Netiesioginės išlaidos šildymui**

 $\overline{\phantom{a}}$ 

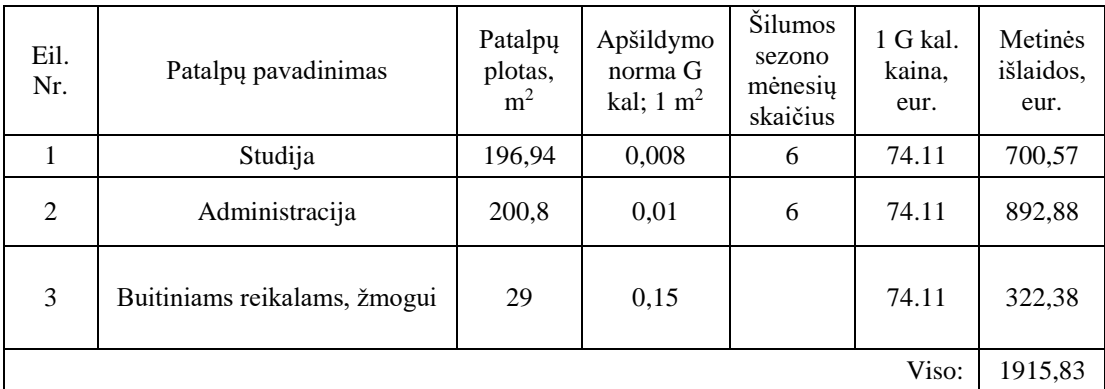

33 lentelė

## **Netiesioginės išlaidos apšvietimui**

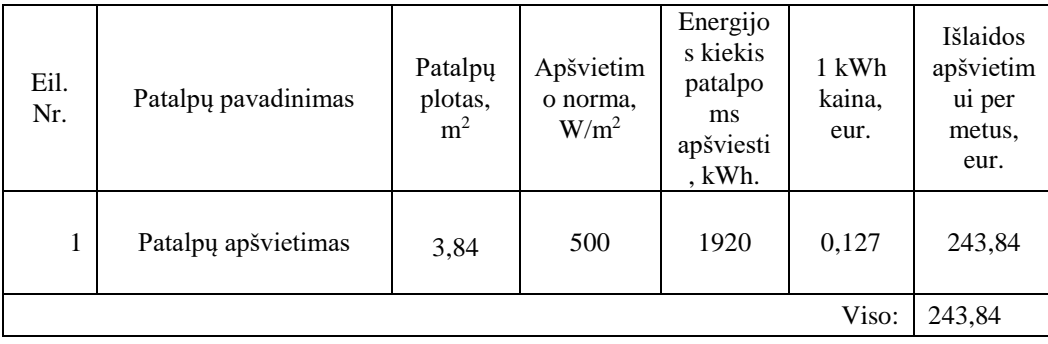

34 lentelėje pateikiama kaštai, paskirstomi planuotiems metams. Taip pat įskaitomos visos sąnaudos kurios bus susiję su gamyba.

**Gamybos kaštai**

34 lentelė

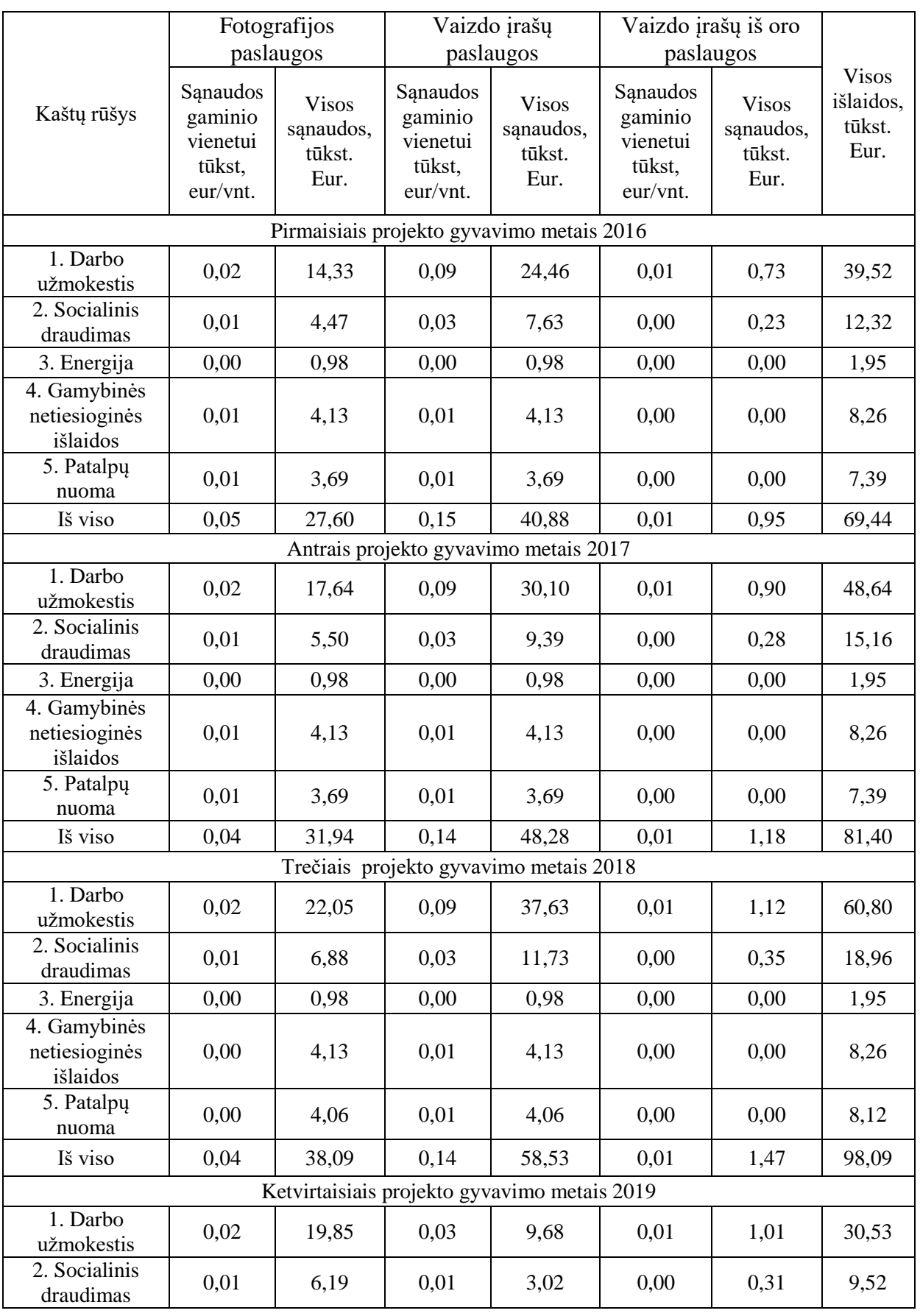

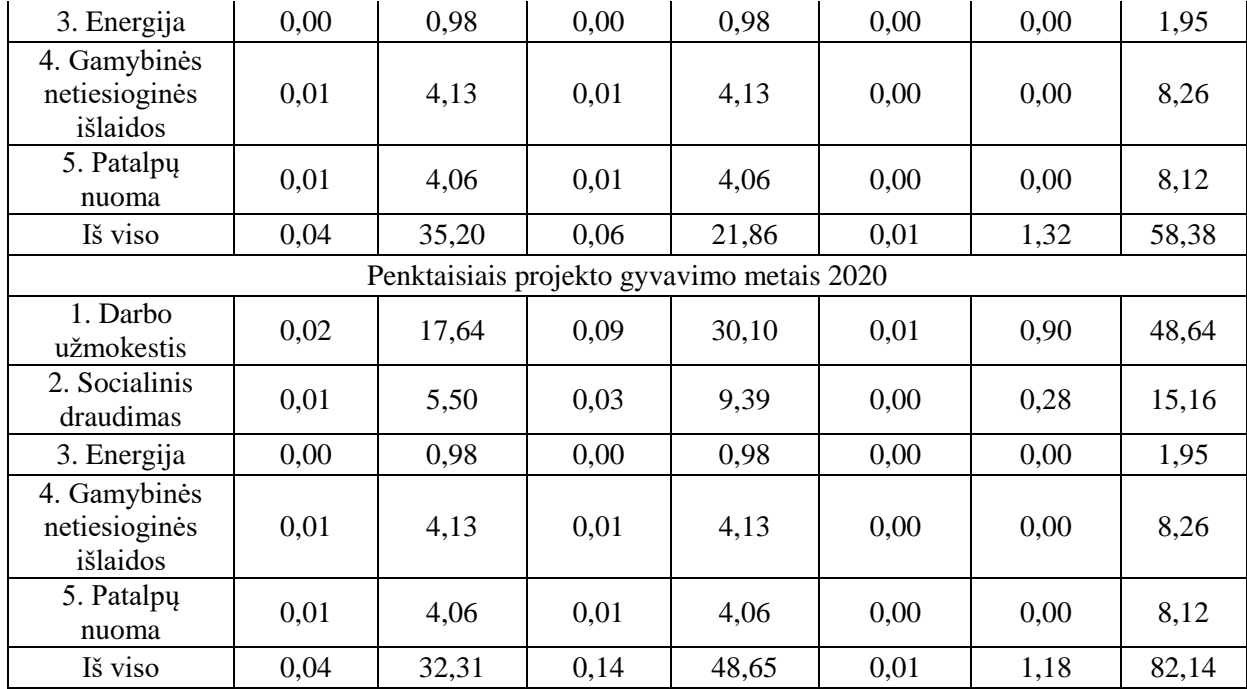

#### **5.7 Gaminių kainos apskaičiavimas**

<span id="page-55-0"></span>Apskaičiavus visas sąnaudas, nustatome gaminių kainas.

**Kad būtų galima planuoti realizacines pajamas, reikia nustatyti gaminių kainas.**  *Gaminių kainas apskaičiuosime remdamiesi jų gamybos pilnomis išlaidomis ir planuojama pelno norma (rentabilumu), kuri neturi būti mažesnė, negu 5 %.*

Gaminio kainą (ci) sudaro jo pilnoji savikaina (spi) ir pelnas (pi), kurį apskaičiuosime, įvertinę gaminio rentabilumą (Ri):

> $c_i = sp_i + p_i;$  $Ri = p_i/sp_i x100;$  $p_i = Ri \times sp_i/100$

Gaminio pilnąją savikainą sudaro jo gamybinė savikaina (sg<sub>i</sub>) ir veiklos sąnaudos (vs<sub>i</sub>) ir finansinės veiklos (fv *i* ) sąnaudos.

$$
sp_i = sg_i + vs_{i+} fv_i
$$

Pagal grynųjų pinigų srautus apskaičiuoti diskontuoti metiniai GPS bei bendri DGPS pavaizduoti 35 lentelėje.

35 lentelė

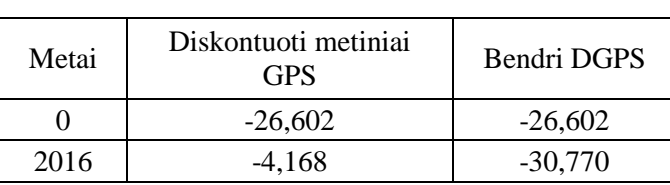

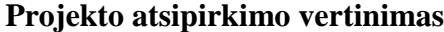

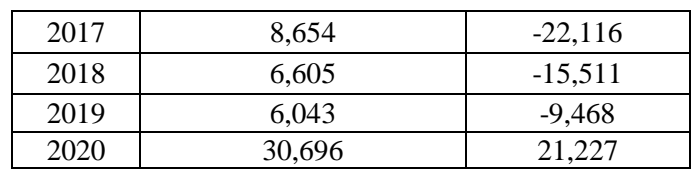

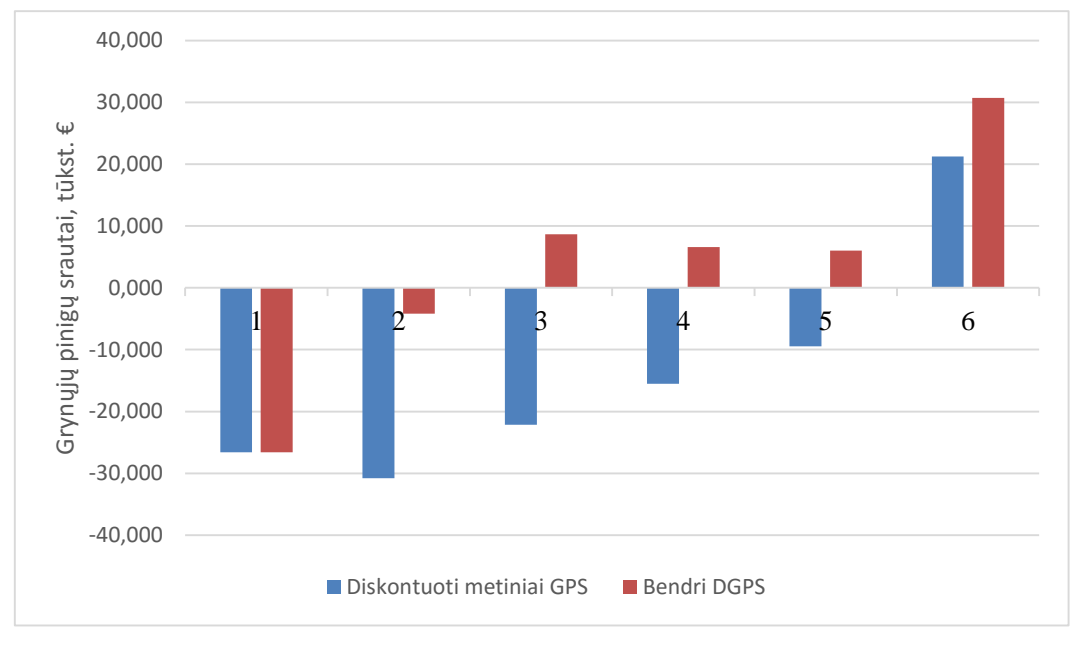

**32 pav.** – Grynųjų pinigų srautas

Diskontuoti pinigų srautai parodo kiek šiandien verti pinigai, kuriuos uždirbsime ateityje. Kadangi pinigai kuriuos kompanija uždirbs ateityje yra mažiau verti nei pinigai šiandieną, todėl naudodami diskontuotų pinigų srauto metodą.

36 lentelė

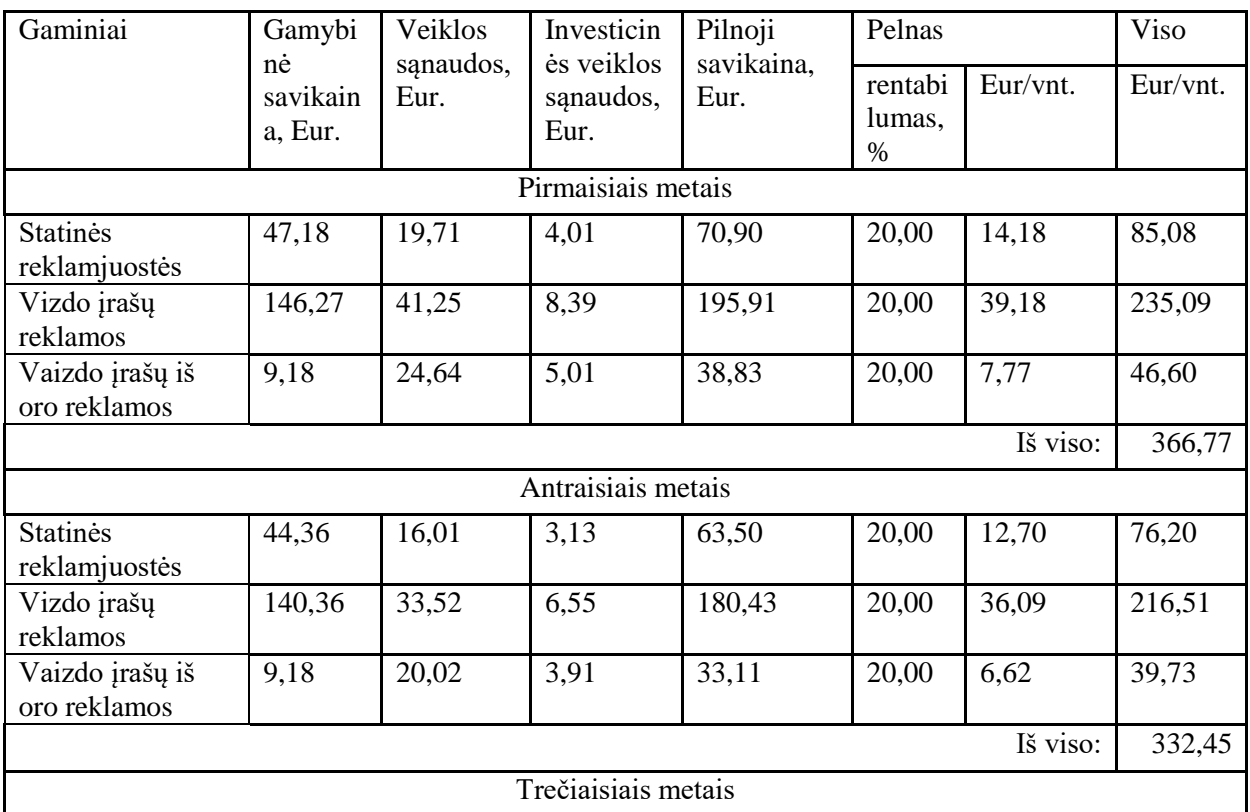

**Gaminių kainų apskaičiavimas**

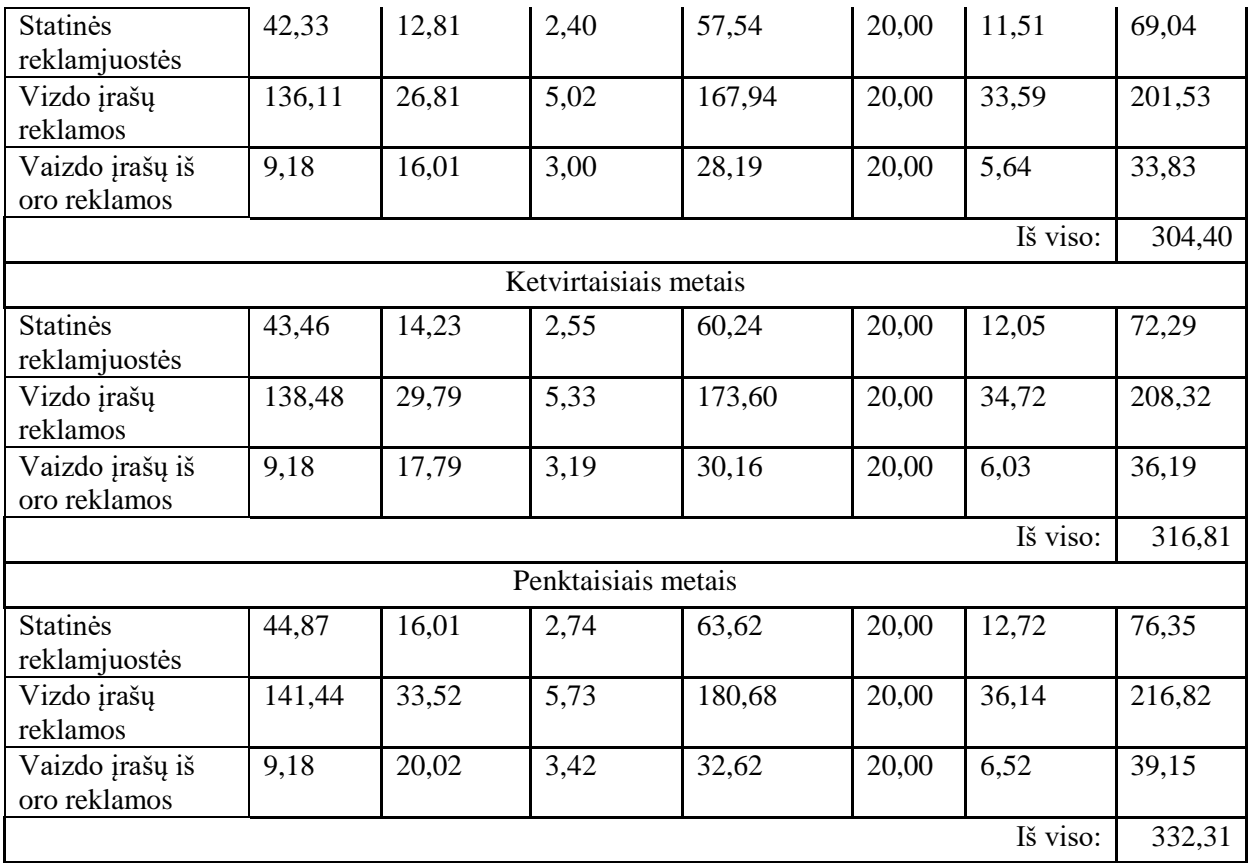

## **5.8 Projekto grynųjų pinigų srautų apskaičiavimas**

<span id="page-57-0"></span>Šioje dalyje bus pateiktos pelno (nuostolio) ataskaita, pelno paskirstymo ataskaita ir apskaičiuoti grynieji pinigų srautai. Neigiami pinigų srautai rašomi skliausteliuose. Įmonės pajamų ir pelno skaičiavimą galima pateikti 37 lentelėje.

37 lentelė

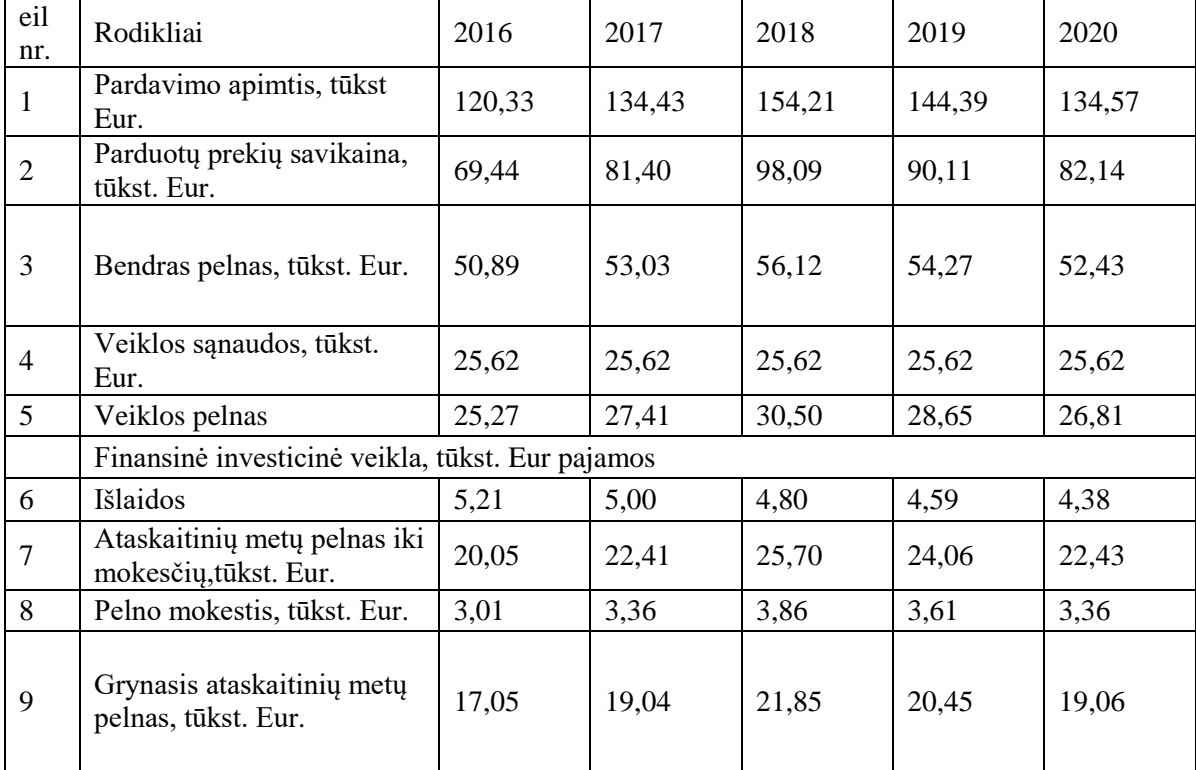

**Įmonės pelno (nuostolio) ataskaita, tūkst. Eur**

## **Finansinės būklės pakitimų (pinigų srautų) ataskaita**

Pinigų srautų ataskaitoje parodomi per ataskaitinį laikotarpį gauti ir išleisti pinigai. Prognozuojant pinigų srautus atskirai nustatomi pinigų srautai iš įmonės veiklos, pinigų srautai iš investicinės veiklos, pinigų srautai iš finansinės veiklos.

Apskaičiuojant investicijų efektyvumą, įvertinami tik i-tojo laikotarpio grynųjų pinigų srautai iš įmonės veiklos bei pinigų srautai iš investicinės veiklos.

Pinigų srautai iš įmonės veiklos apskaičiuojami prie grynojo pelno pridedant nusidėvėjimo ir amortizacijos sąnaudas; investicijas į apyvartinį kapitalą bei eliminavus finansinės ir investicinės veiklos sąnaudas (pridedamos palūkanos).

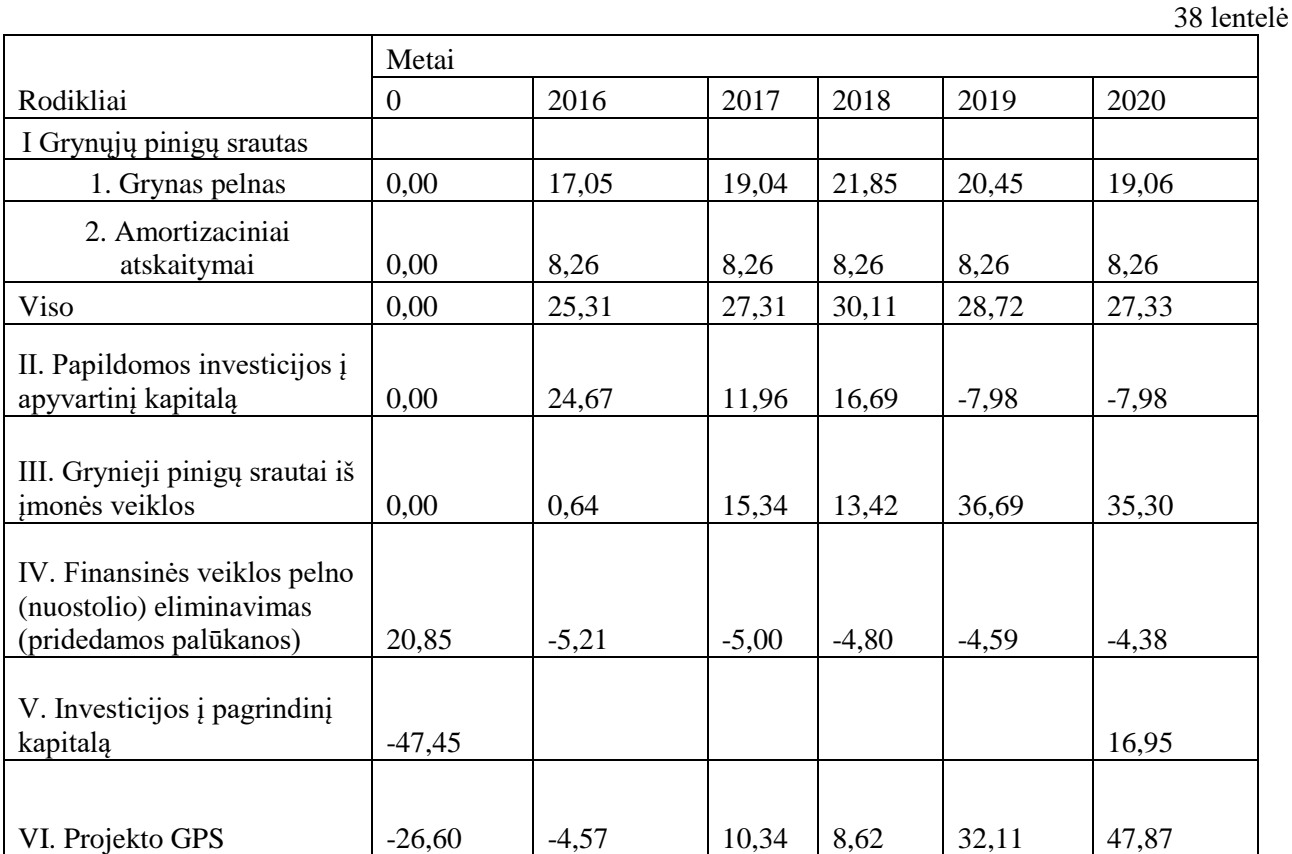

33 pav. pateikiamas lūžio grafikas parodo po kokio atliktų užsakymų kiekio projektas pilnai atsipirks.

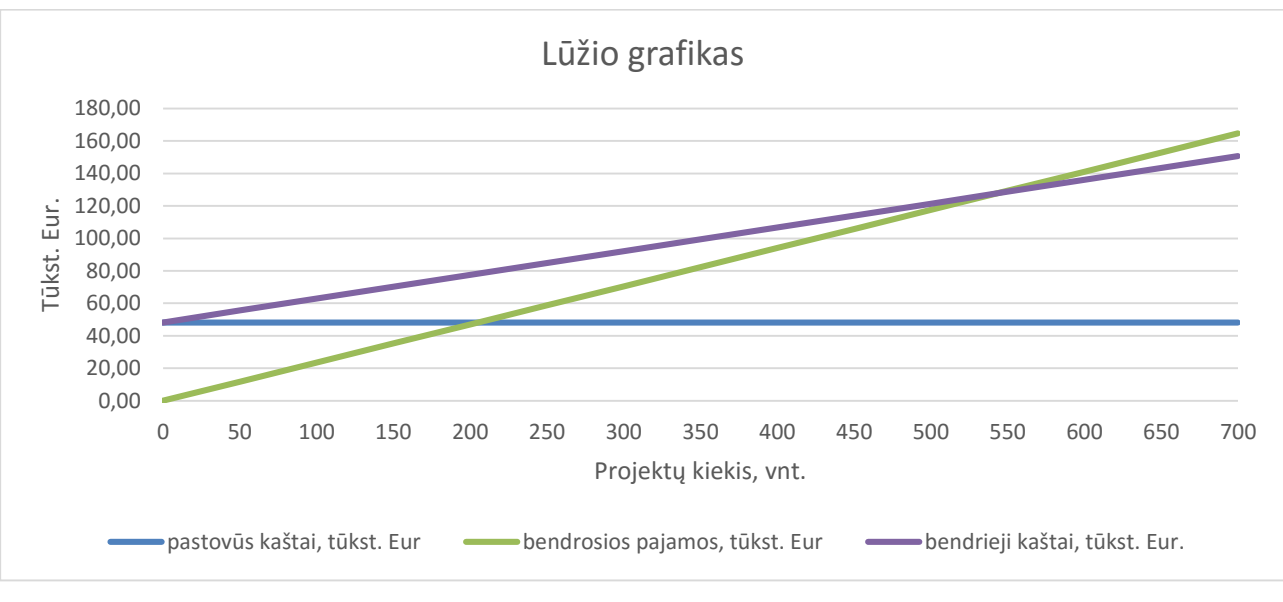

**33 pav.** – Lūžio taško grafikas

## **5.9 Pagrindiniai projekto ekonominiai rodikliai**

39 lentelė

<span id="page-59-0"></span>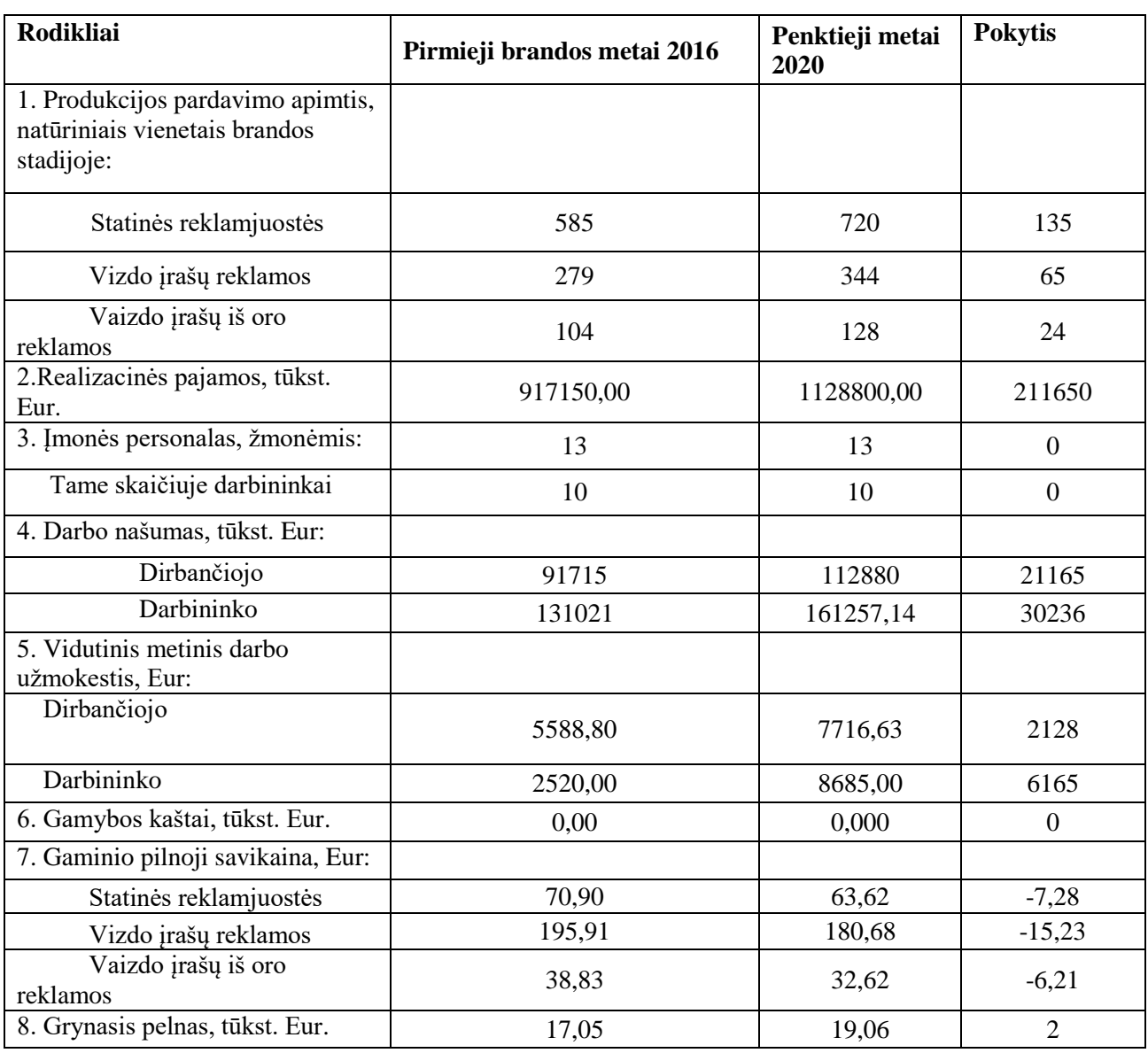

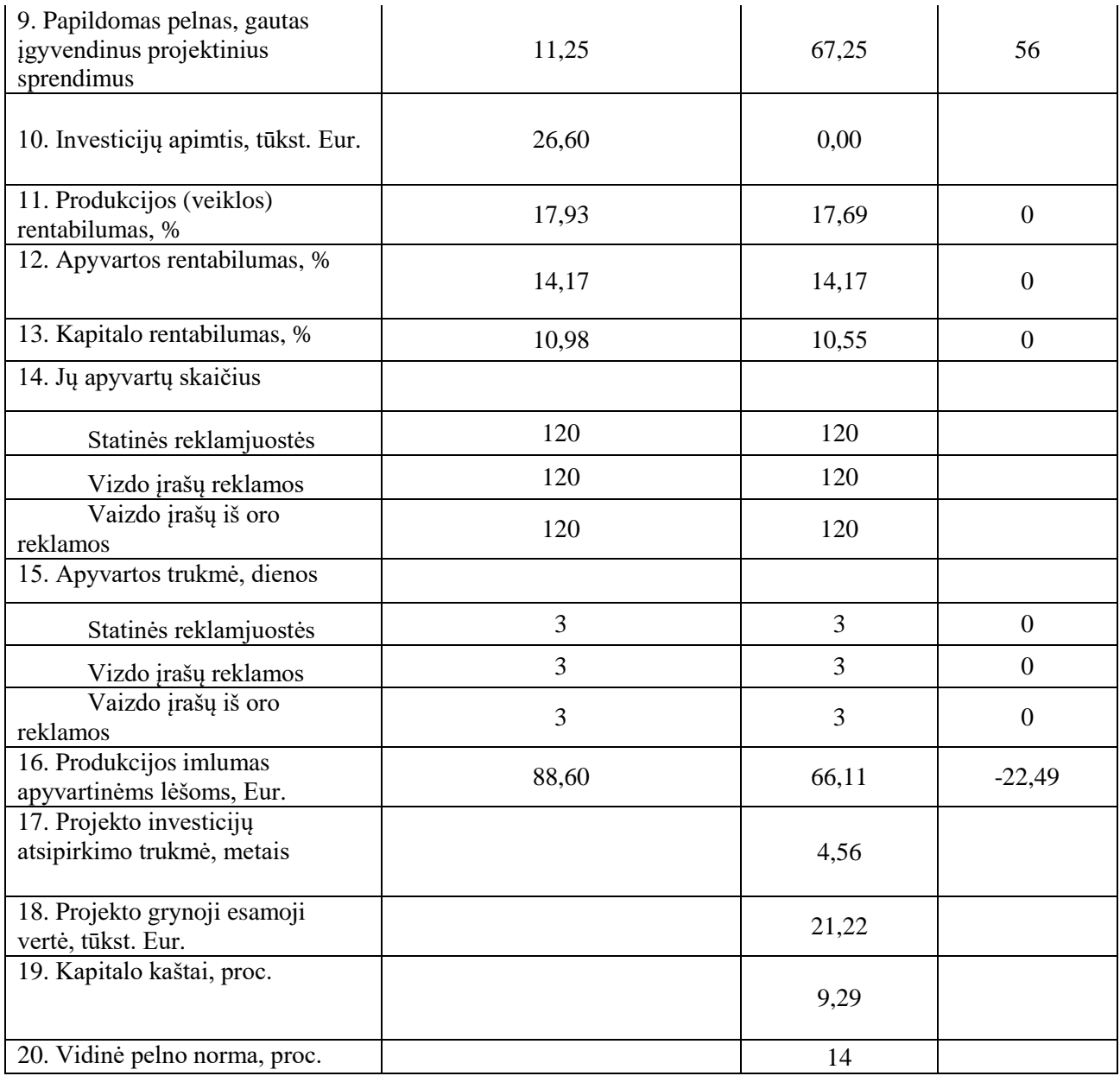

## **IŠVADOS IR PASIŪLYMAI**

<span id="page-61-0"></span>Išsamiai išanalizavus esamą situaciją su naudojamais internetinių reklamų pateikčių būdais – buvo išsikelta reali problema bei būdai kaip efektyviai ją spręsti.

Sukaupus pakankamai informacijos apie šiuo metu rinkoje naudojamus reklamjuosčių pateikimo būdus, buvo pradėtas tyrimas nustatyti efektyviausius bei neefektyviausius būdus. Šio tyrimo dėka buvo galima matyti kokį laiko tarpą vidutiniškai kiekviena reklamjuostė išlieka aktyvi tad pagal šiuos duomenis galima nustatyti koks kiekis informacijos turėtų būti publikuojamas. Papildomai pasigilinus į reklamos sudedamuosius elementus, tokius kaip spalvų deriniai, šriftas ar teksto lygiavimas – buvo sukaupta nemažai informacijos padedančios tikslingai suformuoti efektyvios reklamos įvaizdį.

Technologinėje dalyje buvo išanalizuota aparatūrinė bei programinė įranga skirta kurti video reklamai. Suprojektuota pasirinktos vaizdo reklamos technologinis procesas, parinkta techninė įranga bei apskaičiuotas reikalingų darbuotojų skaičius.

Atsižvelgiant į gautų skaičiavimų rezultatus – buvo suprojektuota reklamos studija susidedanti iš 10 darbuotojų bei 3 tarnautojų. Taip pat apskaičiuota studijai reikalingas minimalus patalpų plotas  $88.59$  m<sup>2,</sup> aprašyta darbų sauga bei kokybės kontrolė.

Ekonominėje dalyje – buvo apskaičiuota įmonės paslaugų kainos, bei jų atsipirkimas įvairiomis sąlygomis. Taip pat buvo atlikta SWOT analizė, apskaičiuota grynųjų pinigų srautų analizė, suplanuotas produkcijos gamybos planas, įvertinta technologijų įrenginių vertė bei apskaičiuotas lūžio taškas parodantis po kiek laiko įmonės projektai pradės atsipirkti.

Įmonės veikloje nėra naudojama kenksmingos medžiagos, bet darbuotojai didžiąją dienos dalį praleis sėdimoje pozicijoje todėl rekomenduotina įrengti papildomai kambarį kuriame per pertraukas galima būtų užsiimti fizine veikla. Taip pat norint išgauti tikslesnius rezultatus pagal atliką tyrimą - siūlytina tyrimą pakartoti su dar didesne auditorija. jog išgauti dar tikslesnius rezultatus bei dar labiau pagerinti šiuolaikinės reklamos kokybę.

62

## **LITERATŪROS SĄRAŠAS**

- <span id="page-62-0"></span>1. **Soto de D.** *Pažink savo svogūnus*(angl. Know your onions: Graphic design.)Psl. 2011, 93-139 p.
- 2. **Vikipedia.** *Šriftai.* [interaktyvus], Žiūrėta: 2016-03-25 <https://lt.wikipedia.org/wiki/%C5%A0riftas>
- 3. **Web Svetainės LT**. *Straipsnis apie spalvas bei dizainą.* [interaktyvus]. Žiūrėta: 2016-04-23, <http://websvetaines.lt/spalvos-ir-web-dizainas/>
- 4. **TNS LT.** *Reklamos apimtys* [interaktyvus], Žiūrėta: 2016-04-03, < [www.tns.lt/lt/news/tns-lt-](http://www.tns.lt/lt/news/tns-lt-2015-m-reklamos-apimtys-augo-5%2C1-proc-)[2015-m-reklamos-apimtys-augo-5%2C1-proc-](http://www.tns.lt/lt/news/tns-lt-2015-m-reklamos-apimtys-augo-5%2C1-proc-) >
- 5. **Jokubauskas D.** *Reklamų įtaka vartotojams*: [literatūra] VU. Vilnius. 2003. 158 p.
- 6. **Adnet Media.** *Premium solutions for ad: web page*, [interaktyvus], Žiūrėta: 2016-04-15, [www.adnetmedia.lt/sprendimai/premium/](http://www.adnetmedia.lt/sprendimai/premium/)
- 7. **Vikipedia.** *Skaitmeninių kamerų sudėtis bei veikimo principai.* [interaktyvus], Žiūrėta: 2016-04- 13, [https://en.wikipedia.org/wiki/Digital\\_single-lens\\_reflex\\_camera](https://en.wikipedia.org/wiki/Digital_single-lens_reflex_camera)
- 8. **TV 3 Sveikata.** *Kaip saugotis akis nuo neigiamo kompiuterio poveikio.* [interaktyvus], Žiūrėta: 2016-04-16 [http://sveikata.tv3.lt/straipsnis/kaip-apsaugoti-akis-nuo-neigiamo-kompiuterio](http://sveikata.tv3.lt/straipsnis/kaip-apsaugoti-akis-nuo-neigiamo-kompiuterio-poveikio-200)[poveikio-200](http://sveikata.tv3.lt/straipsnis/kaip-apsaugoti-akis-nuo-neigiamo-kompiuterio-poveikio-200)
- 9. **Info Mažeikiai LT**. *Akių apsauga dirbant kompiuteriu.* [interaktyvus], Žiūrėta: 2016-03-24 [<http://www.infomazeikiai.lt/index.php/mazeikiu-naujienos/idomu-ir-naudinga/2339-akiu](http://www.infomazeikiai.lt/index.php/mazeikiu-naujienos/idomu-ir-naudinga/2339-akiu-apsauga-dirbant-kompiuteriu)[apsauga-dirbant-kompiuteriu](http://www.infomazeikiai.lt/index.php/mazeikiu-naujienos/idomu-ir-naudinga/2339-akiu-apsauga-dirbant-kompiuteriu) >
- 10. **Delfi LT.** *Netaisyklingos laikysenos pasekmės.* [interaktyvus], Žiūrėta: 2016-05-01, [http://www.delfi.lt/sveikata/sveikatos-naujienos/netaisyklingos-laikysenos-pasekmes-nuo](http://www.delfi.lt/sveikata/sveikatos-naujienos/netaisyklingos-laikysenos-pasekmes-nuo-auksto-kraujospudzio-iki-pilvo-putimo.d?id=60944221)[auksto-kraujospudzio-iki-pilvo-putimo.d?id=60944221](http://www.delfi.lt/sveikata/sveikatos-naujienos/netaisyklingos-laikysenos-pasekmes-nuo-auksto-kraujospudzio-iki-pilvo-putimo.d?id=60944221)
- <span id="page-62-1"></span>11. **Ekopasaulis COM.** *Ekologiškas biuro popierius.* [interaktyvus], Žiūrėta: 2016-03-23, [http://ekopasaulis.com/lt/?cid=604&new\\_id=606&page\\_nr=](http://ekopasaulis.com/lt/?cid=604&new_id=606&page_nr)

## **PRIEDAI**

#### **1 priedas**

*Skaitmeninio fotoaparato Samsung NX1 pagrindiniai techniniai duomenys:*

Sensoriaus tipas: CMOS

Fotoaparato efektyvūs vaizdo taškai: 28,2 MP

Galimi nuotraukų dydžiai:

6480 x 4320 (28.0 MP, 3:2),

4560 x 3040 (13.9 MP, 3:2),

3264 x 2176 (7.1 MP, 3:2),

2112 x 1408 (3.0 MP, 3:2),

6480 x 3648 (23.6 MP, 16:9),

4608 x 2592 (11.9 MP, 16:9),

3328 x 1872 (6.2 MP, 16:9),

2048 x 1152 (2.4 MP, 16:9),

4320 x 4320 (18.7 MP, 1:1),

3088 x 3088 (9.5 MP, 1:1),

2160 x 2160 (4.7 MP, 1:1),

1408 x 1408 (2.0 MP, 1:1)

Galimi nuotraukų formatai:

JPEG, MPO, RAW (.SRW), RAW+JPEG

Galimi vaizdo dydžiai:

4096x2160 (24p)

3840x2160 (30p/24p)

1920x1080 (60p/30p/24p)

1280x720 (60p/30p)

640x480 (60p/30p)

1920x1080 (120p)

1280x720 (120p)

640x480 (120p)

Galimi vaizdo įrašymo formatai:

MP4 (Vaizdas: HEVC (H.265) / Garsas: AAC)

### **2 priedas**

## **DJI Inspire 1 specifikacijos**

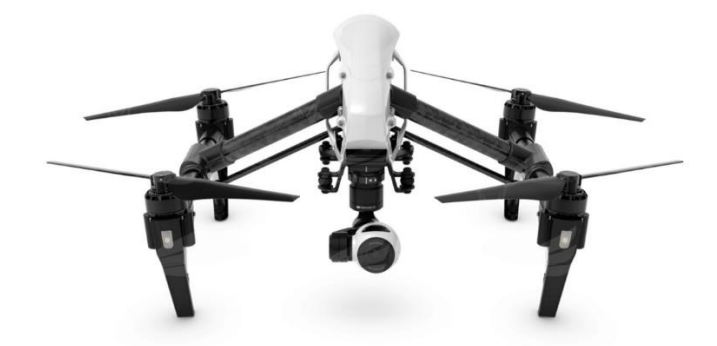

Svoris su baterija – 2935 g, Maksimalus atstumas galimas atstumas – 4500 m, Maksimalus vėjo pasipriešinimas – iki 10 m/s, Maksimalus skrydžio laikas – 18 minučių,

### **Integruotos kameros specifikacijos**

- Vaizdo įrašų formatai:  $4K \ (\omega\ 24-30$  fps, or  $1080p \ @ \ 24-60$ fps,
- Sensorius: 12 Megapixels,
- $\bullet$  1/2.3 inch CMOS sensor,
- $\bullet$  94<sup>0</sup> kampo FOV,
- $\overline{\phantom{a}}$  3-ačių, 360<sup>0</sup> besisukiojantis laikiklis.

## **priedas**

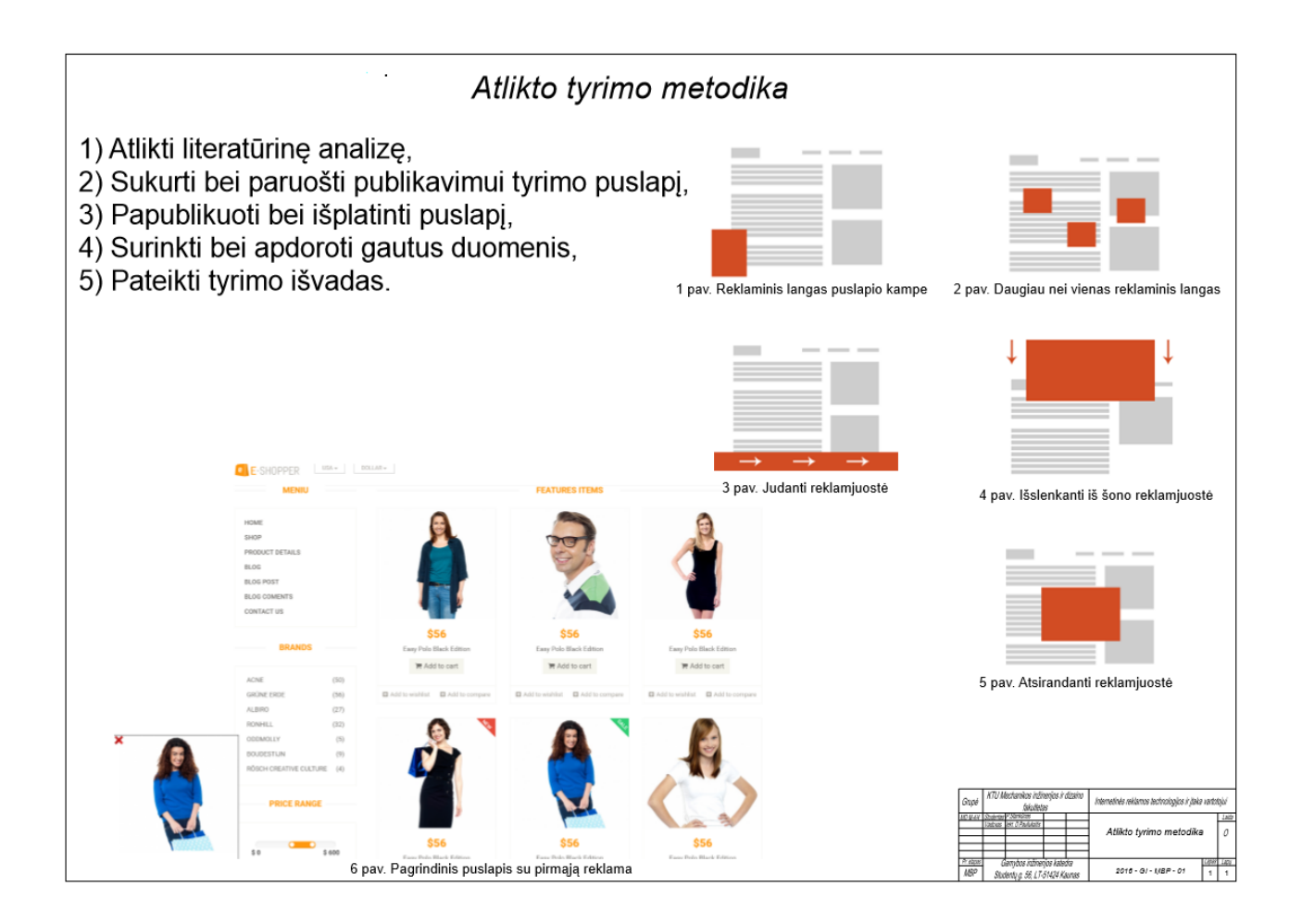

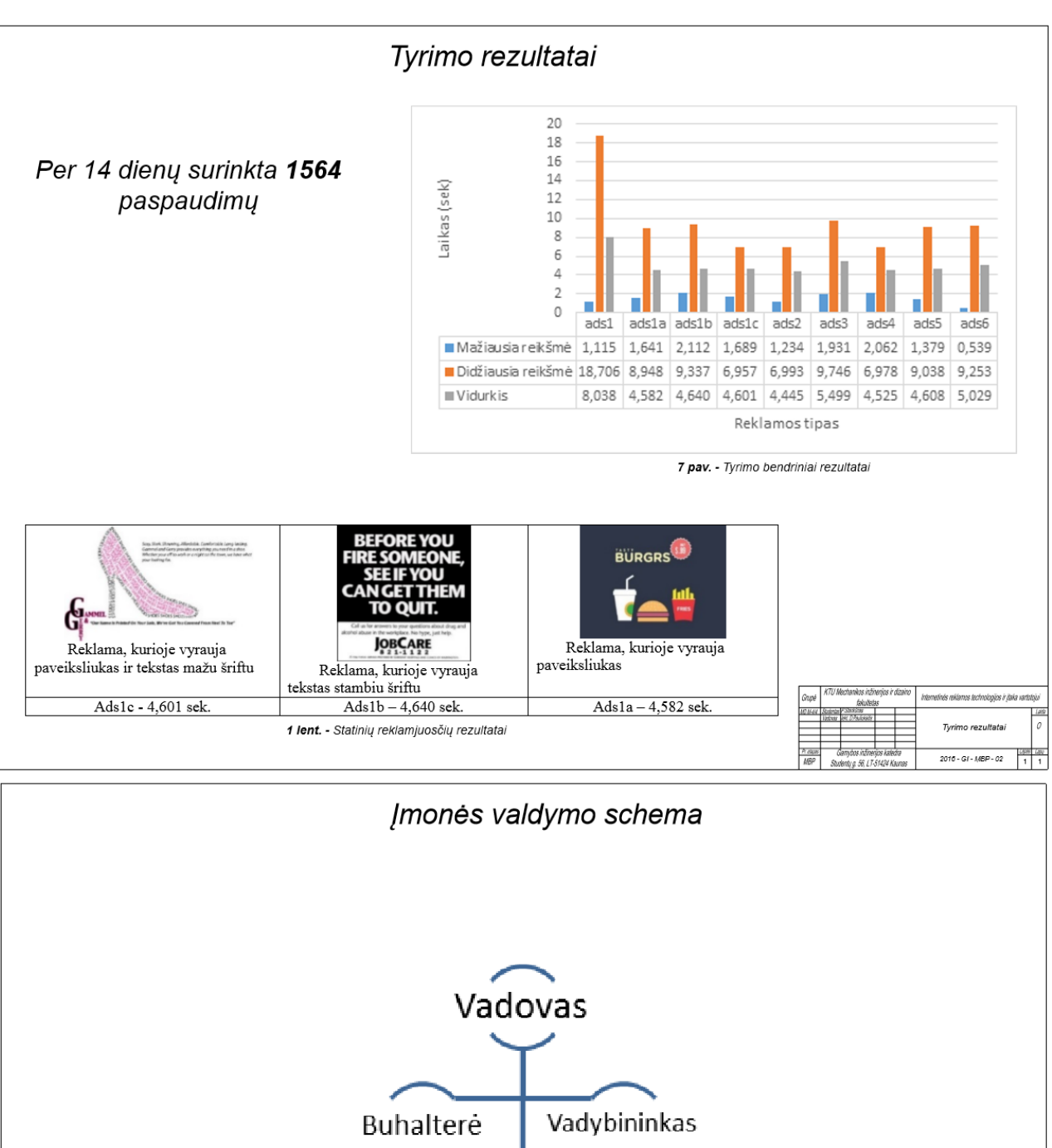

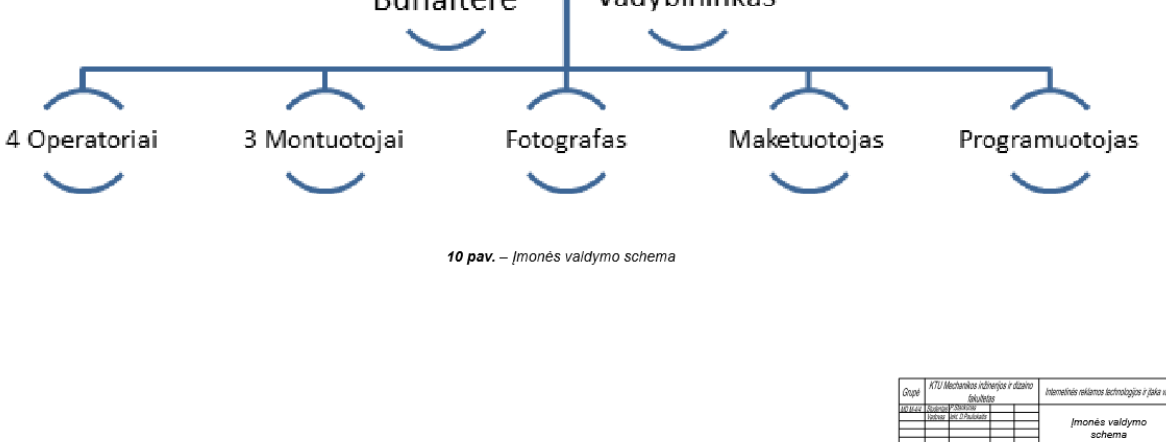

 $2016 - GI - MBP - 03$ 

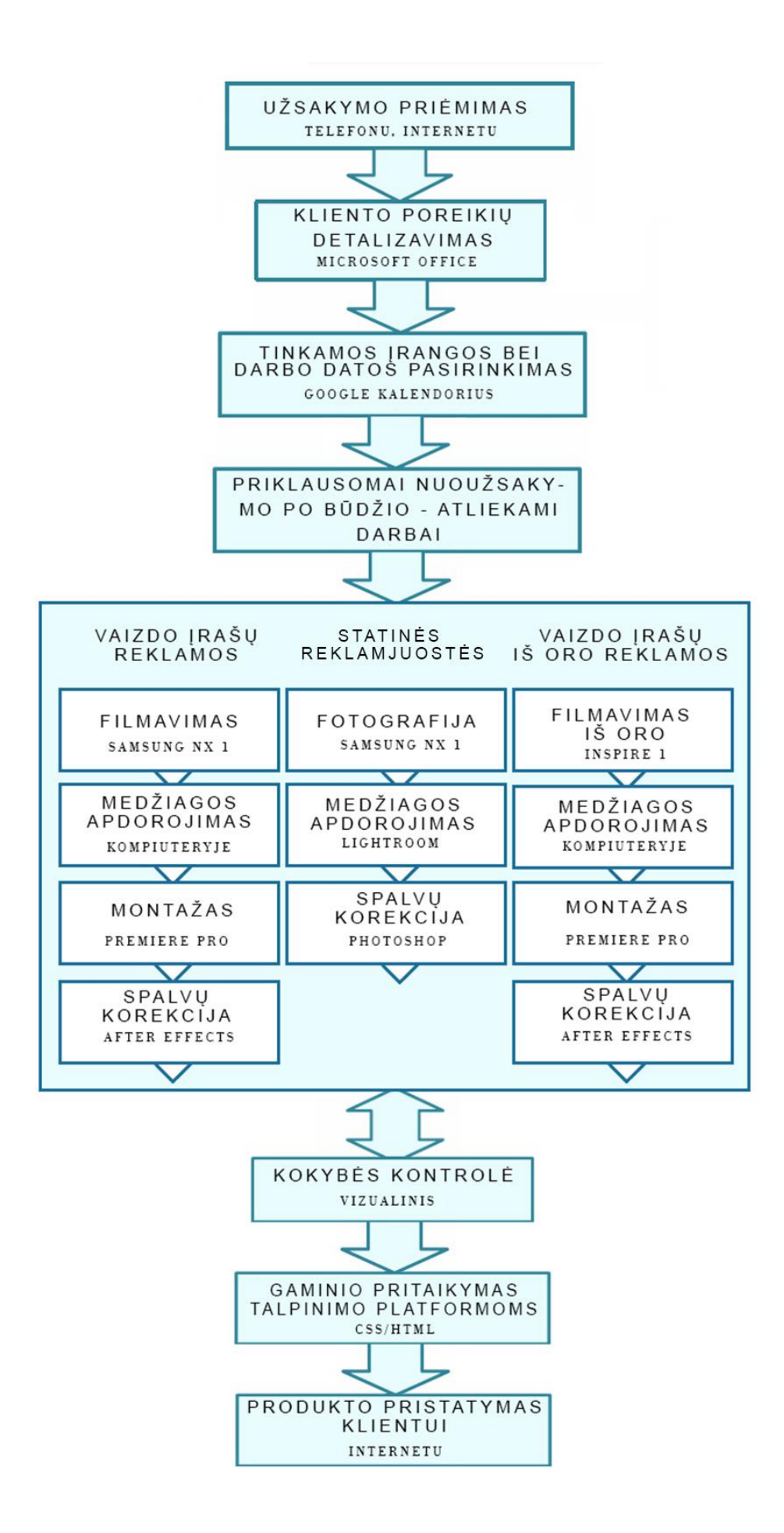

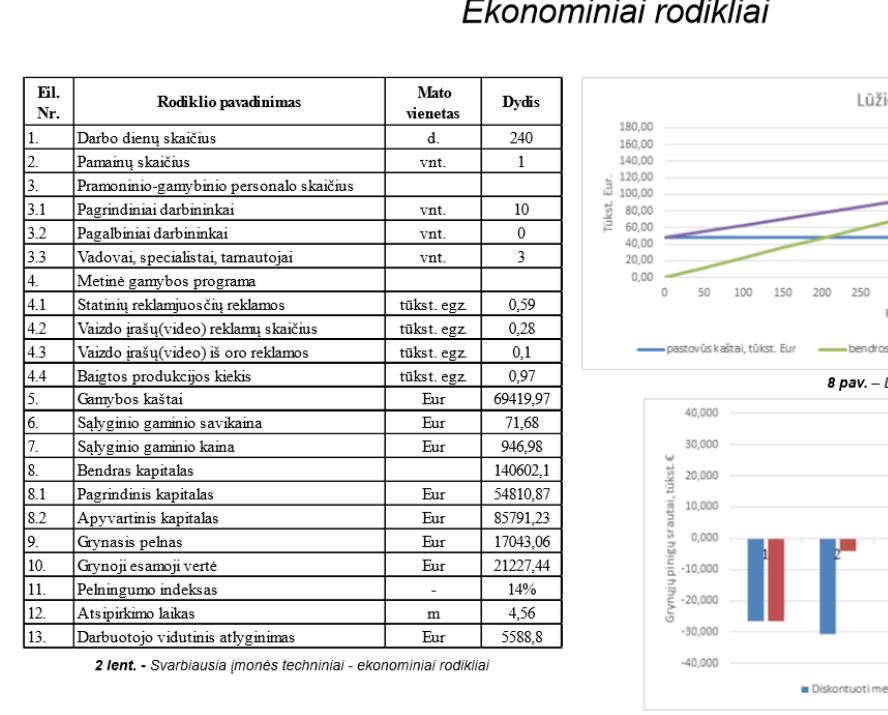

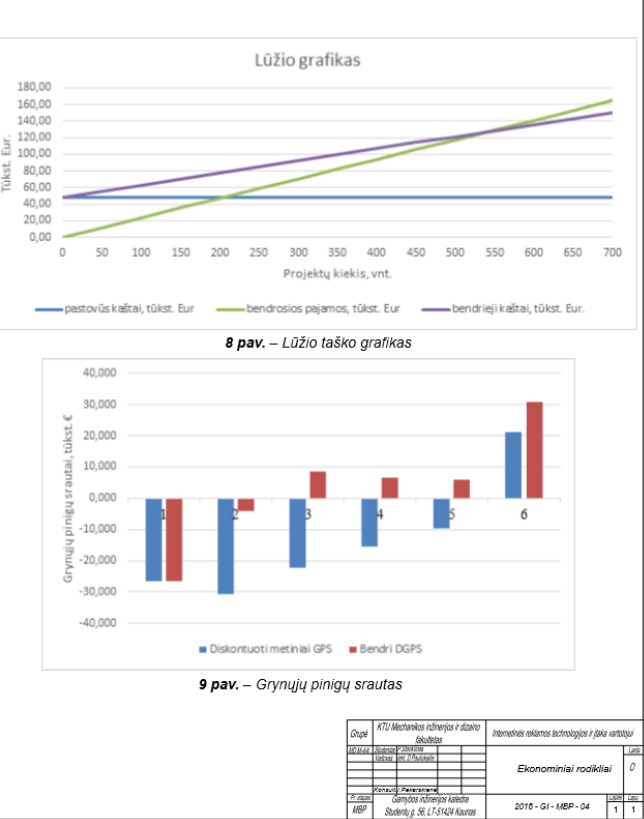

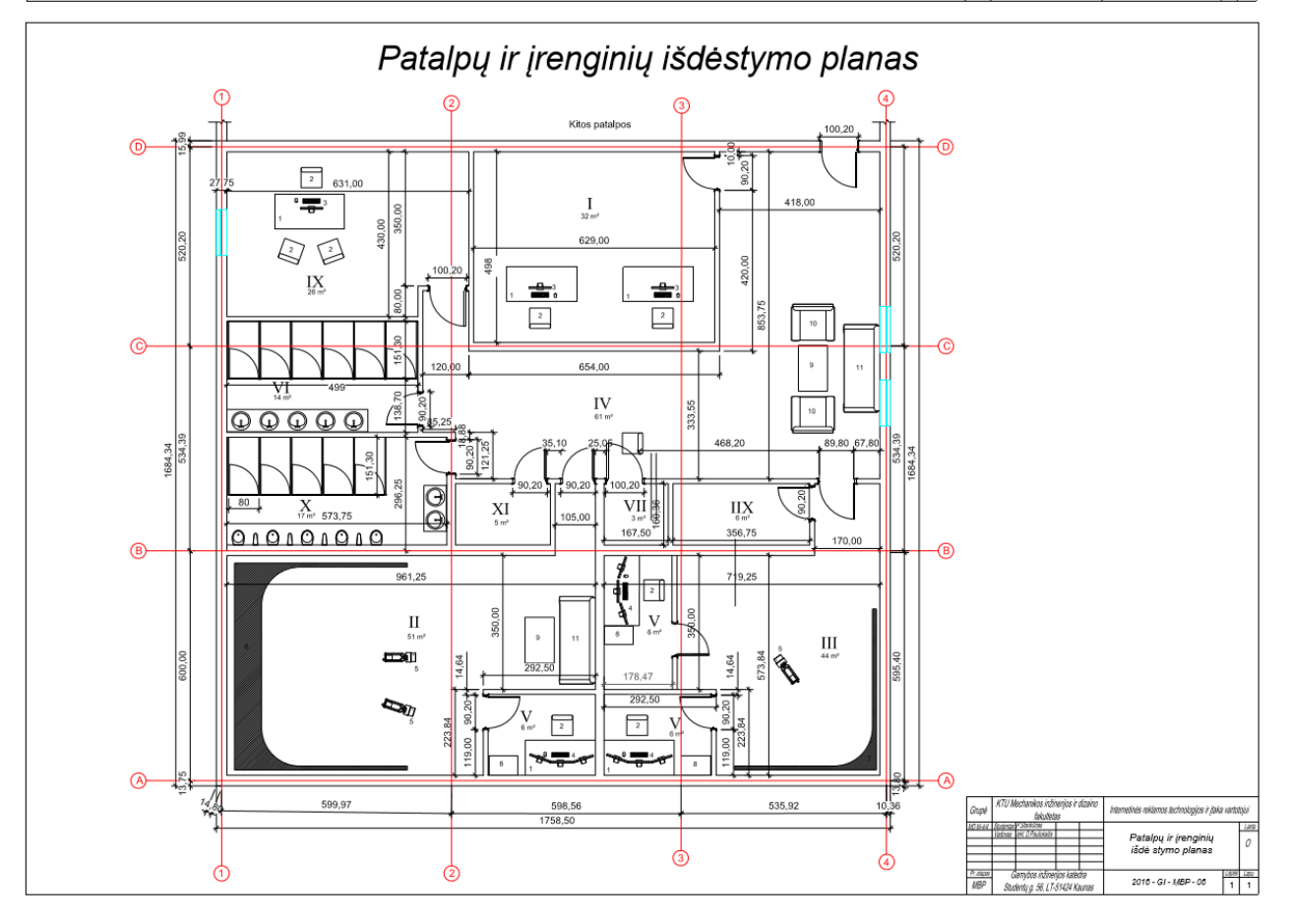

#### $\mathbf{r}$  ,  $\mathbf{r}$  $\overline{u}$  $\overline{\phantom{a}}$